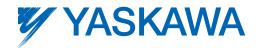

# Low Harmonics Regenerative Matrix Converter U1000

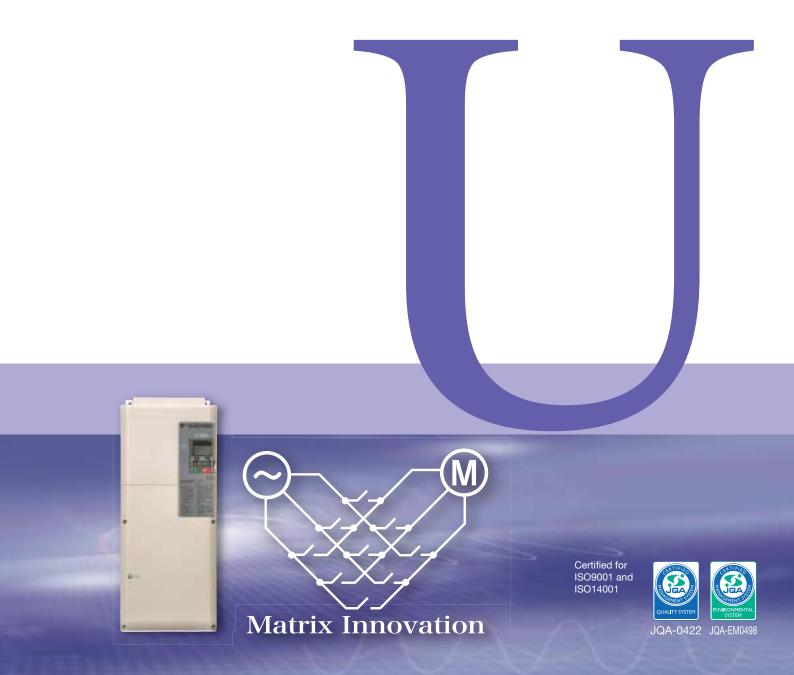

# Much More Than an AC Drive! Next-generation Motor Drives

# Do You Have Problems with AC Drives?

Yaskawa's development of the world's first application of matrix converter technology in 2006 made it possible to solve AC drive problems. Further evolution of this technology has resulted in the U1000. This sophisticated series of motor drives available only from Yaskawa eliminates the problems of standard AC drives. The U1000 tops the performance of general-purpose AC drives to further improve the performance of your facilities.

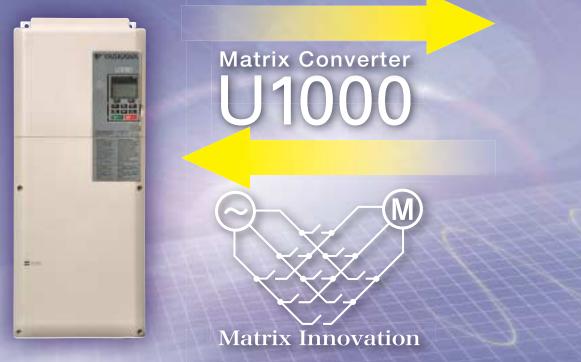

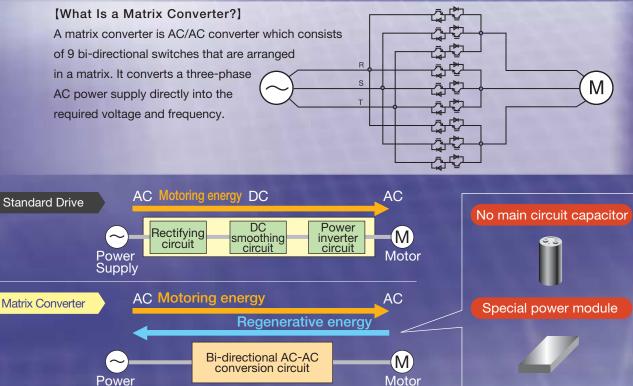

Supply

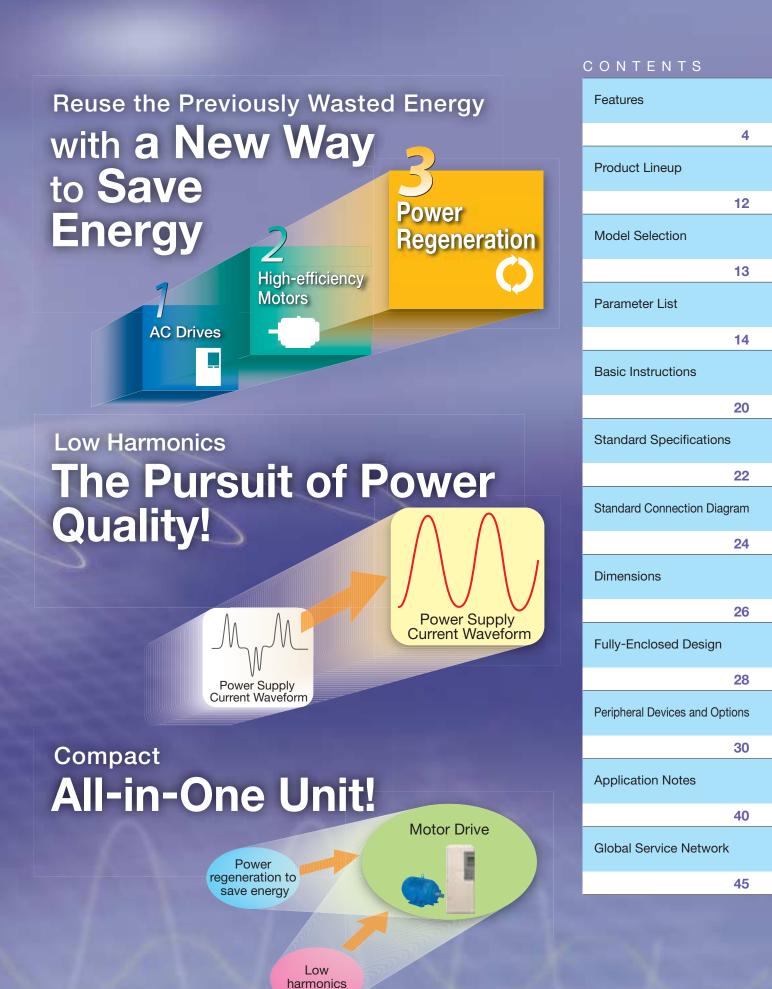

#### **Power Regeneration to Save Energy!** Regeneration When a motor rotates, it consumes energy. When a motor is rotated, it generates energy. You can save energy by using regenerative energy instead of wasting it. **Regenerative Energy** Lifts, such as cranes Horizontal conveyors, Generators, such as dollies such as windmills and waterwheels Gravity rotates Inertia rotates the motor when Wind, water, or another external the motor when the load is lowered. the dolly decelerates or is stopped. force rotates a motor. Generates Generates Generates energy! energy! energy! Efficient Energy Usage Braking resistor results in discarding energy as heat, but you can return this regenerative energy to the power supply to save energy. Braking Resistor Configuration Matrix Converter U1000 Motoring energy Power regeneration is possible with just this one unit! Regenerative energy Motoring energy AC drive ea Wasteful! Regenerative energy Braking resistor **Visualizing Savings** You Can Save This Much! in Electricity [Example of the Effectiveness of Regenerative Energy Savings] Use analog outputs or communica-Operation Cycle 16 m/min tions networks to monitor all sorts 10-t crane Lifting of data with easy operations. You'll Speed 16 m/min Lowering instantly see the energy that you've Power cost: \$0.2/kWh 37.93 kW 16 m/min saved. 32 kW 24.06 kW Regenerative **Drive** Watt Regeneration energy is used as hour pulse Power 11.05 kW 17 kW energy rather than output discarding 22.93 kW kWh it as heat! Power Regenerative 2 90 s s 90 consumption 30s 30s power O Annual Power Consumption O Annual Cost of Power kW Previous configuration : 10,150kWh Previous configuration : \$2,030 Power Power bill U1000: 4,700kWh U1000: \$9.40 saved **Reduction** Reduction dollar \$1,090 5,450kwh

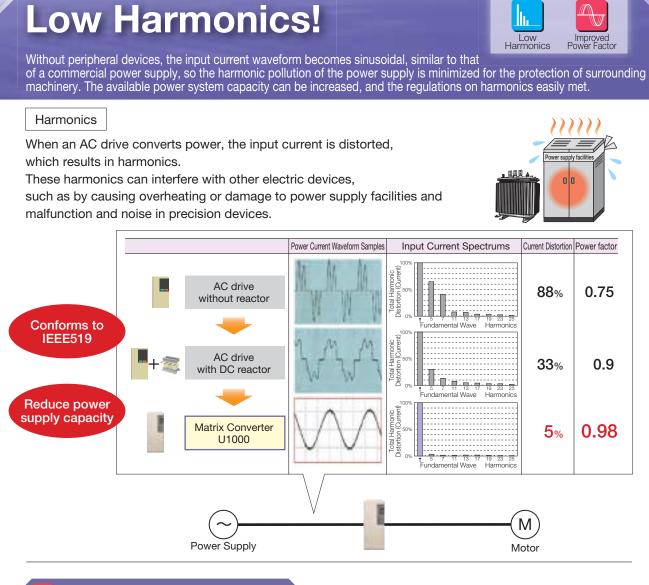

### Reduce Power Supply Capacity

The power factor is high, so you can use a lower power supply capacity. You can also downsize wires and generator capacity, and may qualify for price benefits from your power company.

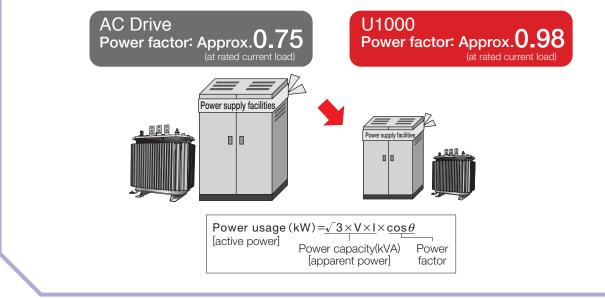

Features

**Product Lineup** 

Model Selection

Parameter List

Instructions

Specifications

Standard Connection Diagram

Dimensions

Peripheral Devices Fully-Enclosed and Options Design

Application Notes

Global Service Network

Standard

Basic

# **Compact All-in-One Unit!**

Compact

Harmonic countermeasures that were previously required to connect a converter, such as input AC reactors, harmonic filter reactors, and capacitors, are not necessary, which helps you save wiring, space, and energy costs.

#### Previous configuration

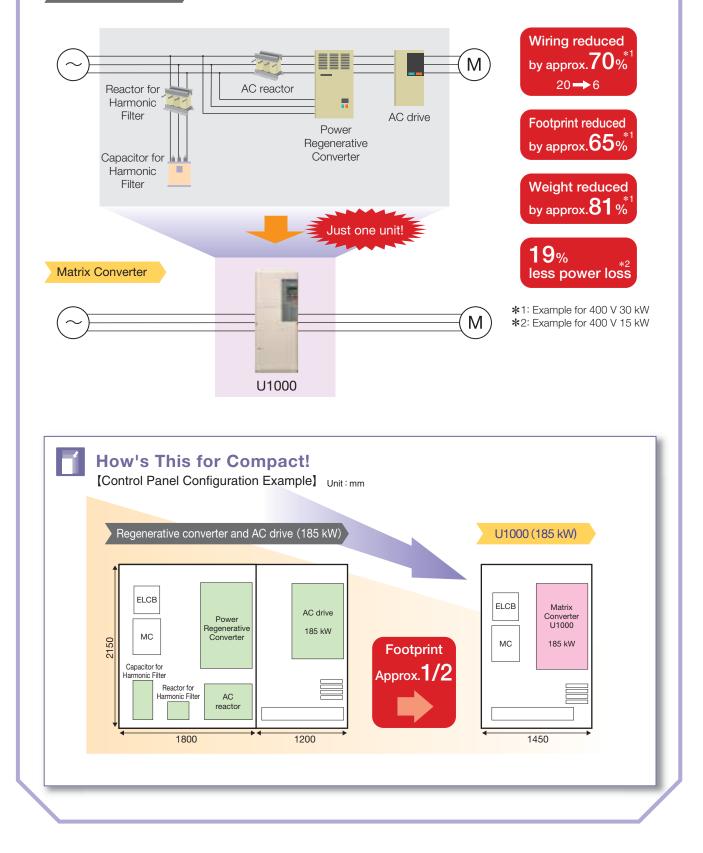

# **Even Better Than Previous Matrix Converters!**

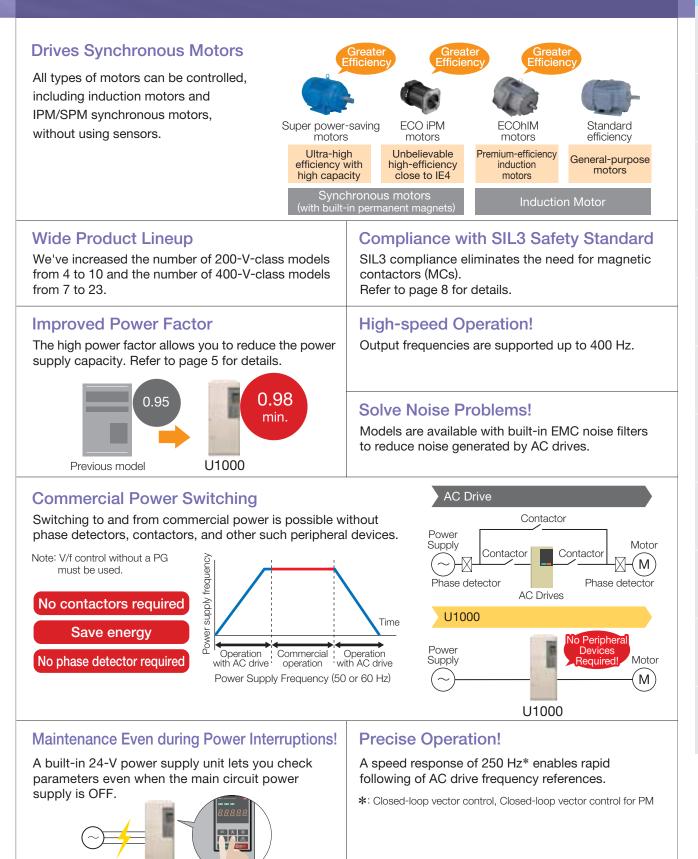

Features

**Product Lineup** 

Model Selection

Parameter List

Basic Instructions

Standard Specifications

Standard Connection Diagram

Dimensions

Peripheral Devices Fully-Enclosed and Options Design

Application Notes

Global Service Network

# **Cutting-Edge Torgue Characteristics**

Powerful torque at 0 Hz, without a motor encoder\* Once out of reach for AC drives. Yaskawa now offers advanced control features without a motor encoder. Achieve even more powerful starting torque at zero speed with an IPM motor. \* No speed sensors or pole sensors required.

#### Synchronous Motor

- Advanced Open Loop Vector Control for PM 200% rated torque at 0 r/min\*1, speed range of 1: 100\*2 Note: Valid when high frequency injection is enabled (n8-57=1).
- · Closed Loop Vector Control for PM 200% rated torque at 0 r/min\*1, speed range of 1: 1500
- \*1: Achieving this torque output requires a larger capacity models. \*2: Contact your Yaskawa or nearest agent when using PM motors except SSR1 series or SST4 series motors manufactured by Yaskawa Motor Co., Ltd.

#### Torque characteristics Comparing the speed control range Advanced Open Loop Vector Control for PM with an IPM motor Advanced Open Loop Vector Control for PM with Momentary rating (%)er Torque(%) an IPM motor าก 200 เ Loug 60 s rating 150 130 Previous model 100 85 50 1000 0 10 33 100 0 1800 Motor Speed (%) Motor Speed (r/min) O High-performance current vector control achieves

- powerful starting torgue with an induction motor.
  - Induction Motor
- · Open Loop Vector Control 200% rated torque at 0.3 Hz\*, speed range of 1:200
- **Closed Loop Vector Control** 200% rated torgue at 0 r/min\*, speed range of 1:1500

## **Environmental Features Protective Design**

A variety of protective designs are available to reinforce the drive against moisture, dust, oil mist, vibration, corrosive sulfur gas, conductive particles, and other harsh environments.

Models with built-in EMC filters are available. (Specify as an option when ordering.)

#### **RoHS**

All standard products are fully compliant with the EU's RoHS directive.

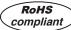

Achieving this torque output requires a larger capacity models.

Models with built-in 24-V power supply units are available. (Specify as an option when ordering.)

# Safety

#### Safety Regulations

- The products comply with ISO/EN13849-1 Cat.3 Ple and IEC/EN61508 SIL3 (two safety inputs and one EDM output).
- O An External Device Monitor (EDM) function has also been added to monitor the safety status of the drive.
- ◎ Safety function eliminates the need for the two magnetic contactors that were previously required.

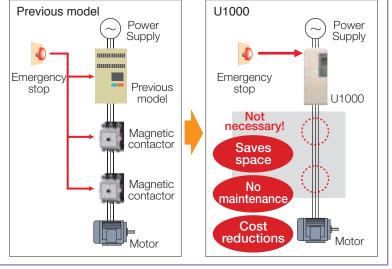

Special models are available for specific applications, such as cranes or elevators.

# **Customize Your Drive**

#### O DriveWorksEZ visual programming tool with all models

Simply drag and drop icons to completely customize your drive.

Create special sequences and detection functions, then load them onto the drive.

Home position

#### Program a customized sequence

Example : Positioning control without a motor encoder

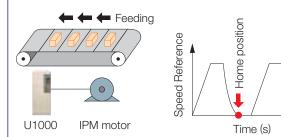

#### O USB for connecting to a PC

Note: Drives are also equipped with an RJ-45 comm. port that takes the existing WV103 cable used in Yaskawa's previous models. Simply remove the operator keypad for to the RJ-45 connector.

# Easy Maintenance

# Removable Terminal Board with a Parameter Backup Function

The terminal block's ability to save parameter setting data makes it a breeze to get the application back online in the event of a failure requiring drive replacement.

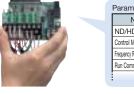

| Name                        | Parameter<br>Name Number Setting |   |  |  |  |  |
|-----------------------------|----------------------------------|---|--|--|--|--|
| ND/HD Selecti               | on C6-01                         | 1 |  |  |  |  |
| Control Mode Selectio       | n1 A1-02                         | 0 |  |  |  |  |
| Frequency Reference Selecti | m1 b1-01                         | 1 |  |  |  |  |
| Run Command Selection       | n1 b1-02                         | 1 |  |  |  |  |

No Main Circuit Capacitor Means No Maintenance

#### USB for connecting to a PC

Example: Machine weakening analysis using torque pulse detection

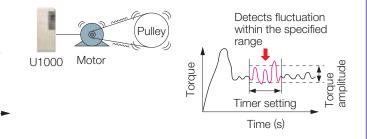

#### USB port lets the drive connect to a PC

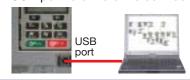

### Parameter Copy Function

- All standard models are equipped with a Parameter Copy function using the keypad that allows parameter settings to be easily copied from the drive or uploaded for quick setup.
- A USB Copy Unit is also available as an even faster, more convenient way to back up settings and instantly program the drive.

#### **Engineering Tool DriveWizard Plus**

- $\ensuremath{\bigcirc}$  Manage the unique settings for all your drives right on your PC.
- O An indispensable tool for drive setup and maintenance. Edit parameters, access all monitors, create customized operation sequences, and observe drive performance with the oscilloscope function.

| Comparison with Conventional Inverters                            | Low                     | Power<br>Factor  | Greater<br>Efficiency | Power<br>Regeneration | Low-Speed<br>Continuous Operation | Compact          |
|-------------------------------------------------------------------|-------------------------|------------------|-----------------------|-----------------------|-----------------------------------|------------------|
| U1000 Commentative Converter                                      | O                       | O                | O                     | O                     | O                                 | Ø                |
| Sine-Wave Converter<br>+<br>General-Purpose Inverter<br>AC Filter | Ø                       | Ø                | 0                     | O                     | $\bigtriangleup$                  | $\bigtriangleup$ |
| General-Purpose Inverter                                          |                         | $\bigtriangleup$ | 0                     | ×                     | $\bigtriangleup$                  | $\bigtriangleup$ |
|                                                                   | $\times \land \bigcirc$ |                  | Increasing            | superiority           |                                   |                  |

Features

Product Lineup

Model Selection

Parameter List

Instructions

Standard

Standard Connection Diagram

Dimensions

Peripheral Devices Fully-Enclosed and Options Design

Basic

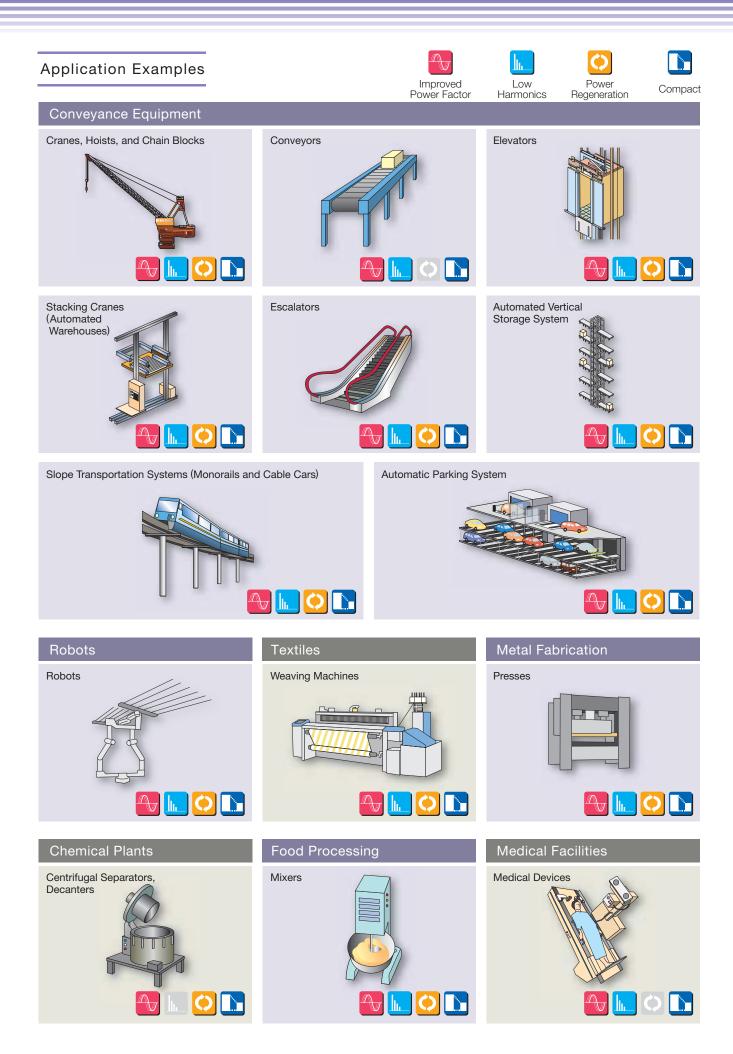

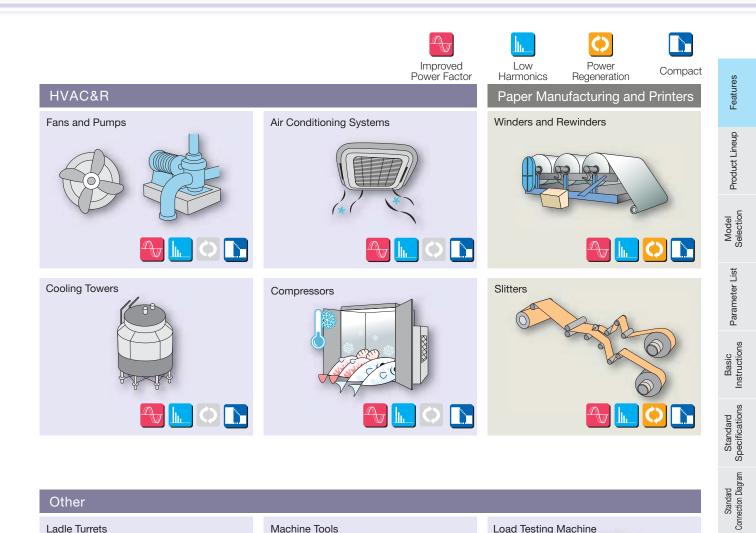

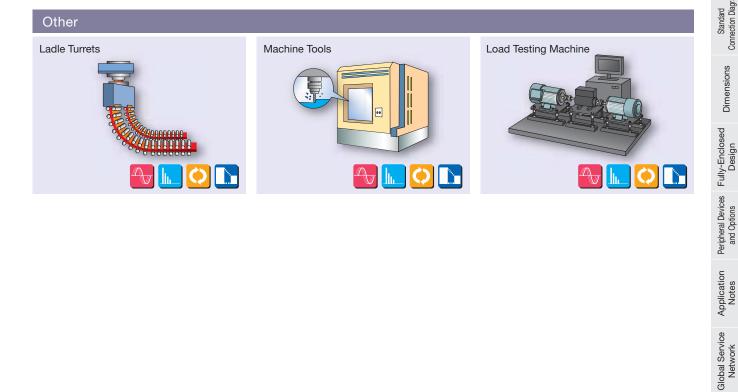

# **Product Lineup**

| Three-Phase 200 V |              |                   |  |  |  |  |  |
|-------------------|--------------|-------------------|--|--|--|--|--|
| Normal D          | uty          | Heavy Duty        |  |  |  |  |  |
| Model             | Rated Output | Model Rated O     |  |  |  |  |  |
| CIMR-UA2 0028     | 28           | CIMR-UA2 0028 22  |  |  |  |  |  |
| CIMR-UA2 0042     | 42           | CIMR-UA2 0042 28  |  |  |  |  |  |
| CIMR-UA2 0054     | 54           | CIMR-UA2 0054 42  |  |  |  |  |  |
| CIMR-UA2 0068     | 68           | CIMR-UA2 0068 54  |  |  |  |  |  |
| CIMR-UA2 0081     | 81           | CIMR-UA2 0081 68  |  |  |  |  |  |
| CIMR-UA2 0104     | 104          | CIMR-UA2 0104 81  |  |  |  |  |  |
| CIMR-UA2 0130     | 130          | CIMR-UA2 0130 104 |  |  |  |  |  |
| CIMR-UA2 0154     | 154          | CIMR-UA2 0154 130 |  |  |  |  |  |
| CIMR-UA20192      | 192          | CIMR-UA20192 154  |  |  |  |  |  |
| CIMR-UA20248      | 248          | CIMR-UA20248 192  |  |  |  |  |  |

| Three-Phase 400 V |              |                    |  |  |  |  |  |
|-------------------|--------------|--------------------|--|--|--|--|--|
| Normal Du         | uty          | Heavy Duty         |  |  |  |  |  |
| Model             | Rated Output | Model Rated Output |  |  |  |  |  |
| CIMR-UA4 0011     | 11           | CIMR-UA4□0011 9.6  |  |  |  |  |  |
| CIMR-UA4□0014     | 14           | CIMR-UA4□0014 11   |  |  |  |  |  |
| CIMR-UA4□0021     | 21           | CIMR-UA4□0021 14   |  |  |  |  |  |
| CIMR-UA4 0027     | 27           | CIMR-UA4□0027 21   |  |  |  |  |  |
| CIMR-UA4 0034     | 34           | CIMR-UA4□0034 27   |  |  |  |  |  |
| CIMR-UA4 0040     | 40           | CIMR-UA4□0040 34   |  |  |  |  |  |
| CIMR-UA4 0052     | 52           | CIMR-UA4□0052 40   |  |  |  |  |  |
| CIMR-UA4 0065     | 65           | CIMR-UA4□0065 52   |  |  |  |  |  |
| CIMR-UA400077     | 77           | CIMR-UA4□0077 65   |  |  |  |  |  |
| CIMR-UA4 0096     | 96           | CIMR-UA4□0096 77   |  |  |  |  |  |
| CIMR-UA4 0124     | 124          | CIMR-UA4□0124 96   |  |  |  |  |  |
| CIMR-UA4 0156     | 156          | CIMR-UA4□0156 124  |  |  |  |  |  |
| CIMR-UA4 0180     | 180          | CIMR-UA4□0180 156  |  |  |  |  |  |
| CIMR-UA4 0216     | 216          | CIMR-UA4□0216 180  |  |  |  |  |  |
| CIMR-UA4 0240     | 240          | CIMR-UA4□0240 216  |  |  |  |  |  |
| CIMR-UA4 0302     | 302          | CIMR-UA4□0302 240  |  |  |  |  |  |
| CIMR-UA4 0361     | 361          | CIMR-UA4□0361 302  |  |  |  |  |  |
| CIMR-UA400414     | 414          | CIMR-UA4□0414 361  |  |  |  |  |  |
| CIMR-UA4 0477     | 477          | CIMR-UA4 0477 414  |  |  |  |  |  |
| CIMR-UA4 0590     | 590          | CIMR-UA4 0590 477  |  |  |  |  |  |
| CIMR-UA4 0720     | 720          | CIMR-UA4 0720 590  |  |  |  |  |  |
| CIMR-UA4 0900     | 900          | CIMR-UA4 0900 720  |  |  |  |  |  |
| CIMR-UA4 0930     | 930          | CIMR-UA4 0930 900  |  |  |  |  |  |

Note: The CIMR-U 4A0477 to CIMR-U 4A0930 are in preparation.

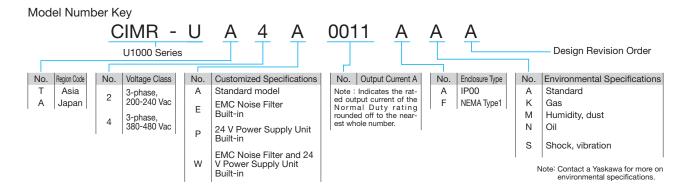

# **Model Selection**

Features

Product Lineup

Model Selection

Parameter List

Basic Instructions

Standard Standard Connection Diagram Specifications

Dimensions

# **Optimizing Control for Each Application**

U1000 offers two separate performance ratings: Normal Duty and Heavy Duty.

| Difference b | between | load | ratings: |
|--------------|---------|------|----------|
|--------------|---------|------|----------|

|                    | Normal Duty Rating Heavy Dut |                   |
|--------------------|------------------------------|-------------------|
| Parameter settings | C6-01=1                      | C6-01=0 (default) |
| Overload tolerance | 120% for 60 s                | 150% for 60 s     |

#### **Normal Duty Applications**

#### Applications

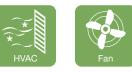

| Pump                        |
|-----------------------------|
| <ul> <li>Applica</li> </ul> |

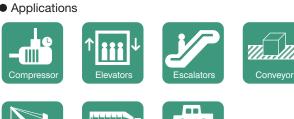

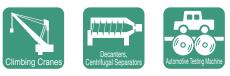

#### Selecting a Drive

For a fan application motor, set the drive for Normal Duty (C6-01 = 1).

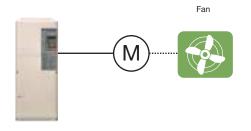

Note: Make sure that the motor rated current is less than rated output current for the drive.

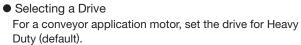

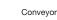

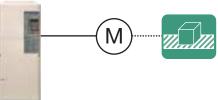

# **Parameter List**

| Function                 | No.               | Name                                                                | Range                                           | Default              | Changes<br>during<br>Run |
|--------------------------|-------------------|---------------------------------------------------------------------|-------------------------------------------------|----------------------|--------------------------|
|                          | A1-00             | Language Selection                                                  | 0 to 12                                         | 1                    | 0                        |
|                          | A1-01             | Access Level Selection                                              | 0 to 2                                          | 2                    | 0                        |
| ion                      | A1-02             | Control Method Selection                                            | 0,1,2,3,5,6,7                                   | 2                    | ×                        |
| Initialization           | A1-03             | Initialize Parameters                                               | 0 to 5550                                       | 0                    | ×                        |
| itial                    | A1-04             | Password                                                            | 0 to 9999                                       | 0000                 | ×                        |
| -                        | A1-05             | Password Setting                                                    | 0 to 9999                                       | 0000                 | ×                        |
|                          | A1-06             | Application Preset                                                  | 0 to 7                                          | 0                    | ×                        |
| Ś                        | A1-07             | DriveWorksEZ Function Selection                                     | 0 to 2                                          | 0                    | ×                        |
| User<br>Parameters       | A2-01 to<br>A2-32 | User Parameters 1 to 32                                             | A1-00 to<br>04-13                               | *1                   | ×                        |
| Para                     | A2-33             | User Parameter<br>Automatic Selection                               | 0,1                                             | dep. On<br>A1-06     | ×                        |
|                          | b1-01             | Frequency Reference Selection 1                                     | 0 to 4                                          | 1                    | ×                        |
|                          | b1-02             | Run Command Selection 1                                             | 0 to 3                                          | 1                    | ×                        |
|                          | b1-03             | Stopping Method Selection                                           | 0 to 3*2                                        | 0                    | ×                        |
| c -                      | b1-04             | Reverse Operation Selection                                         | 0,1                                             | 0                    | ×                        |
| stion                    | b1-05             | Action Selection below Minimum Output Frequency                     | 0 to 3                                          | 0                    | ×                        |
| elec                     | b1-06             | Digital Input Reading                                               | 0,1                                             | 1                    | ×                        |
| Operation Mode Selection | b1-07             | LOCAL/REMOTE Run Selection                                          | 0,1                                             | 0                    | ×                        |
| lod                      | b1-08             | Run Command Selection while in Programming Mode                     | 0 to 2                                          | 0                    | ×                        |
| ∑<br>ב                   | b1-14             | Phase Order Selection                                               | 0,1                                             | 0                    | ×                        |
| ation                    | b1-15             | Frequency Reference Selection 2                                     | 0 to 4                                          | 0                    | ×                        |
| bera                     | b1-16             | Run Command Selection 2                                             | 0 to 3                                          | 0                    | ×                        |
| 0<br>0                   | b1-17             | Run Command at Power Up                                             | 0,1                                             | 0                    | ×                        |
|                          | b1-21             | Start Condition Selection at Closed Loop Vector Control             | 0,1                                             | 0                    | ×                        |
|                          | b1-24             | Commercial Power Operation Switching Selection                      | 0,1                                             | 0                    | ×                        |
|                          | b1-25             | Commercial Power Supply Operation Cancellation Level                | 0.4 to 6.0                                      | 1.0 Hz               | ×                        |
|                          | b1-26             | Commercial Power Supply Operation Switching Level                   | 0.0 to 3.0                                      | 0.2 Hz               | ×                        |
| n                        | b2-01             | DC Injection Braking Start Frequency                                | 0.0 to 10.0                                     | *2                   | ×                        |
| DC Injection<br>Braking  | b2-02             | DC Injection Braking Current                                        | 0 to 100                                        | 50%                  | ×                        |
| Braking                  | b2-03             | DC Injection Braking Time at Start                                  | 0.00 to 10.00                                   | 0.00 s               | ×                        |
| j ä                      | b2-04             | DC Injection Braking Time at Stop                                   | 0.00 to 10.00                                   | *2                   | ×                        |
| ן ב                      | b2-08             | Magnetic Flux Compensation Value                                    | 0 to 1000                                       | 0%                   | ×                        |
|                          | b3-01             | Speed Search Selection at Start                                     | 0,1                                             | *2                   | ×                        |
|                          | b3-03             | Speed Search Deceleration Time                                      | 0.1 to 10.0                                     | 2.0 s                | ×                        |
|                          | b3-04             | V/f Gain during Speed Search (Speed Estimation type)                | 10 to 100                                       | *1                   | ×                        |
|                          | b3-05             | Speed Search Delay Time                                             | 0.0 to 100.0                                    | 0.2 s                | ×                        |
|                          | b3-06             | Output Current 1 during Speed<br>Search (Speed Estimation Type)     | 0.0 to 2.0                                      | *3                   | ×                        |
|                          | b3-08             | Current Control Gain during Speed<br>Search (Speed Estimation Type) | 0.00 to 6.00                                    | *1                   | ×                        |
|                          | b3-10             | Speed Search Detection Compensation Gain (Speed Estimation Type)    | 1.00 to 1.20                                    | 1.05                 | ×                        |
|                          | b3-14             | Bi-Directional Speed Search<br>Selection (Speed Estimation Type)    | 0,1                                             | *2                   | ×                        |
| arch                     | b3-17             | Speed Search Restart Current<br>Level (Speed Estimation Type)       | 0 to 200                                        | 150%                 | ×                        |
| Speed Search             | b3-18             | Speed Search Restart Detection<br>Time (Speed Estimation Type)      | 0.00 to 1.00                                    | 0.10 s               | ×                        |
| Spe                      | b3-19             | Number of Speed Search<br>Restarts (Speed Estimation Type)          | 0 to 10                                         | 3                    | ×                        |
|                          | b3-24             | Speed Search Method Selection                                       | 1,2                                             | 2                    | ×                        |
|                          | b3-25             | Speed Search Wait Time (Speed Estimation Type)                      | 0.0 to 30.0                                     | 0.5 s                | ×                        |
|                          | b3-27             | Start Speed Search Select                                           | 0,1                                             | 0                    | ×                        |
|                          | b3-29             | Speed Search Induced Voltage Level                                  | 0 to 10                                         | 10%                  | ×                        |
|                          | b3-31             | Speed Search Operation Current Level 1 (Current Detection 2)        | 1.50 to 3.50                                    | 1.50                 | ×                        |
|                          | b3-32             | Speed Search Operation Current Level 2 (Current Detection 2)        | 0.00 to 1.49                                    | 1.20                 | ×                        |
|                          | b3-33             | Speed Search Selection when Run Command is Input in Uv              | 0,1                                             | 0                    | ×                        |
|                          | b3-50             | Backspin Search Direction Judgment Time 1                           | 0.0 to 10.0                                     | 0.0 s                | ×                        |
|                          | b3-51             | Backspin Search Direction Judgment Time 2                           | 0.0 to 10.0                                     | 0.0 s                | ×                        |
|                          | b3-52             | Backspin Search Deceleration Time 1                                 | 0.1 to 10.0                                     | 2.0 s                | ×                        |
|                          | b3-53             | Backspin Search Deceleration Time 2                                 | 0.1 to 10.0                                     | 2.0 s                | ×                        |
|                          | b4-01             | Timer Function On-Delay Time                                        | 0.0 to 3000.0                                   | 0.0 s                | ×                        |
|                          | b4-02             | Timer Function Off-Delay Time                                       | 0.0 to 3000.0                                   | 0.0 s                | ×                        |
|                          | b4-03             | H2-01 ON Delay Time                                                 | 0 to 65536 ms                                   | 0 ms                 | ×                        |
| ior                      |                   | H2-01 OFF Delay Time                                                | 0 to 65536 ms                                   | 0 ms                 | ×                        |
| Inctior                  | D4-04             |                                                                     |                                                 |                      |                          |
| r Functior               | b4-04<br>b4-05    | H2-02 ON Delay Time                                                 | 0 to 65536 ms                                   | 0 ms                 | ×                        |
| imer Functior            | b4-05             | H2-02 ON Delay Time<br>H2-02 OFF Delay Time                         |                                                 |                      | ×                        |
| Timer Function           |                   | H2-02 ON Delay Time<br>H2-02 OFF Delay Time<br>H2-03 ON Delay Time  | 0 to 65536 ms<br>0 to 65536 ms<br>0 to 65536 ms | 0 ms<br>0 ms<br>0 ms |                          |

Change during Function No Name Range Default Run b5-01 PID Function Setting 0 to 8 0 × b5-02 Proportional Gain Setting (P) 0.00 to 25.00 1.00 b5-03 Integral Time Setting (I) 0 0 to 360 0 10s 0.0 to 100.0 b5-04 Integral Limit Setting 100.0% b5-05 Derivative Time (D) 0.00 to 10.00 0.00 s b5-06 PID Output Limit 0.0 to 100.0 100.0% b5-07 PID Offset Adjustment -100.0 to +100.0 0.0% b5-08 PID Primary Delay Time Constant 0.00 to 10.00 0.00 s b5-09 PID Output Level Selection 0,1 0 × b5-10 PID Output Gain Setting 0.00 to 25.00 1.00 b5-11 PID Output Reverse Selection 0,1 Х 0 PID Feedback Loss Detection b5-12 0 to 5 0 × Selection b5-13 PID Feedback Low Detection Level 0 to 100 0% × Control b5-14 PID Feedback Low Detection Time 0.0 to 25.5 1.0 s × b5-15 PID Sleep Function Start Level 0.0 to 400.0\*2 \*2 × Ы b5-16 PID Sleep Delay Time 0.0 to 25.5 0.0 s × b5-17 PID Accel/Decel Time 0.0 to 6000.0 0.0 s × b5-18 PID Setpoint Selection 0.1 0 × b5-19 PID Setpoint Value 0.00 to 100.00 0.00% b5-20 PID Setpoint Scaling 0 to 3 1 × b5-34 PID Output Lower Limit -100.0 to +100.0 0.0% b5-35 PID Input Limit 0.0 to 1000.0 1000.0% b5-36 PID Feedback High Detection Level 0 to 100 100% × b5-37 PID Feedback High Detection Time 0.0 to 25.5 × 1.0 s b5-38 PID Setpoint User Display 1 to 60000 × dep. On b5-20 b5-39 PID Setpoint Display Digits 0 to 3 × Frequency Reference Monitor b5-40 0,1 0 × Content during PID b5-47 PID Output Reverse Selection 2 0,1 × b6-01 Dwell Reference at Start 0 0 to 400 0\*2 \*2 × Functior Dwell b6-02 Dwell Time at Start 0.0 to 10.0 × 0.0 s b6-03 Dwell Reference at Stop 0.0 to 400.0\*2 \*2 × b6-04 Dwell Time at Stop 0.0 to 10.0 0.0s × b7-01 Droop Control Gain 0.0 to 100.0 Droop Control 0.0% b7-02 Droop Control Delay Time 0.03 to 2.00 0.05 s b7-03 Droop Control Limit Selection 0.1 1 × b8-01 Energy Saving Control Selection 0,1 \*2 × b8-02 Energy Saving Gain 0.0 to 10.0 \*2 Energy Saving Control Filter Time b8-03 0.00 to 10.00 \*1 Saving Constant b8-04 Energy Saving Coefficient Value 0.00 to 655.00 \*1 × b8-05 Power Detection Filter Time 0 to 2000 20 ms × Energy ' b8-06 Search Operation Voltage Limit 0 to 100 0% × Energy Saving Parameter (Ki) for b8-16 0.00 to 3.00 1.00 × PM Motors Energy Saving Parameter (Kt) for 0.00 to 3.00 1.00 b8-17 × PM Motors b9-01 Zero Servo Gain 0 to 100 5 × Zero b9-02 Zero Servo Completion Width 0 to 16383 10 × Times C1-01 Acceleration Time 1 0.0 to 6000.0\*1 10.0 s C1-02 Deceleration Time 1 0.0 to 6000.0\*1 10.0 s C1-03 Acceleration Time 2 0.0 to 6000.0\*1 10.0 s Deceleration C1-04 Deceleration Time 2 0.0 to 6000.0\*1 10.0 s C1-05 Acceleration Time 3 (Motor 2 Accel Time 1) 0.0 to 6000.0\*1 10 0 s C1-06 Deceleration Time 3 (Motor 2 Decel Time 1) 0.0 to 6000.0\*1 10.0 s C1-07 Acceleration Time 4 (Motor 2 Accel Time 2) 0.0 to 6000.0\*1 10.0 s and C1-08 Deceleration Time 4 (Motor 2 Decel Time 2) 0.0 to 6000.0\*1 10.0 s Acceleratior 0.0 to 6000.0\*1 C1-09 Fast Stop Time 10.0 s C1-10 Accel/Decel Time Setting Units 0,1 1 × Accel/Decel Time Switching C1-11 0.0 to 400.0 \*2 × Frequency C2-01 S-Curve Characteristic at Accel Start 0.00 to 10.00 \*2 × Characteristics S-Curve C2-02 S-Curve Characteristic at Accel End 0.00 to 10.00 0.20 s × C2-03 S-Curve Characteristic at Decel Start 0.00 to 10.00 0.20 s × C2-04 S-Curve Characteristic at Decel End 0.00 to 10.00 0.00 s × tion C3-01 Slip Compensation Gain 0.0 to 2.5 \*2 Slip Compensation Primary pensa. Slip C3-02 0 to 10000 \*2 Delay Time Com C3-03 Slip Compensation Limit 0 to 250 200% ×

Refer to the U1000 Technical Manual for details.

Note: Footnotes are listed on page 19.

| Function                      | No.            | Name                                                         | Range                     | Default          | Changes<br>during<br>Run |
|-------------------------------|----------------|--------------------------------------------------------------|---------------------------|------------------|--------------------------|
|                               | C3-04          | Slip Compensation Selection<br>during Regeneration           | 0 to 2                    | 0                | ×                        |
| tion                          | C3-05          | Output Voltage Limit Operation<br>Selection                  | 0,1                       | 0                | ×                        |
| ensat                         | C3-21          | Motor 2 Slip Compensation Gain                               | 0.0 to 2.5                | dep. On<br>E3-01 | 0                        |
| Slip Compensation             | C3-22          | Motor 2 Slip Compensation<br>Primary Delay Time              | 0 to 10000                | dep. On<br>E3-01 | 0                        |
| Slip (                        | C3-23          | Motor 2 Slip Compensation Limit                              | 0 to 250                  | dep. On<br>E3-01 | ×                        |
|                               | C3-24          | Motor 2 Slip Compensation<br>Selection during Regeneration   | 0 to 2                    | dep. On<br>E3-01 | ×                        |
|                               | C4-01          | Torque Compensation Gain                                     | 0.00 to 2.50              | *2               | 0                        |
| ation                         | C4-02          | Torque Compensation Primary<br>Delay Time                    | 0 to 60000                | *1               | 0                        |
| bense                         | C4-03          | Torque Compensation at Forward<br>Start                      | 0.0 to 200.0              | 0.0%             | ×                        |
| Torque Compensation           | C4-04          | Torque Compensation at Reverse<br>Start                      | -200.0 to 0.0             | 0.0%             | ×                        |
| orque                         | C4-05          | Torque Compensation Time<br>Constant                         | 0 to 200                  | 10 ms            | ×                        |
| F                             | C4-07          | Motor 2 Torque Compensation<br>Gain                          | 0.00 to 2.50              | 1.00             | 0                        |
|                               | C5-01          | ASR Proportional Gain 1                                      | 0.00 to                   | *2               | 0                        |
|                               | C5-02          | ASR Integral Time 1                                          | 300.00<br>0.000 to        | *2               | 0                        |
|                               | C5-03          | ASR Proportional Gain 2                                      | 10.000<br>0.00 to         | *2               | 0                        |
|                               | C5-04          | ASR Integral Time 2                                          | 300.00<br>0.000 to        | *2               | 0                        |
|                               | C5-05          | ASR Limit                                                    | 10.000<br>0.0 to 20.0     | 5.0%             | ×                        |
|                               | C5-06          | ASR Primary Delay Time<br>Constant                           | 0.000 to<br>0.500         | *2               | ×                        |
|                               | C5-07          | ASR Gain Switching Freque                                    | 0.0 to 400.0*2            | *2               | ×                        |
|                               | C5-08          | ASR Integral Limit                                           | 0 to 400                  | 400%             | ×                        |
| SR)                           | C5-12          | Integral Operation during Accel/<br>Decel                    | 0,1                       | 0                | ×                        |
| tomatic Speed Regulator (ASR) | C5-17          | Motor Inertia                                                | 0.0001 to<br>600.00       | *1               | ×                        |
| gula                          | C5-18          | Load Inertia Ratio                                           | 0.0 to 6000.0             | 1.0              | ×                        |
| ed Re                         | C5-21          | Motor 2 ASR Proportional Gain 1                              | 0.00 to<br>300.00         | dep. On<br>E3-01 | 0                        |
| Spee                          | C5-22          | Motor 2 ASR Integral Time 1                                  | 0.000 to<br>10.000        | dep. On<br>E3-01 | 0                        |
| matic                         | C5-23          | Motor 2 ASR Proportional Gain 2                              | 0.00 to<br>300.00         | dep. On<br>E3-01 | 0                        |
| Auto                          | C5-24          | Motor 2 ASR Integral Time 2                                  | 0.000 to<br>10.000        | dep. On<br>E3-01 | 0                        |
|                               | C5-25          | Motor 2 ASR Limit                                            | 0.0 to 20.0               | 5.0%             | ×                        |
|                               | C5-26          | Motor 2 ASR Primary Delay Time Constant                      | 0.000 to<br>0.500         | dep. On<br>E3-01 | ×                        |
|                               | C5-27          | Motor 2 ASR Gain Switching<br>Frequency                      | 0.0 to 400.0              | 0.0Hz            | ×                        |
|                               | C5-28          | Motor 2 ASR Integral Limit                                   | 0 to 400                  | 400%             | ×                        |
|                               | C5-29          | Speed Response Selection                                     | 0,1                       | 0                | ×                        |
|                               | C5-32          | Integral Operation during Accel/<br>Decel for Motor 2        | 0,1                       | 0                | ×                        |
|                               | C5-37          | Motor 2 Inertia                                              | 0.0001 to<br>600.00       | *1               | ×                        |
|                               | C5-38          | Motor 2 Load Inertia Ratio                                   | 0.0 to 6000.0             | 1.0              | ×                        |
| ~                             | C6-01          | Drive Duty Mode Selection                                    | 0,1                       | 0                | ××                       |
| Juer                          | C6-02<br>C6-03 | Carrier Frequency Selection<br>Carrier Frequency Upper Limit | 1 to 4,F<br>4.0 to 10.0*1 | *1<br>*1         | ×                        |
| redr                          | C6-04          | Carrier Frequency Lower Limit                                | 4.0 to 10.0*1             | *1               | ×                        |
| Carrier Frequency             | C6-05          | Carrier Frequency Proportional<br>Gain                       | 0 to 99                   | *1               | ×                        |
| Cai                           | C6-09          | Carrier Frequency during<br>Rotational Auto-Tuning           | 0,1                       | 0                | ×                        |
| e<br>ent                      | C7-43          | Input Voltage Offset Adjustment                              | 0000,0002                 | 0000             | ×                        |
| Voltage<br>djustmer           | C7-56          | Power Factor Control Selection                               | 0,1                       | 0                | ×                        |
| Voltage<br>Adjustment         | C7-60          | Output Voltage Limit Mode<br>Selection                       | 0,1                       | 1                | ×                        |

| Image: Section of the section of the sectio                                                                                                    | Standard     Basic     Parameter List     Model     Product Lineup     Features |
|----------------------------------------------------------------------------------------------------|---------------------------------------------------------------------------------|
| 01-02       Frequency Reference 2         01-02       Frequency Reference 3         01-03       Frequency Reference 3         01-04       Frequency Reference 4         01-05       Frequency Reference 5         01-06       Frequency Reference 6         01-07       Frequency Reference 7         01-08       Frequency Reference 9         01-09       Frequency Reference 10         01-10       Frequency Reference 11         01-11       Frequency Reference 12         01-13       Frequency Reference 12         01-14       Frequency Reference 13         01-15       Frequency Reference 14         01-16       Frequency Reference 15         01-17       Jog Frequency Reference 15         01-16       Frequency Reference Lower         01-17       Jog Frequency Reference Lower         01-17       Jog Frequency Reference Lower         01-17       Jog Frequency Reference Lower         01-17       Jog Frequency Reference Lower         0.00 to 110.0       0.0%         0.1       0.0 to 110.0       0.0%         02-03       Limit       0.0 to 400.0       0.0 Hz         03-03       Jump Frequency 2       0.0 to 400.0       0.0                                                                                                    | Basic Parameter List Model<br>Instructions Parameter List Selection             |
| d1-03       Frequency Reference 3         d1-04       Frequency Reference 4         d1-05       Frequency Reference 5         d1-06       Frequency Reference 6         d1-07       Frequency Reference 7         d1-08       Frequency Reference 9         d1-09       Frequency Reference 9         d1-10       Frequency Reference 10         d1-11       Frequency Reference 12         d1-12       Frequency Reference 12         d1-13       Frequency Reference 13         d1-14       Frequency Reference 15         d1-15       Frequency Reference 16         d1-17       Jog Frequency Reference 16         d1-17       Jog Frequency Reference 16         d1-17       Jog Frequency Reference Lower         Limit       0.0 to 110.0       0.0%         d2-01       Frequency Reference Lower         Limit       0.0 to 110.0       0.0%         d2-03       Master Speed Reference Lower       0.0 to 110.0       0.0%         d3-01       Jump Frequency 1       0.0 to 400.0       0.0 Hz       ×         d3-03       Jump Frequency 2       0.0 to 400.0       0.0 Hz       ×         d3-04       Jump Frequency Reference Hold       0.1       0                                                                                                    | Basic Parameter List Model<br>Instructions Parameter List Selection             |
| d1-04       Frequency Reference 4         d1-05       Frequency Reference 5         d1-06       Frequency Reference 6         d1-07       Frequency Reference 7         d1-08       Frequency Reference 9         d1-09       Frequency Reference 9         d1-10       Frequency Reference 10         d1-11       Frequency Reference 12         d1-12       Frequency Reference 12         d1-13       Frequency Reference 13         d1-14       Frequency Reference 15         d1-15       Frequency Reference 16         d1-17       Jog Frequency Reference 16         d1-17       Jog Frequency Reference 16         d1-17       Jog Frequency Reference Lower         Limit       0.0 to 110.0       0.0%         42-01       Frequency Reference Lower         Limit       0.0 to 110.0       0.0%         d2-03       Master Speed Reference Lower       0.0 to 110.0       0.0%         d3-01       Jump Frequency 1       0.0 to 400.0       0.0 Hz       ×         d3-03       Jump Frequency 3       0.0 to 20.0       1.0 Hz       ×         d3-04       Jump Frequency Reference Hold       0.1       0       ×         d4-01       Frequency R                                                                                                    | Basic Parameter List Model<br>Instructions Parameter List Selection             |
| 01-05       Frequency Reference 5         01-06       Frequency Reference 6         01-07       Frequency Reference 7         01-08       Frequency Reference 9         01-09       Frequency Reference 9         01-01       Frequency Reference 10         01-10       Frequency Reference 11         01-11       Frequency Reference 12         01-12       Frequency Reference 12         01-13       Frequency Reference 13         01-14       Frequency Reference 14         01-15       Frequency Reference 15         01-16       Frequency Reference 16         01-17       Jog Frequency Reference 16         01-17       Jog Frequency Reference Lower         0.00 to 110.0       0.00%         2-01       Frequency Reference Lower         0.10       0.00 to 110.0       0.0%         42-02       Limit       0.0 to 110.0       0.0%         42-03       Master Speed Reference Lower       0.0 to 110.0       0.0%         13-02       Jump Frequency 1       0.0 to 400.0       0.0 Hz       ×         13-03       Jump Frequency 2       0.0 to 400.0       0.0 Hz       ×         13-04       Jump Frequency Reference Hold       0.1 <t< td=""><td>Basic Parameter List Model<br/>Instructions Parameter List Selection</td></t<>                                                                                                    | Basic Parameter List Model<br>Instructions Parameter List Selection             |
| 01-06       Frequency Reference 6         01-07       Frequency Reference 7         01-08       Frequency Reference 8         01-09       Frequency Reference 9         01-01       Frequency Reference 9         01-02       Frequency Reference 10         01-11       Frequency Reference 11         01-12       Frequency Reference 12         01-13       Frequency Reference 13         01-14       Frequency Reference 14         01-15       Frequency Reference 15         01-16       Frequency Reference 16         01-17       Jog Frequency Reference 16         01-17       Jog Frequency Reference 10         01-16       Frequency Reference Upper         0.00 to 110.0       100.0%         02-01       Frequency Reference Lower         0.10       100.0%         42-01       Frequency Reference Lower         0.00 to 110.0       0.0%         42-03       Master Speed Reference Lower         0.01       0.00 to 400.0       0.0 Hz         03-01       Jump Frequency 2       0.0 to 400.0       0.0 Hz         03-03       Jump Frequency 8       ×         03-04       Jump Frequency 8       ×         03-0                                                                                                    | Basic Parameter List Model<br>Instructions Parameter List Selection             |
| d1-13       Frequency Reference 13         d1-14       Frequency Reference 13         d1-15       Frequency Reference 15         d1-16       Frequency Reference 16         d1-17       Jog Frequency Reference 16         d1-17       Jog Frequency Reference 16         d1-10       Frequency Reference 16         d1-17       Jog Frequency Reference Upper         0.0 to 110.0       100.0%         d2-01       Frequency Reference Lower         0.0 to 110.0       0.0%         d2-02       Frequency Reference Lower         0.0 to 110.0       0.0%         d2-03       Master Speed Reference Lower         Limit       0.0 to 110.0       0.0%         d3-01       Jump Frequency 1         d3-02       Jump Frequency 2         d3-03       Jump Frequency 3         d3-04       Jump Frequency 84         d4-01       Frequency Reference Hold         Frequency Reference Hold       0.1       0         v       Ad-01       Frequency Reference Bias Step       0.00                                                                                                    | Basic Parameter List Model<br>Instructions Parameter List Selection             |
| d1-13       Frequency Reference 13         d1-14       Frequency Reference 13         d1-15       Frequency Reference 15         d1-16       Frequency Reference 16         d1-17       Jog Frequency Reference 16         d1-17       Jog Frequency Reference 16         d1-10       Frequency Reference 16         d1-17       Jog Frequency Reference Upper         0.0 to 110.0       100.0%         d2-01       Frequency Reference Lower         0.0 to 110.0       0.0%         d2-02       Frequency Reference Lower         0.0 to 110.0       0.0%         d2-03       Master Speed Reference Lower         Limit       0.0 to 110.0       0.0%         d3-01       Jump Frequency 1         d3-02       Jump Frequency 2         d3-03       Jump Frequency 3         d3-04       Jump Frequency 84         d4-01       Frequency Reference Hold         Frequency Reference Hold       0.1       0         v       Ad-01       Frequency Reference Bias Step       0.00                                                                                                    | Basic Parameter List<br>Instructions                                            |
| d1-13       Frequency Reference 13         d1-14       Frequency Reference 13         d1-15       Frequency Reference 15         d1-16       Frequency Reference 16         d1-17       Jog Frequency Reference 16         d1-17       Jog Frequency Reference 16         d1-10       Frequency Reference 16         d1-17       Jog Frequency Reference Upper         0.0 to 110.0       100.0%         d2-01       Frequency Reference Lower         0.0 to 110.0       0.0%         d2-02       Frequency Reference Lower         0.0 to 110.0       0.0%         d2-03       Master Speed Reference Lower         Limit       0.0 to 110.0       0.0%         d3-01       Jump Frequency 1         d3-02       Jump Frequency 2         d3-03       Jump Frequency 3         d3-04       Jump Frequency 84         d4-01       Frequency Reference Hold         Frequency Reference Hold       0.1       0         v       Ad-01       Frequency Reference Bias Step       0.00                                                                                                    | Basic Parameter List<br>Instructions                                            |
| d1-13       Frequency Reference 13         d1-14       Frequency Reference 13         d1-15       Frequency Reference 15         d1-16       Frequency Reference 16         d1-17       Jog Frequency Reference 16         d1-17       Jog Frequency Reference 16         d1-10       Frequency Reference 16         d1-17       Jog Frequency Reference Upper         0.0 to 110.0       100.0%         d2-01       Frequency Reference Lower         0.0 to 110.0       0.0%         d2-02       Frequency Reference Lower         0.0 to 110.0       0.0%         d2-03       Master Speed Reference Lower         Limit       0.0 to 110.0       0.0%         d3-01       Jump Frequency 1         d3-02       Jump Frequency 2         d3-03       Jump Frequency 3         d3-04       Jump Frequency 84         d4-01       Frequency Reference Hold         Frequency Reference Hold       0.1       0         v       Ad-01       Frequency Reference Bias Step       0.00                                                                                                    | Basic Parameter List<br>Instructions                                            |
| d1-13       Frequency Reference 13         d1-14       Frequency Reference 13         d1-15       Frequency Reference 15         d1-16       Frequency Reference 16         d1-17       Jog Frequency Reference 16         d1-17       Jog Frequency Reference 16         d1-10       Frequency Reference 16         d1-17       Jog Frequency Reference Upper         0.0 to 110.0       100.0%         d2-01       Frequency Reference Lower         0.0 to 110.0       0.0%         d2-02       Frequency Reference Lower         0.0 to 110.0       0.0%         d2-03       Master Speed Reference Lower         Limit       0.0 to 110.0       0.0%         d3-01       Jump Frequency 1         d3-02       Jump Frequency 2         d3-03       Jump Frequency 3         d3-04       Jump Frequency 84         d4-01       Frequency Reference Hold         Frequency Reference Hold       0.1       0         v       Ad-01       Frequency Reference Bias Step       0.00                                                                                                    | Basic Parameter List<br>Instructions                                            |
| d1-13       Frequency Reference 13         d1-14       Frequency Reference 13         d1-15       Frequency Reference 15         d1-16       Frequency Reference 16         d1-17       Jog Frequency Reference 16         d1-17       Jog Frequency Reference 16         d1-10       Frequency Reference 16         d1-17       Jog Frequency Reference Upper         0.0 to 110.0       100.0%         d2-01       Frequency Reference Lower         0.0 to 110.0       0.0%         d2-02       Frequency Reference Lower         0.0 to 110.0       0.0%         d2-03       Master Speed Reference Lower         Limit       0.0 to 110.0       0.0%         d3-01       Jump Frequency 1         d3-02       Jump Frequency 2         d3-03       Jump Frequency 3         d3-04       Jump Frequency 84         d4-01       Frequency Reference Hold         Frequency Reference Hold       0.1       0         v       Ad-01       Frequency Reference Bias Step       0.00                                                                                                    | Basic<br>Instructions                                                           |
| d1-14       Frequency Reference 14         d1-15       Frequency Reference 15         d1-16       Frequency Reference 16         d1-17       Jog Frequency Reference 16         d1-17       Jog Frequency Reference 0.00 Hz         d2-01       Frequency Reference Upper Limit         d2-02       Frequency Reference Lower Limit         d2-03       Master Speed Reference Lower Limit         d3-01       Jump Frequency 1         d3-02       Jump Frequency 2         d3-03       Jump Frequency 3         d3-04       Jump Frequency Reference Hold Frequency Reference Hold Function Selection         d4-01       Frequency Reference Hold Function Selection         0.0       0.1       0                                                                                                    | Basic<br>Instructions                                                           |
| d1-15       Frequency Reference 15       Image: Constraint of the second second                                                                                                    | Basic<br>Instructions                                                           |
| d1-16       Frequency Reference 16       Image: Constraint of the second second                                                                                                    | Basic<br>Instructions                                                           |
| d1-17     Jog Frequency Reference     6.00 Hz        d2-01     Frequency Reference Upper<br>Limit     0.0 to 110.0     100.0%     ×       d2-02     Frequency Reference Lower<br>Limit     0.0 to 110.0     0.0%     ×       d2-03     Master Speed Reference Lower<br>Limit     0.0 to 110.0     0.0%     ×       d2-03     Master Speed Reference Lower<br>Limit     0.0 to 110.0     0.0%     ×       d3-01     Jump Frequency 1     0.0 to 400.0     ×     ×       d3-02     Jump Frequency 2     0.0 to 400.0     ×     ×       d3-03     Jump Frequency 3     ×     ×     ×       d3-04     Jump Frequency Midth     0.0 to 20.0     1.0 Hz     ×       d4-01     Frequency Reference Hold<br>Function Selection     0.1     0     ×                                                                                                    | Basic<br>Instructions                                                           |
| d2-01Frequency Reference Upper<br>Limit0.0 to 110.0100.0%×d2-02Frequency Reference Lower<br>Limit0.0 to 110.00.0%×d2-03Master Speed Reference Lower<br>Limit0.0 to 110.00.0%×d2-03Master Speed Reference Lower<br>Limit0.0 to 110.00.0%×d3-01Jump Frequency 1<br>d3-020.0 to 400.00.0 Hz×d3-03Jump Frequency 2<br>d3-040.0 to 20.01.0 Hz×d3-04Jump Frequency 8ference Hold<br>Function Selection0.10×d4-01Frequency Reference Bias Step<br>Luncion Selection0.00×                                                                                                    | Basic<br>Instructions                                                           |
| $\begin{array}{c c c c c c c c c c c c c c c c c c c $                                                                                                    | _                                                                               |
| $\begin{array}{c c c c c c c c c c c c c c c c c c c $                                                                                                    | _                                                                               |
| $\begin{array}{c c c c c c c c c c c c c c c c c c c $                                                                                                    | _                                                                               |
| $\begin{array}{c} \begin{array}{c} \begin{array}{c} \begin{array}{c} \begin{array}{c} \\ \\ \end{array} \end{array} \end{array} \\ \begin{array}{c} \hline \\ \end{array} \end{array} \\ \begin{array}{c} \begin{array}{c} \\ \end{array} \end{array} \\ \begin{array}{c} \end{array} \\ \begin{array}{c} \end{array} \end{array} \\ \begin{array}{c} \begin{array}{c} \\ \end{array} \end{array} \\ \begin{array}{c} \end{array} \\ \begin{array}{c} \end{array} \\ \end{array} \\ \begin{array}{c} \end{array} \\ \begin{array}{c} \end{array} \\ \begin{array}{c} \end{array} \\ \begin{array}{c} \end{array} \\ \end{array} \\ \begin{array}{c} \end{array} \\ \begin{array}{c} \\ \end{array} \\ \begin{array}{c} \end{array} \\ \begin{array}{c} \end{array} \\ \end{array} \\ \begin{array}{c} \end{array} \\ \begin{array}{c} \\ \end{array} \\ \begin{array}{c} \end{array} \\ \begin{array}{c} \\ \end{array} \\ \begin{array}{c} \end{array} \\ \end{array} \\ \begin{array}{c} \end{array} \\ \begin{array}{c} \\ \end{array} \\ \begin{array}{c} \end{array} \\ \end{array} \\ \begin{array}{c} \\ \end{array} \\ \begin{array}{c} \\ \end{array} \\ \begin{array}{c} \\ \end{array} \\ \begin{array}{c} \\ \end{array} \\ \begin{array}{c} \\ \end{array} \\ \end{array} \\ \begin{array}{c} \\ \end{array} \\ \begin{array}{c} \\ \end{array} \\ \end{array} \\ \begin{array}{c} \\ \end{array} \\ \begin{array}{c} \\ \end{array} \\ \end{array} \\ \begin{array}{c} \\ \end{array} \\ \end{array} \\ \begin{array}{c} \\ \end{array} \\ \begin{array}{c} \\ \end{array} \\ \end{array} \\ \begin{array}{c} \\ \end{array} \\ \begin{array}{c} \\ \end{array} \\ \end{array} \\ \begin{array}{c} \\ \end{array} \\ \end{array} \\ \begin{array}{c} \\ \end{array} \\ \end{array} \\ \begin{array}{c} \\ \end{array} \\ \end{array} \\ \begin{array}{c} \\ \end{array} \\ \end{array} \\ \begin{array}{c} \\ \end{array} \\ \end{array} \\ \begin{array}{c} \\ \end{array} \\ \end{array} \\ \begin{array}{c} \\ \end{array} \\ \end{array} \\ \end{array} \\ \begin{array}{c} \\ \end{array} \\ \end{array} \\ \begin{array}{c} \\ \end{array} \\ \end{array} \\ \end{array} \\ \begin{array}{c} \\ \end{array} \\ \end{array} \\ \end{array} \\ \begin{array}{c} \\ \end{array} \\ \end{array} \\ \end{array} \\ \begin{array}{c} \\ \end{array} \\ \end{array} \\ \end{array} \\ \begin{array}{c} \\ \end{array} \\ \end{array} \\ \end{array} \\ \end{array} \\ \begin{array}{c} \\ \end{array} \\ \end{array} \\ \end{array} \\ \end{array} \\ \end{array} \\ \end{array} \\ \begin{array}{c} \\ \end{array} \\ \end{array} \\ \end{array} \\ \end{array} \\ \end{array} \\ \end{array} \\ \end{array} \\ \end{array} \\ \end{array} \\ $ | Specifications                                                                  |
| d4-01     Frequency Reference Hold<br>Function Selection     0,1     0     ×       d4-01     Frequency Reference Bias Step     0.00     ×                                                                                                    | Standarc<br>Specificati                                                         |
| d4-01     Frequency Reference Hold<br>Function Selection     0,1     0     ×       d4-01     Frequency Reference Bias Step     0.00     ×                                                                                                    | Stanc                                                                           |
| d4-01     Frequency Reference Hold<br>Function Selection     0,1     0     ×       d4-01     Frequency Reference Bias Step     0.00     ×                                                                                                    | Spe S                                                                           |
| Frequency Reference Bias Step                                                                                                    | 0,                                                                              |
| a     d4-03     (Up/Down 2)     0.00 to 99.99     Hz       d4-04     Frequency Reference Bias Accel/<br>Decel (Up/Down 2)     0.1     0       0     d4-05     Frequency Reference Bias Operation<br>Text     0.1     0                                                                                                    | am                                                                              |
| d4-04     Integration presence bias (decord)     0,1     0       0     0     0     0       0     0     0     0       0     0     0     0       0     0     0     0       0     0     0     0                                                                                                    | Standard<br>ection Diagr                                                        |
| $\begin{array}{c c} \mathcal{L} \stackrel{\text{\tiny C}}{\leftarrow} & d4-05 \end{array}$                                                                                                    | Standard<br>Connection Diagram                                                  |
| Mode Selection (Up/Down 2)                                                                                                    |                                                                                 |
| Up/Down 2)     0,1     0       0     0.1     0       0     0.1     0       0     0.1     0       0     0.1     0       0     0.1     0       0     0.1     0       0     0.1     0       0     0.1     0       0     0.1     0       0     0.1     0       0     0.1     0       0     0.0%     ×       0     0.1     0.0%       0     0.1     0.0%       0     0.1     0.0%                                                                                                    | Dimensions                                                                      |
| d4-07     Analog Frequency Reference<br>Fluctuation Limit (Up/Down 2)     0.1 to 100.0     1.0%                                                                                                    | Dimer                                                                           |
| d4-08 Frequency Reference Bias Upper<br>Limit (Up/Down 2) 0.0 to 100.0 100.0%                                                                                                    |                                                                                 |
| Limit (Up/Down 2)                                                                                                    | ully-Enclosed<br>Design                                                         |
| d4-10 Up/Down Frequency Reference-<br>Limit Selection 0,1 0 ×                                                                                                    | ully-Enclo<br>Design                                                            |
| d5-01 Torque Control Selection 0,1 0 ×                                                                                                    | <u> </u>                                                                        |
| d5-02 Torque Reference Delay Time 0 to 1000 *2 ×                                                                                                    |                                                                                 |
| to 04 Occurrent Limit Selection 1,2 1 ×                                                                                                    | ripheral Devia                                                                  |
| Ö         d5-04         Speed Limit         -120 to +120         0%         ×           Ø         J5-05         Speed Limit         Display         0.45 100         100/         ×                                                                                                    | eral                                                                            |
| ab         ab         ab<                                                                                                    | Peripheral Devices<br>and Options                                               |
| Switchover Time                                                                                                    |                                                                                 |
| d5-08 Unidirectional Speed Limit Bias 0,1 1 ×                                                                                                    | via                                                                             |
| B         B         C         O         to 100         80%         ×           Image: S         G6-01         Field Weakening Level         0 to 100         80%         ×           Image: S         G         G-02         Field Weakening Frequency Limit         0.0 to 400.0         0.0 Hz         ×                                                                                                    | icat                                                                            |
|                                                                                                    | Application<br>Notes                                                            |
| ™         ™         ™         ™         ™         0         ×           ™         ™         ™         0         √         ×         ×         ×         ×         ×         ×         ×         ×         ×         ×         ×         ×         ×         ×         ×         ×         ×         ×         ×         ×         ×         ×         ×         ×         ×         ×         ×         ×         ×         ×         ×         ×         ×         ×         ×         ×         ×         ×         ×         ×         ×         ×         ×         ×         ×         ×         ×         ×         ×         ×         ×         ×         ×         ×         ×         ×         ×         ×         ×         ×         ×         ×         ×         ×         ×         ×         ×         ×         ×         ×         ×         ×         ×         ×         ×         ×         ×         ×         ×         ×         ×         ×         ×         ×         ×         ×         ×         ×         ×         ×         ×         ×         ×         ×                                                                                                    | _                                                                               |
|                                                                                                    | Q                                                                               |
| 100.0 to 0.0% ○                                                                                                    | iš ¥                                                                            |
| 47-03 Offset Frequency 3 +100.0                                                                                                    | Se Se                                                                           |
| E1-03 V/f Pattern Selection 0 to F*2 F ×                                                                                                    | Net Net                                                                         |
| E1-04         Maximum Output Frequency         40.0 to<br>400.0*1         *1                                                                                                    | Global Service<br>Network                                                       |
|                                                                                                    | _                                                                               |
| E1-06         Base Frequency         0.0 to<br>E1-04*1         *1         ×                                                                                                    |                                                                                 |
| E E1-07 Middle Output Frequency 0.0 to E1-04 *1 ×                                                                                                    |                                                                                 |
| E1-05         Maximum Voltage         0.0 to 255.0*4         *1,*4         ×           E1-06         Base Frequency         0.0 to<br>E1-04*1         *1         ×           E1-07         Middle Output Frequency         0.0 to E1-04         *1         ×           E1-07         Middle Output Frequency         0.0 to 255.0*4         *1,*4         ×           E1-08         Widdle Output Frequency         0.0 to 255.0*4         *1,*4         ×           E1-08         Voltage         0.0 to 255.0*4         *1,*4         ×                                                                                                    |                                                                                 |
| ≤         E1-09         Minimum Output Frequency         0.0 to<br>E1-04*1         *1         ×                                                                                                    |                                                                                 |
| E1-10 Minimum Output Frequency 0.0 to 255.0*4 *1,*4 × Voltage                                                                                                    |                                                                                 |

Note: Footnotes are listed on page 19.

M

# Parameter List (continued)

| Function                   | No.            | Name                                                         | Range                                        | Default                         | Changes<br>during<br>Run |
|----------------------------|----------------|--------------------------------------------------------------|----------------------------------------------|---------------------------------|--------------------------|
| Ę                          | E1-11          | Middle Output Frequency 2                                    | 0.0 to E1-04                                 | 0.0 Hz                          | ×                        |
| V/f Pattern<br>for Motor 1 | E1-12          | Middle Output Frequency<br>Voltage 2                         | 0.0 to 255.0*4                               | 0.0 V                           | ×                        |
| V/f F<br>for N             | E1-13          | Base Voltage                                                 | 0.0 to 255.0*4                               | 0.0 V<br><b>*</b> 4             | ×                        |
|                            | E2-01          | Motor Rated Current                                          | 10% to 150%<br>of the drive<br>rated current | *1                              | ×                        |
|                            | E2-02          | Motor Rated Slip                                             | 0.00 to 20.00                                | *1                              | ×                        |
| s<br>s                     | E2-03          | Motor No-Load Current                                        | 0 to E2-01                                   | *1                              | ×                        |
| neter                      | E2-04          | Number of Motor Poles                                        | 2 to 48<br>0.000 to                          | 4                               | ×                        |
| aram                       | E2-05<br>E2-06 | Motor Line-to-Line Resistance<br>Motor Leakage Inductance    | 65.000*1<br>0.0 to 40.0                      | *1                              | ×                        |
| Motor 1 Parameters         | E2-00          | Motor Iron-Core Saturation                                   | 0.00 to 0.50                                 | 0.50                            | ×                        |
| Mote                       | E2-08          | Coefficient 1<br>Motor Iron-Core Saturation                  | E2-07 to 0.75                                | 0.75                            | ×                        |
|                            | E2-09          | Coefficient 2<br>Motor Mechanical Loss                       | 0.0 to 10.0                                  | 0.0%                            | ×                        |
|                            | E2-10          | Motor Iron Loss for Torque                                   | 0 to 65535                                   | *1                              | ×                        |
|                            | E2-11          | Compensation<br>Motor Rated Power                            | 0.00 to 650.00                               | *1                              | ×                        |
|                            | E2-11          | Motor 2 Control Mode Selection                               | 0.00 to 3                                    | 0                               | ×                        |
|                            | E3-04          | Motor 2 Max. Output Frequency                                | 40.0 to 400.0                                | dep. On                         | ×                        |
|                            | E3-05          | Motor 2 Max. Voltage                                         | 0.0 to 255.0*4                               | E3-01<br>dep. On                | ×                        |
|                            | E3-06          | Motor 2 Base Frequency                                       | 0.0 to E3-04                                 | E3-01*4<br>dep. On              | ×                        |
| otor 2                     |                |                                                              |                                              | E3-01<br>dep. On                |                          |
| V/f Pattern for Motor 2    | E3-07          | Motor 2 Mid Output Frequency<br>Motor 2 Mid Output Frequency | 0.0 to E3-04                                 | E3-01<br>dep. On                | ×                        |
| tern f                     | E3-08          | Voltage<br>Motor 2 Minimum Output                            | 0.0 to 255.0*4                               | E3-01*4<br>dep. On              | ×                        |
| 'f Pat                     | E3-09          | Frequency                                                    | 0.0 to E3-04                                 | E3-01                           | ×                        |
| ≥                          | E3-10          | Motor 2 Minimum Output<br>Frequency Voltage                  | 0.0 to 255.0*4                               | dep. On<br>E3-01*4              | ×                        |
|                            | E3-11          | Motor 2 Mid Output Frequency 2                               | 0.0 to E3-04                                 | 0.0 Hz                          | ×                        |
|                            | E3-12          | Motor 2 Mid Output Frequency<br>Voltage 2                    | 0.0 to 255.0*4                               | 0.0 V<br><b>*</b> 1, <b>*</b> 4 | ×                        |
|                            | E3-13          | Motor 2 Base Voltage                                         | 0.0 to 255.0*4                               | 0.0 V<br>*1, *4                 | ×                        |
|                            | E4-01          | Motor 2 Rated Current                                        | 10% to 150%<br>of the drive<br>rated current | *1                              | ×                        |
|                            | E4-02          | Motor 2 Rated Slip                                           | 0.00 to 20.00                                | *1                              | ×                        |
|                            | E4-03          | Motor 2 No-Load Current                                      | 0 to E4-01                                   | *1                              | ×                        |
| sters                      | E4-04          | Motor 2 Motor Poles                                          | 2 to 48                                      | 4                               | ×                        |
| rame                       | E4-05          | Motor 2 Line-to-Line Resistance                              | 0.000 to<br>65.000*1                         | *1                              | ×                        |
| 2 Pa                       | E4-06          | Motor 2 Leakage Inductance<br>Motor 2 Motor Iron-Core        | 0.0 to 40.0                                  | *1                              | ×                        |
| Motor 2 Paramete           | E4-07          | Saturation Coefficient 1                                     | 0.00 to 0.50                                 | 0.50                            | ×                        |
| 2                          | E4-08          | Motor 2 Motor Iron-Core<br>Saturation Coefficient 2          | E4-07 to 0.75                                | 0.75                            | ×                        |
|                            | E4-09          | Motor 2 Mechanical Loss                                      | 0.0 to 10.0                                  | 0.0%                            | ×                        |
|                            | E4-10          | Motor 2 Iron Loss                                            | 0 to 65535<br>0.00 to                        | *1                              | ×<br>×                   |
|                            | E4-11          | Motor 2 Rated Power<br>Motor Code Selection                  | 650.00                                       | *1                              |                          |
|                            | E5-01          | (for PM Motors)<br>Motor Bated Power                         | 0000 to FFFF<br>0.10 to                      | *1<br>dep. On                   | ×                        |
|                            | E5-02          | (for PM Motors)                                              | 650.00                                       | E5-01                           | ×                        |
| PM Motor Settings          | E5-03          | Motor Rated Current<br>(for PM Motors)                       | 10% to 150%<br>of the drive<br>rated current | dep. On<br>E5-01                | ×                        |
| or Se                      | E5-04          | Number of Motor Poles<br>(for PM Motors)                     | 2 to 48                                      | dep. On<br>E5-01                | ×                        |
| 1 Mot                      | E5-05          | Motor Stator Resistance (r1)<br>(for PM Motors)              | 0.000 to<br>65.000                           | dep. On<br>E5-01                | ×                        |
| ₽                          | E5-06          | Motor d-Axis Inductance (Ld)<br>(for PM Motors)              | 0.00 to<br>300.00                            | dep. On<br>E5-01                | ×                        |
|                            | E5-07          | Motor q-Axis Inductance (Lq)<br>(for PM Motors)              | 0.00 to<br>600.00                            | dep. On<br>E5-01                | ×                        |
|                            | E5-09          | Motor Induction Voltage                                      | 0.0 to 2000.0                                | dep. On                         | ×                        |
|                            |                | Constant 1 (Ke) (for PM Motors)<br>is are listed on page 19. |                                              | E5-01                           |                          |

| FunctionNo.NameRangeDefaultName999040E5-11Encoder Z-pulse Offset (A.B.)<br>(or PM Motors)-180 to +1800.0xE5-24Motor Induction Voltage<br>Constant 2 (Kol for PM Motors)0.0 to 6500.0E80.01xE5-25Polarity Switch for Initial Polarity<br>Estimation for PM Motors)0.0 to 6500.0#22xF1-01POlarity Switch for Initial Polarity<br>Estimation for PM Motors)0 to 60000#22xF1-02Operation Selection at PG Open<br>Circuit (PG0)0 to 41xF1-03Overspeed Oscienton at Speed<br>Doviation (GE)0 to 33xF1-04PG 1 Rotation Selection at Speed<br>Monitor0 to 100100xF1-05PG 1 Rotation Selection at Univsion Rate for PG Pulse<br>Monitor0.0 to 10.00.5xF1-10Excessive Speed Deviation<br>Detection Level0 to 10000xF1-11PG Gaer Teeth 10 to 10000xF1-13PG 1 Gaer Teeth 10 to 10000xF1-14PG Opion Card Disconnect<br>Detection 1 Leve0.0110xF1-13PG 2 Pulses Per Revolution<br>Detection 10.0110xF1-14PG Opion Card Disconnect<br>Detection 10.11xF1-15PG Opion Card Disconnect<br>Detection 20.11xF1-14PG 2 Pulses Per Revolution<br>Do to 10000xxF1-14PG 2 Pulses Per Revolution<br>Do to 10000x                                                                                                    |                        |       |                                 |               |         | Changes |
|----------------------------------------------------------------------------------------------------|------------------------|-------|---------------------------------|---------------|---------|---------|
| Bosh (for PM Motors)         Fib (0 to Fib) (for QM Motors)         Fib (0 to Fib) (for QM Motors)         Constant 2 (Ke) (for PM Motors)         O.0 to 6500.0         dep (Fib) (for PM Motors)           E5-25         Polarity Switch for Initial Polarity<br>E5-26         0.1 to 6600.0         #2         X           F1-00         POF PM Motors)         0.0 to 6600.0         #2         X           F1-01         PG 1 Pulses Per Revolution         0 to 6000.0         #2         X           F1-02         Operation Selection at PG Open         0 to 3         3         X           F1-04         Operation Selection at Speed         0 to 1         #2         X           F1-06         PG 1 Division Rate for PG Pulse         001 to 102.0         #2         X           F1-06         PG 1 Division Rate for PG Pulse         0.0 to 10.0         0.5         X           F1-10         Excessive Speed Deviation         0.0 to 10.0         0.5         X           F1-11         Excessive Speed Deviation         0.0 to 10.0         0.5         X           F1-12         PG 1 Gear Teeth 1         0 to 100.0         0.X         X           F1-13         PG 2 Option Card Disconnect         0.1         1         X           F1-14         V4 Detection Selection     | Function               | No.   | Name                            | Range         | Default | during  |
| Eb:25         Estimation (for PM Motors)         0.1         0         ×           F1-01         PG 1 Pulses Per Revolution         0 to 60000         #22         ×           F1-02         Operation Selection at PG Open<br>Circuit (PG0)         0 to 3         1         ×           F1-03         Operation Selection at Speed<br>Deviation (GEV)         0 to 3         3         ×           F1-04         Operation Selection at Speed<br>Deviation (GEV)         0 to 1002.         1         ×           F1-05         PG 1 Division Rate for PG Pulse<br>Monitor         0 to 1002.         1         ×           F1-06         Overspeed Detection Level         0 to 100.         0.5         ×           F1-10         Excessive Speed Deviation<br>Detection Delay Time         0.0 to 10.0         0.5         ×           F1-11         Excessive Speed Deviation<br>Detection Delay Time         0.0 to 10.0         0.5         ×           F1-13         PG 1 Gear Teeth 1         0 to 1000         0         ×         ×           F1-14         PG Open-Circuit Detection Time         0.0 to 10.0         2.0 s         ×           F1-14         PG Openchor Card Disconnect         0.1         1         ×           F1-20         PG 2 Duise Per Revolution         0 to 1000 | or<br>s                | E5-11 |                                 | -180 to +180  |         | ×       |
| Eb:25         Estimation (for PM Motors)         0.1         0         ×           F1-01         PG 1 Pulses Per Revolution         0 to 60000         #22         ×           F1-02         Operation Selection at PG Open<br>Circuit (PG0)         0 to 3         1         ×           F1-03         Operation Selection at Speed<br>Deviation (GEV)         0 to 3         3         ×           F1-04         Operation Selection at Speed<br>Deviation (GEV)         0 to 1002.         1         ×           F1-05         PG 1 Division Rate for PG Pulse<br>Monitor         0 to 1002.         1         ×           F1-06         Overspeed Detection Level         0 to 100.         0.5         ×           F1-10         Excessive Speed Deviation<br>Detection Delay Time         0.0 to 10.0         0.5         ×           F1-11         Excessive Speed Deviation<br>Detection Delay Time         0.0 to 10.0         0.5         ×           F1-13         PG 1 Gear Teeth 1         0 to 1000         0         ×         ×           F1-14         PG Open-Circuit Detection Time         0.0 to 10.0         2.0 s         ×           F1-14         PG Openchor Card Disconnect         0.1         1         ×           F1-20         PG 2 Duise Per Revolution         0 to 1000 | A Mot<br>etting        | E5-24 |                                 | 0.0 to 6500.0 |         | ×       |
| F1-02         Operation Selection at PG Open<br>Circuit (PG0)         0 to 4         1         ×           F1-03         Operation Selection at<br>Overspeed (S)         0 to 3         1         ×           F1-04         Operation Selection at Speed<br>Deviation (GEv)         0 to 3         3         ×           F1-06         PG 1 Existion Rate for PG Pulse<br>Monitor         0 to 10 032.         1         ×           F1-06         PG 1 Division Rate for PG Pulse<br>Monitor         0 to 50         10%         ×           F1-06         Overspeed Detection Level         0 to 100         110%         ×           F1-07         Excessive Speed Detection Time         0.0 to 10.0         0.5 s         ×           F1-11         Excessive Speed Detection Time         0.0 to 10.0         0.8         ×           F1-14         PG arear Teeth 1         0 to 10.0         0.8         ×           F1-14         PG arear Teeth 2         0 to 10.0         0.8         ×           F1-14         PG Operaciton Selection         0 to 10.0         0.8         ×           F1-13         PG 2 Divor Ard Disconnect         0.1         1         ×           F1-31         PG 2 Poitor Card Disconnect         0.1         1         ×           F1-3                           | ξN                     | E5-25 |                                 | 0,1           | 0       | ×       |
| P1-02         Circuit (PGo)         1         0.10.4         1         ×           F1-03         Operation Selection at<br>Overspeed (oS)         0 to 3         1         ×           F1-04         Operation Selection at Speed<br>Deviation (GEv)         0 to 3         3         ×           F1-05         PG 1 Botation Selection at Speed<br>Deviation (GEv)         0 to 32.         1         ×           F1-06         Overspeed Detection Level         0 to 120         115%         ×           F1-08         Overspeed Detection Level         0 to 100         0.5 s         ×           F1-10         Excessive Speed Deviation<br>Detection Delay Time         0.0 to 10.0         0.5 s         ×           F1-11         PG 1 Gear Teeth 1         0 to 1000         0         ×           F1-14         PG Open-Circuit Detection Time         0.0 to 10.0         2.0 s         ×           F1-14         PG Open-Circuit Detection Time         0.0 to 10.0         2.0 s         ×           F1-14         PG Open-Circuit Detection Time         0.0 to 10.0         0         ×           F1-14         PG Open-Circuit Detection Time         0.1         1         ×           F1-15         PG 1 Signal Selection         0.1         1         ×                              |                        | F1-01 |                                 | 0 to 60000    | *2      | ×       |
| F1-03         Overspeed (oS)         0 to 3         1         ×           F1-04         Operation Selection at Speed<br>Deviation (GEv)         0 to 3         3         ×           F1-05         PG 1 Division Rate for PG Pulse         01 to 32         1         ×           F1-05         PG 1 Division Rate for PG Pulse         01 to 020         1         ×           F1-06         Overspeed Detction Level         0 to 2.0         *2         ×           F1-10         Overspeed Detction Devel         0 to 5.0         10%         ×           F1-10         Excessive Speed Deviation<br>Detection Level         0 to 10.0         0         ×           F1-11         PG 1 Gear Teeth 1         0 to 1000         0         ×           F1-12         PG 1 Gear Teeth 1         0 to 1000         0         ×           F1-13         PG 1 Gear Teeth 1         0.0 to 10.0         0         ×           F1-19         PG 2 Option Card Disconnect         0,1         1         ×           F1-20         PG 1 Signal Selection         0,1         0         ×           F1-31         PG 2 Caer Teeth 1         0 to 1000         0         ×           F1-32         PG 2 Signal Selection         0,1         0                                                                    |                        | F1-02 | Circuit (PGo)                   | 0 to 4        | 1       | ×       |
| F1-04<br>F1-05         Deviation (dEv)         1000000000000000000000000000000000000                                                                                                    |                        | F1-03 |                                 | 0 to 3        | 1       | ×       |
| F1-06         PG 1 Division Rate for PG Pulse<br>Monitor         001 to 032<br>102 to 132<br>102 to 132<br>102 to 132<br>102 to 132         1         ×           F1-08         Overspeed Detection Level         0 to 120         115%<br>×         ×           F1-09         Overspeed Detection Level         0 to 120         115%<br>×         ×           F1-10         Excessive Speed Deviation<br>Detection Level         0 to 1000         0         ×           F1-11         PG 1 Gaar Teeth 1         0 to 1000         0         ×           F1-12         PG 1 Gaar Teeth 1         0 to 1000         0         ×           F1-14         PG Open-Circuit Detection         0 to 100         10         ×           F1-14         PG Open-Circuit Detection         0 to 100         10         ×           F1-14         PG Open-Circuit Detection         0 to 100         10         ×           F1-13         PG 1 Gaar Teeth 1         0 to 1000         0         ×           F1-20         PG Option Card Disconnect<br>Detection 1         0,1         1         ×           F1-31         PG 2 Palses Per Revolution         0 to 6000         600 ×         ×           F1-32         PG 2 Polytion Card Disconnect<br>Detection 2         0,1         1         ×                |                        | F1-04 |                                 | 0 to 3        | 3       | ×       |
| P1-00         Monitor         102 to 132         1         X           F1-08         Overspeed Detection Level         0 to 120         115%         X           F1-08         Overspeed Detection DelayTime         0.0 to 2.0         *2         X           F1-10         Excessive Speed Deviation<br>Detection Level         0 to 50         10%         X           F1-11         Excessive Speed Deviation<br>Detection Delay Time         0.0 to 10.00         0.5 s         X           F1-12         PG 1 Gear Teeth 1         0 to 1000         0         X           F1-13         PG 2 open-Circuit Detection Time         0.0 to 10.0         2.0 s         X           F1-14         PG Open-Circuit Detection         0 to 1000         0         X           F1-18         dv3 Detection Selection         0 to 1000         10         X           F1-13         PG 2 Plase Per Revolution         0.1         1         X           F1-32         PG 2 Cear Teeth 1         0 to 1000         0         X           F1-33         PG 2 Gear Teeth 2         0 to 1000         X         F1-32           F1-32         PG 2 Signal Selection         0.1         1         X           F1-34         PG 2 Signal Selection                                                               |                        | F1-05 |                                 |               | *2      | ×       |
| $ \begin{array}{c c c c c c c c c c c c c c c c c c c $                                                                                                    | X3)                    | F1-06 |                                 |               | 1       | ×       |
| $ \begin{array}{c c c c c c c c c c c c c c c c c c c $                                                                                                    | ģ                      |       | Overspeed Detection Level       | 0 to 120      |         | ×       |
| $ \begin{array}{c c c c c c c c c c c c c c c c c c c $                                                                                                    | T3/F                   | F1-09 |                                 | 0.0 to 2.0    | *2      | ×       |
| $ \begin{array}{c c c c c c c c c c c c c c c c c c c $                                                                                                    | DG-R1                  | F1-10 | Detection Level                 | 0 to 50       | 10%     | ×       |
| $ \begin{array}{c c c c c c c c c c c c c c c c c c c $                                                                                                    | 3-F3/I                 |       | Detection Delay Time            |               |         |         |
| $ \begin{array}{c c c c c c c c c c c c c c c c c c c $                                                                                                    | 3/PC                   |       |                                 |               | -       |         |
| $ \begin{array}{c c c c c c c c c c c c c c c c c c c $                                                                                                    | B,B                    |       |                                 |               | -       |         |
| $ \begin{array}{c c c c c c c c c c c c c c c c c c c $                                                                                                    | Ъ.<br>СР.              |       |                                 |               |         |         |
| $ \begin{array}{c c c c c c c c c c c c c c c c c c c $                                                                                                    | sbr                    |       |                                 |               | -       |         |
| $ \begin{array}{c c c c c c c c c c c c c c c c c c c $                                                                                                    | Settir                 |       | PG Option Card Disconnect       |               |         |         |
| $ \begin{array}{c c c c c c c c c c c c c c c c c c c $                                                                                                    | ard                    |       |                                 | ,             | 0       | ~       |
| $ \begin{array}{c c c c c c c c c c c c c c c c c c c $                                                                                                    | ol C                   |       | v                               |               | -       |         |
| $ \begin{array}{c c c c c c c c c c c c c c c c c c c $                                                                                                    | Contr                  |       |                                 |               |         |         |
| $ \begin{array}{c c c c c c c c c c c c c c c c c c c $                                                                                                    | pa                     |       |                                 |               |         |         |
| $ \begin{array}{c c c c c c c c c c c c c c c c c c c $                                                                                                    | spe                    |       |                                 |               | -       |         |
| $ \begin{array}{c c c c c c c c c c c c c c c c c c c $                                                                                                    | 5                      |       |                                 |               | -       |         |
| $ \begin{array}{c c c c c c c c c c c c c c c c c c c $                                                                                                    | Ľ.                     |       | PG 2 Division Rate for Pulse    |               | 1       | ×       |
| $ \begin{array}{c c c c c c c c c c c c c c c c c c c $                                                                                                    |                        | F1-36 | PG Option Card Disconnect       | 0,1           | 1       | ×       |
| $ \begin{array}{c c c c c c c c c c c c c c c c c c c $                                                                                                    |                        | F1-37 |                                 | 0.1           | 0       | ×       |
| F1-52Communication Speed of Serial<br>Encoder Selection0 to 30×PC 14<br>Comparison SelectionAnalog Input Option Card<br>Operation Selection0,10×F2-01Analog Input Option Card Gain<br>Operation Selection-999.9 to<br>+999.9 to<br>+999.9 to<br>+999.9 to<br>+999.9 to<br>+999.9 to<br>+999.9 to<br>H999.9100.0%○F2-02Analog Input Option Card Gain<br>Selection-999.9 to<br>+999.9 to<br>+999.9 to<br>+999.9 to<br>+999.9 to<br>tension0.0%○F2-03Analog Input Option Card Input<br>Selection0 to 70×F3-01Digital Input Option DI-A3 Data<br>Length Selection0 to 22×F4-01Terminal V1 Monitor Selection000 to 999102×F4-02Terminal V2 Monitor Gain<br>F4-03-999.9 to +999.950.0%○F4-04Terminal V2 Monitor Bias<br>F4-04-999.9 to +999.90.0%○F4-05Terminal V2 Monitor Bias<br>F4-06-999.9 to +999.90.0%○F4-06Terminal V2 Signal Level0,10×F5-01Terminal P1-PC Output Selection0 to 1A71×F5-02Terminal P2-PC Output Selection0 to 1A71×F5-03Terminal P3-PC Output Selection0 to 1A74×F5-04Terminal P4-PC Output Selection0 to 1A74×F5-05Terminal P5-PC Output Selection0 to 1A77×F5-06Terminal P6-PC Output Selection0 to 1A77×F5-06                                                                                                    |                        |       | 0                               |               | -       |         |
| F1-52         Encoder Selection         0 to 3         0         ×           PC 01<br>00000         Analog Input Option Card<br>Operation Selection         0,1         0         ×           F2-01         Analog Input Option Card Gain<br>+999.9         -999.9 to<br>+999.9         100.0%         ○           F2-02         Analog Input Option Card Bias         -999.9 to<br>+999.9         0.0%         ○           F2-03         Analog Input Option Card Input<br>Selection         0 to 7         0         ×           F3-01         Digital Input Option DI-A3 Data<br>Length Selection         0 to 2         2         ×           F4-01         Terminal V1 Monitor Selection         000 to 999         102         ×           F4-02         Terminal V2 Monitor Selection         000 to 999         103         ×           F4-03         Terminal V2 Monitor Bias         -999.9 to +999.9         0.0%         ○           F4-04         Terminal V2 Monitor Bias         -999.9 to +999.9         0.0%         ○           F4-05         Terminal V2 Signal Level         0.1         0         ×           F4-05         Terminal V2 Signal Level         0.1         0         ×           F5-01         Terminal P3-PC Output Selection         0 to 1A7         1         ×     |                        | F1-51 | PGoH Detection Level            | 1 to 100      | 80%     | ×       |
| $ \begin{array}{c c c c c c c c c c c c c c c c c c c $                                                                                                    |                        | F1-52 |                                 | 0 to 3        | 0       | ×       |
| $ \begin{array}{c c c c c c c c c c c c c c c c c c c $                                                                                                    |                        | F2-01 | Analog Input Option Card        | 0,1           | 0       | ×       |
| $ \begin{array}{c c c c c c c c c c c c c c c c c c c $                                                                                                    | Input<br>gs (Al-       | F2-02 |                                 |               | 100.0%  | 0       |
| $ \begin{array}{c c c c c c c c c c c c c c c c c c c $                                                                                                    | Settin                 | F2-03 | Analog Input Option Card Bias   | -999.9 to     | 0.0%    | 0       |
| F4-01         Terminal V1 Monitor Selection         000 to 999         102         ×           F4-02         Terminal V1 Monitor Gain         -999.9 to +999.9         100.0%         ○           F4-03         Terminal V2 Monitor Selection         000 to 999         103         ×           F4-04         Terminal V2 Monitor Selection         000 to 999         103         ×           F4-04         Terminal V2 Monitor Gain         -999.9 to +999.9         50.0%         ○           F4-05         Terminal V2 Monitor Bias         -999.9 to +999.9         0.0%         ○           F4-06         Terminal V1 Signal Level         0.1         0         ×           F4-07         Terminal V2 Signal Level         0.1         0         ×           F5-01         Terminal P1-PC Output Selection         0 to 1A77         0         ×           F5-02         Terminal P3-PC Output Selection         0 to 1A77         1         ×           F5-03         Terminal P4-PC Output Selection         0 to 1A77         4         ×           F5-05         Terminal P5-PC Output Selection         0 to 1A77         4         ×           F5-05         Terminal P6-PC Output Selection         0 to 1A77         6         ×           F5-06<                                          | Card A<br>-A3)         | F3-01 |                                 |               | 0       | ×       |
| F4-01         Terminal V1 Monitor Selection         000 to 999         102         ×           F4-02         Terminal V1 Monitor Gain         -999.9 to +999.9         100.0%         ○           F4-03         Terminal V2 Monitor Selection         000 to 999         103         ×           F4-04         Terminal V2 Monitor Selection         000 to 999         103         ×           F4-04         Terminal V2 Monitor Gain         -999.9 to +999.9         50.0%         ○           F4-05         Terminal V2 Monitor Bias         -999.9 to +999.9         0.0%         ○           F4-06         Terminal V1 Signal Level         0.1         0         ×           F4-07         Terminal V2 Signal Level         0.1         0         ×           F5-01         Terminal P1-PC Output Selection         0 to 1A77         0         ×           F5-02         Terminal P3-PC Output Selection         0 to 1A77         1         ×           F5-03         Terminal P4-PC Output Selection         0 to 1A77         4         ×           F5-05         Terminal P5-PC Output Selection         0 to 1A77         4         ×           F5-05         Terminal P6-PC Output Selection         0 to 1A77         6         ×           F5-06<                                          | al Input<br>tings (DI- |       |                                 |               |         |         |
| $ \begin{array}{c c c c c c c c c c c c c c c c c c c $                                                                                                    | Digit<br>Set           |       | Length Selection                |               |         |         |
| F4-08         terminal V2 Signal Level         0,1         0         ×           %         F5-01         Terminal P1-PC Output Selection         0 to 1A7         0         ×           F5-02         Terminal P2-PC Output Selection         0 to 1A7         1         ×           F5-03         Terminal P3-PC Output Selection         0 to 1A7         2         ×           F5-04         Terminal P3-PC Output Selection         0 to 1A7         4         ×           F5-05         Terminal P4-PC Output Selection         0 to 1A7         6         ×           F5-06         Terminal P5-PC Output Selection         0 to 1A7         37         ×           F5-06         Terminal P6-PC Output Selection         0 to 1A7         F         ×           F5-07         Terminal M1-M2 Output Selection         0 to 1A7         F         ×           F5-08         Terminal M3-M4 Output Selection         0 to 1A7         F         ×                                                                                                    | Ð                      |       |                                 |               |         |         |
| F4-08         terminal V2 Signal Level         0,1         0         ×           %         F5-01         Terminal P1-PC Output Selection         0 to 1A7         0         ×           F5-02         Terminal P2-PC Output Selection         0 to 1A7         1         ×           F5-03         Terminal P3-PC Output Selection         0 to 1A7         2         ×           F5-04         Terminal P3-PC Output Selection         0 to 1A7         4         ×           F5-05         Terminal P4-PC Output Selection         0 to 1A7         6         ×           F5-06         Terminal P5-PC Output Selection         0 to 1A7         37         ×           F5-06         Terminal P6-PC Output Selection         0 to 1A7         F         ×           F5-07         Terminal M1-M2 Output Selection         0 to 1A7         F         ×           F5-08         Terminal M3-M4 Output Selection         0 to 1A7         F         ×                                                                                                    | A3)                    |       |                                 |               |         | _       |
| F4-08         terminal V2 Signal Level         0,1         0         ×           %         F5-01         Terminal P1-PC Output Selection         0 to 1A7         0         ×           F5-02         Terminal P2-PC Output Selection         0 to 1A7         1         ×           F5-03         Terminal P3-PC Output Selection         0 to 1A7         2         ×           F5-04         Terminal P3-PC Output Selection         0 to 1A7         4         ×           F5-05         Terminal P4-PC Output Selection         0 to 1A7         6         ×           F5-06         Terminal P5-PC Output Selection         0 to 1A7         37         ×           F5-06         Terminal P6-PC Output Selection         0 to 1A7         F         ×           F5-07         Terminal M1-M2 Output Selection         0 to 1A7         F         ×           F5-08         Terminal M3-M4 Output Selection         0 to 1A7         F         ×                                                                                                    | AO.                    |       |                                 |               |         |         |
| F4-08         terminal V2 Signal Level         0,1         0         ×           %         F5-01         Terminal P1-PC Output Selection         0 to 1A7         0         ×           F5-02         Terminal P2-PC Output Selection         0 to 1A7         1         ×           F5-03         Terminal P3-PC Output Selection         0 to 1A7         2         ×           F5-04         Terminal P3-PC Output Selection         0 to 1A7         4         ×           F5-05         Terminal P4-PC Output Selection         0 to 1A7         6         ×           F5-06         Terminal P5-PC Output Selection         0 to 1A7         37         ×           F5-06         Terminal P6-PC Output Selection         0 to 1A7         F         ×           F5-07         Terminal M1-M2 Output Selection         0 to 1A7         F         ×           F5-08         Terminal M3-M4 Output Selection         0 to 1A7         F         ×                                                                                                    | Mor<br>gs (            |       |                                 |               |         |         |
| F4-08         terminal V2 Signal Level         0,1         0         ×           %         F5-01         Terminal P1-PC Output Selection         0 to 1A7         0         ×           F5-02         Terminal P2-PC Output Selection         0 to 1A7         1         ×           F5-03         Terminal P3-PC Output Selection         0 to 1A7         2         ×           F5-04         Terminal P3-PC Output Selection         0 to 1A7         4         ×           F5-05         Terminal P4-PC Output Selection         0 to 1A7         6         ×           F5-06         Terminal P5-PC Output Selection         0 to 1A7         37         ×           F5-06         Terminal P6-PC Output Selection         0 to 1A7         F         ×           F5-07         Terminal M1-M2 Output Selection         0 to 1A7         F         ×           F5-08         Terminal M3-M4 Output Selection         0 to 1A7         F         ×                                                                                                    | ttin I                 |       |                                 |               |         |         |
| F4-08         terminal V2 Signal Level         0,1         0         ×           %         F5-01         Terminal P1-PC Output Selection         0 to 1A7         0         ×           F5-02         Terminal P2-PC Output Selection         0 to 1A7         1         ×           F5-03         Terminal P3-PC Output Selection         0 to 1A7         2         ×           F5-04         Terminal P3-PC Output Selection         0 to 1A7         4         ×           F5-05         Terminal P4-PC Output Selection         0 to 1A7         6         ×           F5-06         Terminal P5-PC Output Selection         0 to 1A7         37         ×           F5-06         Terminal P6-PC Output Selection         0 to 1A7         F         ×           F5-07         Terminal M1-M2 Output Selection         0 to 1A7         F         ×           F5-08         Terminal M3-M4 Output Selection         0 to 1A7         F         ×                                                                                                    | Se                     |       |                                 |               |         |         |
| Spectrop         F5-01         Terminal P1-PC Output Selection         0 to 1A7         0         ×           F5-02         Terminal P2-PC Output Selection         0 to 1A7         1         ×           F5-03         Terminal P3-PC Output Selection         0 to 1A7         2         ×           F5-04         Terminal P4-PC Output Selection         0 to 1A7         4         ×           F5-05         Terminal P5-PC Output Selection         0 to 1A7         6         ×           F5-06         Terminal P6-PC Output Selection         0 to 1A7         37         ×           F5-07         Terminal P6-PC Output Selection         0 to 1A7         F         ×           F5-07         Terminal M1-M2 Output Selection         0 to 1A7         F         ×           F5-08         Terminal M3-M4 Output Selection         0 to 1A7         F         ×                                                                                                    |                        |       |                                 |               |         | ×       |
| F5-02         Terminal P2-PC Output Selection         0 to 1A7         1         ×           F5-03         Terminal P3-PC Output Selection         0 to 1A7         2         ×           F5-04         Terminal P3-PC Output Selection         0 to 1A7         4         ×           F5-05         Terminal P4-PC Output Selection         0 to 1A7         6         ×           F5-06         Terminal P5-PC Output Selection         0 to 1A7         6         ×           F5-06         Terminal P6-PC Output Selection         0 to 1A7         7         ×           F5-07         Terminal M1-M2 Output Selection         0 to 1A7         F         ×           F5-08         Terminal M3-M4 Output Selection         0 to 1A7         F         ×           F5-09         D0-A3 Output Mode Selection         0 to 2         0         ×                                                                                                    | gs                     | F5-01 | Terminal P1-PC Output Selection | 0 to 1A7      | 0       | ×       |
| Š         F5-03         Terminal P3-PC Output Selection         0 to 1A7         2         ×           F5-04         Terminal P4-PC Output Selection         0 to 1A7         4         ×           F5-05         Terminal P5-PC Output Selection         0 to 1A7         6         ×           F5-06         Terminal P6-PC Output Selection         0 to 1A7         37         ×           F5-07         Terminal P6-PC Output Selection         0 to 1A7         F         ×           F5-07         Terminal M1-M2 Output Selection         0 to 1A7         F         ×           F5-08         Terminal M3-M4 Output Selection         0 to 1A7         F         ×           F5-09         D0-A3 Output Mode Selection         0 to 2         0         ×                                                                                                    | ettin                  | F5-02 | Terminal P2-PC Output Selection | 0 to 1A7      | 1       | ×       |
| E         F5-04         Terminal P4-PC Output Selection         0 to 1A7         4         ×           F5-05         Terminal P5-PC Output Selection         0 to 1A7         6         ×           F5-06         Terminal P6-PC Output Selection         0 to 1A7         37         ×           F5-07         Terminal M1-M2 Output Selection         0 to 1A7         F         ×           F5-08         Terminal M3-M4 Output Selection         0 to 1A7         F         ×           F5-09         DO-A3 Output Mode Selection         0 to 2         0         ×                                                                                                    | 1 Sé                   |       |                                 |               |         | ×       |
| F5-05         Terminal P5-PC Output Selection         0 to 1A7         6         ×           F5-06         Terminal P6-PC Output Selection         0 to 1A7         37         ×           F5-07         Terminal M1-M2 Output Selection         0 to 1A7         F         ×           F5-08         Terminal M3-M4 Output Selection         0 to 1A7         F         ×           F5-09         DO-A3 Output Mode Selection         0 to 2         0         ×                                                                                                    | Car(<br>A3)            |       |                                 |               |         |         |
| HS-06         Terminal P6-PC Output Selection         0 to 1A7         37         ×           0         F5-07         Terminal M1-M2 Output Selection         0 to 1A7         F         ×           10         F5-08         Terminal M3-M4 Output Selection         0 to 1A7         F         ×           10         F5-09         DO-A3 Output Mode Selection         0 to 2         0         ×                                                                                                    | 0-1(                   |       |                                 |               |         |         |
| F5-08         Terminal M3-M4 Output Selection         0 to 1A7         F         ×           F5-09         DO-A3 Output Mode Selection         0 to 2         0         ×                                                                                                    | Outr<br>(E             |       |                                 |               |         |         |
| Dom         F5-09         DO-A3 Output Mode Selection         0 to 2         0         ×                                                                                                    | ital                   |       |                                 |               |         |         |
|                                                                                                    | Dig                    |       |                                 |               |         |         |

Note: Footnotes are listed on page 19.

| 2-           | , <u> </u> |
|--------------|------------|
|              |            |
| $\leftarrow$ |            |

Product Lineup Features

Model Selection

Parameter List

Standard Standard Basic Connection Diagram Specifications

Global Service Application Peripheral Devices Fully-Enclosed Dimensions Network Notes and Options Design

| Function                                                                             | No.                                                                   | Name                                                                           | Range                       | Default     | Changes<br>during<br>Run |
|--------------------------------------------------------------------------------------|-----------------------------------------------------------------------|--------------------------------------------------------------------------------|-----------------------------|-------------|--------------------------|
|                                                                                      | F6-01                                                                 | Communications Error Operation Selection                                       | 0 to 3                      | 1           | ×                        |
| (3)                                                                                  | F6-02                                                                 | External Fault from Comm.<br>Option Detection Selection                        | 0,1                         | 0           | ×                        |
| SI-W                                                                                 | F6-03                                                                 | External Fault from Comm.<br>Option Operation Selection                        | 0 to 3                      | 1           | ×                        |
| 3,and                                                                                | F6-06                                                                 | Torque Reference/Torque Limit<br>Selection from Comm. Option                   | 0,1                         | 0           | ×                        |
| I<br>S3, SI-T                                                                        | F6-07                                                                 | Multi-Step Speed Enable/Disable<br>Selection when NefRef/ComRef<br>is Selected | 0,1                         | 0           | ×                        |
| Communication Option Card<br>V3, SI-ET3, SI-N3, SI-P3, SI-                           | F6-08                                                                 | Reset Communication<br>Parameters                                              | 0,1                         | 0           | ×                        |
| Option<br>3, SI-F                                                                    | F6-04, F6-10,<br>F6-11, F6-14                                         | CC-Link Parameter                                                              | _                           | _           | _                        |
| ation<br>SI-N                                                                        | F6-20 to<br>F6-26                                                     | MECHATROLINK-II Parameter                                                      |                             | _           | _                        |
| nunic<br>I-ET3,                                                                      | F6-20, F6-21,<br>F6-23 to F6-26                                       | MECHATROLINK-III Parameter                                                     |                             | _           | _                        |
| Comr<br>N3, S                                                                        | F6-30 to<br>F6-32                                                     | PROFIBUS-DP Parameter                                                          |                             | _           | _                        |
| SI-E                                                                                 | F6-35,<br>F6-36                                                       | CANopen Parameter                                                              | _                           | _           | _                        |
| -EM3                                                                                 | F6-50 to<br>F6-63                                                     | DeviceNet Parameter                                                            | _                           | _           | _                        |
| Communication Option Card<br>(SI-C3, SI-EM3, SI-ET3, SI-N3, SI-P3, SI-T3, and SI-W3) | F7-01 to F7-16,<br>U6-80 to U6-93,<br>U6-98, U6-99                    | Modbus TCP/IP Parameter                                                        |                             | _           | _                        |
| 5)                                                                                   | F7-01 to F7-15,<br>F7-17 to F7-42,<br>U6-80 to U6-93,<br>U6-98, U6-99 | EtherNet/IP Parameter                                                          | _                           | _           | _                        |
|                                                                                      | H1-01                                                                 | Multi-Function Digital Input<br>Terminal S1 Function Selection                 | 1 to 9F                     | 40(F)*6     | ×                        |
| Ð                                                                                    | H1-02                                                                 | Multi-Function Digital Input<br>Terminal S2 Function Selection                 | 1 to 9F                     | 41(F)*6     | ×                        |
| on Ca<br>N3)                                                                         | H1-03                                                                 | Multi-Function Digital Input<br>Terminal S3 Function Selection                 | 0 to 9F                     | 24          | ×                        |
| d SI-E                                                                               | H1-04                                                                 | Multi-Function Digital Input<br>Terminal S4 Function Selection                 | 0 to 9F                     | 14          | ×                        |
| cation<br>13 and                                                                     | H1-05                                                                 | Multi-Function Digital Input<br>Terminal S5 Function Selection                 | 0 to 9F                     | 3(0) *6     | ×                        |
| Communication Option Card<br>(SI-EM3 and SI-EN3)                                     | H1-06                                                                 | Multi-Function Digital Input<br>Terminal S6 Function Selection                 | 0 to 9F                     | 4(3) *6     | ×                        |
| Con                                                                                  | H1-07                                                                 | Multi-Function Digital Input<br>Terminal S7 Function Selection                 | 0 to 9F                     | 6(4) *6     | ×                        |
|                                                                                      | H1-08                                                                 | Multi-Function Digital Input<br>Terminal S8 Function Selection                 | 0 to 9F                     | 8           | ×                        |
| lts                                                                                  | H2-01                                                                 | Terminal M1-M2 Function                                                        | 0 to 192                    | 0           | ×                        |
| Outputs                                                                              | H2-02                                                                 | Selection (Relay)<br>Terminal P1-PC Function                                   | 0 to 192                    | 1           | ×                        |
| Multi-Function Digital                                                               | H2-03                                                                 | Selection (Open-collector)<br>Terminal P2-PC Function                          | 0 to 192                    | 2           | ×                        |
| U<br>D                                                                               | H2-06                                                                 | Selection (Open-collector)<br>Watt Hour Output Unit Selection                  | 1 to 4                      | 1           | ×                        |
| nctic                                                                                | H2-07                                                                 | Memobus Regs1 Address Select                                                   | 1 to 1FFFH                  | 1           | ×                        |
| 린                                                                                    | H2-08                                                                 | Memobus Regs1 Bit Select                                                       | 0 to FFFFH                  | 0           | ×                        |
| Jult                                                                                 | H2-09                                                                 | Memobus Regs2 Address Select                                                   | 1 to 1FFFH                  | 1           | ×                        |
| 2                                                                                    | H2-10                                                                 | Memobus Regs2 Bit Select                                                       | 0 to FFFFH                  | 0           | ×                        |
|                                                                                      | H3-01                                                                 | Terminal A1 Signal Level Selection                                             | 0,1                         | 0           | ×                        |
|                                                                                      | H3-02<br>H3-03                                                        | Terminal A1 Function Selection<br>Terminal A1 Gain Setting                     | 0 to 32<br>-999.9 to +999.9 | 0<br>100.0% | ×<br>0                   |
|                                                                                      | H3-03                                                                 | Terminal A1 Bias Setting                                                       | -999.9 to +999.9            | 0.0%        | 0                        |
| ~                                                                                    | H3-04                                                                 | Terminal A3 Signal Level Selection                                             | 0,1                         | 0.070       | ×                        |
| Multi-Function Analog Inputs                                                         | H3-06                                                                 | Terminal A3 Function Selection                                                 | 0 to 32                     | 2           | ×                        |
| lu f                                                                                 | H3-07                                                                 | Terminal A3 Gain Setting                                                       | -999.9 to +999.9            | 100.0%      | 0                        |
| aloç                                                                                 | H3-08                                                                 | Terminal A3 Bias Setting                                                       | -999.9 to +999.9            | 0.0%        | 0                        |
| An.                                                                                  | H3-09                                                                 | Terminal A2 Signal Level Selection                                             | 0 to 3                      | 2           | ×                        |
| tion                                                                                 | H3-10                                                                 | Terminal A2 Function Selection                                                 | 0 to 32                     | 0           | ×                        |
| Juc                                                                                  | H3-11                                                                 | Terminal A2 Gain Setting                                                       | -999.9 to +999.9            | 100.0%      | 0                        |
| ЦЦ<br>ЦЦ                                                                             | H3-12                                                                 | Terminal A2 Bias Setting                                                       | -999.9 to +999.9            | 0.0%        | 0                        |
| Ault                                                                                 | H3-13                                                                 | Analog Input Filter Time Constant                                              | 0.00 to 2.00                | 0.03 s      | ×                        |
| 2                                                                                    | H3-14                                                                 | Analog Input Terminal Enable<br>Selection                                      | 1 to 7                      | 7           | ×                        |
|                                                                                      | H3-16                                                                 | Terminal A1 Offset                                                             | -500 to +500                | 0           | ×                        |
|                                                                                      |                                                                       | Terminal A2 Offset                                                             | -500 to +500                | 0           | ×                        |
|                                                                                      | H3-17<br>H3-18                                                        | Terminal A3 Offset                                                             | -500 to +500                | 0           | ×                        |

| Function                            | No.            | Name                                                                                               | Range                                         | Default       | Changes<br>during<br>Run |
|-------------------------------------|----------------|----------------------------------------------------------------------------------------------------|-----------------------------------------------|---------------|--------------------------|
|                                     | H4-01          | Multi-Function Analog Output<br>Terminal FM Monitor Selection                                      | 000 to 999                                    | 102           | ×                        |
| puts                                | H4-02          | Multi-Function Analog Output<br>Terminal FM Gain                                                   | -999.9 to<br>+999.9                           | 100.0%        | 0                        |
| g Out                               | H4-03          | Multi-Function Analog Output<br>Terminal FM Bias                                                   | -999.9 to<br>+999.9                           | 0.0%          | 0                        |
| Multi-Function Analog Outputs       | H4-04          | Multi-Function Analog Output<br>Terminal AM Monitor Selection                                      | 000 to 999                                    | 103           | ×                        |
| Iction                              | H4-05          | Multi-Function Analog Output<br>Terminal AM Gain                                                   | -999.9 to<br>+999.9                           | 50.0%         | 0                        |
| Ilti-Fui                            | H4-06          | Multi-Function Analog Output<br>Terminal AM Bias                                                   | -999.9 to<br>+999.9                           | 0.0%          | 0                        |
| ML                                  | H4-07          | Multi-Function Analog Output<br>Terminal FM Signal Level Selection<br>Multi-Function Analog Output | 0,1                                           | 0             | ×                        |
|                                     | H4-08          | Terminal AM Signal Level Selection                                                                 | 0,1                                           | 0             | ×                        |
| _                                   | H5-01          | Drive Slave Address                                                                                | 0 to FFH                                      | 1FH           | ×                        |
| tion                                | H5-02          | Communication Speed Selection                                                                      | 0 to 8                                        | 3             | ×                        |
| Jica                                | H5-03          | Communication Parity Selection<br>Stopping Method After                                            | 0 to 2                                        | 0             |                          |
| mur                                 | H5-04          | Communication Error (CE)                                                                           | 0 to 3                                        | 3             | ×                        |
| Com                                 | H5-05          | Communication Fault Detection Selection                                                            | 0,1                                           | 1             | ×                        |
| alC                                 | H5-06          | Drive Transmit Wait Time                                                                           | 5 to 65                                       | 5 ms          | ×                        |
| Seri                                | H5-07          | RTS Control Selection                                                                              | 0,1                                           | 1             | ×                        |
| ) Shi                               | H5-09          | Communication Fault Detection Time                                                                 | 0.0 to 10.0                                   | 2.0 s         | ×                        |
| MEMOBUS/Modbus Serial Communication | H5-10          | Unit Selection for MEMOBUS/<br>Modbus Register 0025H                                               | 0,1                                           | 0             | ×                        |
| S/Mc                                | H5-11          | Communications ENTER Function Selection                                                            | 0,1                                           | 0             | ×                        |
| BUS                                 | H5-12          | Run Command Method Selection                                                                       | 0,1                                           | 0             | ×                        |
| MOE                                 | H5-17          | Operation Selection when Unable                                                                    |                                               | 0             | ×                        |
| MEN                                 | H5-17<br>H5-18 | to Write into EEPROM<br>Filter Time Constant for Motor                                             | 0,1<br>0 to 100                               | 0<br>0 ms     | ×<br>×                   |
|                                     | H6-01          | Speed Monitoring<br>Pulse Train Input Terminal RP                                                  |                                               | 0 1115        | ×                        |
| out                                 | H0-01          | Function Selection                                                                                 | 0 to 3                                        | 0             | ^                        |
| Inc                                 | H6-02          | Pulse Train Input Scaling                                                                          | 100 to 32000                                  |               | 0                        |
| ut/(                                | H6-03          | Pulse Train Input Gain                                                                             | 0.0 to 1000.0                                 | 100.0%        | 0                        |
| īduļ                                | H6-04          | Pulse Train Input Bias                                                                             | -100.0 to +100.0                              | 0.0%          | 0                        |
| Pulse Train Input/Output            | H6-05<br>H6-06 | Pulse Train Input Filter Time<br>Pulse Train Monitor Selection                                     | 0.00 to 2.00<br>000,031,101,102,105,          | 0.10 s<br>102 | 0                        |
| ulse                                |                |                                                                                                    | 116,501,502,801 to 809<br>0 to 32000          | 1440 Hz       | 0                        |
| ā                                   |                | Pulse Train Monitor Scaling<br>Pulse Train Input Minimum Frequency                                 | 0.1 to 1000.0                                 | 0.5 Hz        | ×                        |
|                                     | L1-01          | Motor Overload Protection Selection                                                                | 0.1 to 1000.0                                 | *2            | ×                        |
|                                     | L1-02          | Motor Overload Protection Time                                                                     | 0.1 to 5.0                                    | 1.0 min       | ×                        |
|                                     | L1-03          | Motor Overheat Alarm Operation<br>Selection (PTC input)                                            | 0 to 3                                        | 3             | ×                        |
| ection                              | L1-04          | Motor Overheat Fault Operation<br>Selection (PTC input)                                            | 0 to 2                                        | 1             | ×                        |
| Motor Protection                    | L1-05          | Motor Temperature Input Filter<br>Time (PTC input)                                                 | 0.00 to 10.00                                 | 0.20 s        | ×                        |
| Motor                               | L1-08          | oL1 Current Lvl                                                                                    | 0.0 or 10% to 150% of the drive rated current | 0.0 A         | ×                        |
|                                     | L1-09          | oL1 Current Lvl (for 2nd motor)                                                                    | 0.0 or 10% to 150% of the drive rated current | 0.0 A         | ×                        |
|                                     | L1-13          | Continuous Electrothermal<br>Operation Selection                                                   | 0,1                                           | 1             | ×                        |
| Thru                                | L2-01          | Momentary Power Loss<br>Operation Selection                                                        | 0 to 2                                        | 0             | ×                        |
|                                     | L2-02          | Momentary Power Loss Ride-Thru Time                                                                | 0.0 to 2.5                                    | 0.5 s         | ×                        |
| Momentary Power Loss Ride-Thru      | L2-03          | Momentary Power Loss<br>Minimum Baseblock Time                                                     | 0.1 to 5.0                                    | *1            | ×                        |
| ver Lc                              | L2-04          | Momentary Power Loss Voltage<br>Recovery Ramp Time                                                 | 0.0 to 5.0                                    | *1            | ×                        |
| Pov                                 | L2-07          | KEB Acceleration Time                                                                              | 0.00 to 6000.0*1                              | 0.00 s        | ×                        |
| ary                                 | L2-13          | Power Supply Frequency Fault<br>Detection Gain                                                     | 0.1 to 2.0                                    | 1.0           | ×                        |
| nent,                               | L2-21          | Low Input Voltage Detection Level                                                                  | 100 to 200                                    | *1            | ×                        |
| Моп                                 | L2-27          | Power Supply Frequency Fault<br>Detection Width                                                    | 3.0 to 20.0                                   | 6.0 Hz        | ×                        |
| ntion                               | L3-01          | Stall Prevention Selection during Acceleration                                                     | 0 to 3                                        | 1             | ×                        |
| sver                                | L3-02          | Stall Prevention Level during Acceleration                                                         | 0 to 150*1                                    | *1            | ×                        |
| Stall Prevention                    | L3-03          | Stall Prevention Limit during Acceleration/Deceleration                                            | 0 to 100                                      | 50%           | ×                        |
|                                     |                |                                                                                                    | 0,1,4,6*2                                     | 1             |                          |

# Parameter List (continued)

| Function         | No.            | Name                                                                   | Range               | Default     | Changes<br>during<br>Run |
|------------------|----------------|------------------------------------------------------------------------|---------------------|-------------|--------------------------|
|                  | L3-05          | Stall Prevention Selection during Run                                  | 0 to 2              | 1           | ×                        |
|                  | L3-06          | Stall Prevention Level during Run                                      | 30 to 150*1         | *1          | ×                        |
|                  | L3-14          | Stall Prevention Level during Deceleration                             | 100 to 200*1        | *1          | ×                        |
|                  | L3-22          | Deceleration Time at Stall<br>Prevention during Acceleration           | 0.0 to 6000.0       | 0.0 s       | ×                        |
|                  | L3-23          | Automatic Reduction Selection<br>for Stall Prevention during Run       | 0,1                 | 0           | ×                        |
| lion             | L3-27          | Stall Prevention Detection Time                                        | 0 to 5000           | 50 ms       | ×                        |
| event            | L3-36          | Vibration Suppression Gain during<br>Acceleration (with Current Limit) | 0.0 to 100.0        | *2          | ×                        |
| Stall Prevention | L3-39          | Current-limited Integral Time<br>Constant during Acceleration          | 1.0 to 1000.0       | 100.0<br>ms | ×                        |
| 0                | L3-40          | Current-limited Maximum S-curve Selection during Acceleration          | 0,1                 | 0           | ×                        |
|                  | L3-41          | Vibration Suppression Gain during<br>Deceleration (with Current Limit) | 0.0 to 100.0        | *2          | ×                        |
|                  | L3-44          | Current-limited Integral Time<br>Constant during Deceleration          | 1.0 to 1000.0       | 100.0<br>ms | ×                        |
|                  | L3-45          | Current-limited Maximum S-curve Selection during Deceleration          | 0,1                 | 0           | ×                        |
|                  | L4-01          | Speed Agreement Detection Level                                        | 0.0 to 400.0*2      | *2          | ×                        |
| uo               | L4-02          | Speed Agreement Detection Width                                        | 0.0 to 20.0         | *2          | ×                        |
| ecti             | L4-03          | Speed Agreement Detection Level(+/-)                                   | -400.0 to +400.0*2  | *2          | ×                        |
| Dete             | L4-04          | Speed Agreement Detection Width(+/-)                                   | 0.0 to 20.0         | *2          | ×                        |
| Speed Detection  | L4-05          | Frequency Reference Loss<br>Detection Selection                        | 0,1                 | 0           | ×                        |
| <u>v</u>         | L4-06          | Frequency Reference at Reference Loss                                  | 0.0 to 100.0        | 80%         | ×                        |
|                  | L4-07          | Speed Agree Detection Selection                                        | 0,1                 | 0           | ×                        |
| tart             | L5-01          | Number of Auto Restart Attempts                                        | 0 to 10             | 0           | ×                        |
| Fault Restart    | L5-02          | Auto Restart Fault Output<br>Operation Selection                       | 0,1                 | 0           | ×                        |
| aul              | L5-04          | Fault Reset Interval Time                                              | 0.5 to 600.0        | 10.0 s      | ×                        |
|                  | L5-05          | Fault Reset Operation Selection                                        | 0,1                 | 0           | ×                        |
|                  | L6-01          | Torque Detection Selection 1                                           | 0 to 8              | 0           | ×                        |
|                  | L6-02          | Torque Detection Level 1                                               | 0 to 300            | 150%        | ×                        |
| c.               | L6-03          | Torque Detection Time 1                                                | 0.0 to 10.0         | 0.1 s       | ×                        |
| ctic             | L6-04          | Torque Detection Selection 2                                           | 0 to 8              | 0           | ×                        |
| Dete             | L6-05          | Torque Detection Level 2                                               | 0 to 300            | 150%        | ×                        |
| er               | L6-06          | Torque Detection Time 2                                                | 0.0 to 10.0         | 0.1 s       | ×                        |
| Torque Detection | L6-08          | Mechanical Weakening Detection Operation<br>Mechanical Weakening       | 0 to 8<br>-110.0 to | 0           | ×                        |
|                  | L6-09          | Detection Speed Level                                                  | +110.0              | 110.0%      | ×                        |
|                  | L6-10          | Mechanical Weakening Detection Time                                    | 0.0 to 10.0         | 0.1 s       | ×                        |
|                  | L6-11          | Mechanical Weakening Detection Start Time                              | 0 to 65535          | 0h          | ×                        |
|                  | L7-01          | Forward Torque Limit                                                   | 0 to 300            | 200%        | ×                        |
|                  | L7-02          | Reverse Torque Limit                                                   | 0 to 300            | 200%        | ×                        |
| i E              | L7-03          | Forward Regenerative Torque Limit                                      | 0 to 300            | 200%        | ×                        |
| e L              | L7-04          | Reverse Regenerative Torque Limit                                      | 0 to 300            | 200%        | ×                        |
| Torque Limit     | L7-06          | Torque Limit Integral Time Constant                                    | 5 to 10000          | 200 ms      | ×                        |
| ЧЧ<br>Ч          | L7-07          | Torque Limit Control Method<br>Selection during Accel/Decel            | 0,1                 | 0           | ×                        |
|                  | L7-16          | Torque Limit Process at Start                                          | 0,1                 | 1           | ×                        |
|                  | L8-02          | Overheat Alarm Level                                                   | 50 to 150           | *1          | ×                        |
|                  | L8-03          | Overheat Pre-Alarm Operation Selection                                 | 0 to 4              | 3           | ×                        |
|                  | L8-07          | Output Phase Loss Protection Selection                                 | 0 to 2              | 0           | ×                        |
|                  | L8-09          | Output Ground Fault Detection Selection                                | 0,1                 | 1           | ×                        |
|                  | L8-10          | Heatsink Cooling Fan Operation Selection                               | 0,1                 | 0           | ×                        |
|                  | L8-11          | Heatsink Cooling Fan Off Delay Time                                    | 0 to 300            | 60 s        | ×                        |
|                  | L8-12          | Ambient Temperature Setting<br>oL2 Characteristics Selection at        | -10 to +50          | 40°C        | ×                        |
| ction            | L8-15          | Low Speeds                                                             | 0,1                 | 1           | ×                        |
| ote              | L8-18          | Software Current Limit Selection<br>Frequency Reduction Rate           | 0,1                 | 0           | ×                        |
| Drive Protection | L8-19          | during Overheat Pre-Alarm                                              | 0.1 to 0.9          | 0.8         | ×                        |
| à                | L8-27          | Overcurrent Detection Gain                                             | 0.0 to 400.0        | 300.0%      | ×                        |
|                  | L8-29          | Current Unbalance Detection (LF2)                                      | 0,2                 | 2           | ×                        |
|                  | L8-32          | Cooling Fan Failure Selection                                          | 0 to 2              | -           |                          |
|                  | L8-35<br>L8-38 | Installation Method Selection<br>Carrier Frequency Reduction Selection | 0 to 3<br>0 to 2    | *3          | ×                        |
|                  | L8-38          | Carrier Frequency Reduction                                            | 0 to 2              | *1<br>*2    | ×                        |
|                  | L8-41          | Off-Delay Time<br>High Current Alarm Selection                         | 0,1                 | 0           | ×                        |
|                  | L8-93          | LSo Detection Time at Low Speed                                        | 0,1<br>0.0 to 10.0  | 1.0 s       | ×                        |
|                  | 00             |                                                                        |                     |             |                          |

|                                                                                              |                                                       |                                                                  |                      |                              | Changes                  |
|----------------------------------------------------------------------------------------------|-------------------------------------------------------|------------------------------------------------------------------|----------------------|------------------------------|--------------------------|
| Function                                                                                     | No.                                                   | Name                                                             | Range                | Default                      | Changes<br>during<br>Run |
| noi                                                                                          | L8-94                                                 | LSo Detection Level at Low Speed                                 | 0 to 10              | 3%                           | ×                        |
| Drive<br>Protectio                                                                           | L8-95                                                 | Average LSo Frequency at Low Speed                               | 1 to 50              | 10                           | ×                        |
| Pro                                                                                          | L9-03                                                 | Carrier Frequency Reduction Level Selection                      | 0,1                  | 0                            | ×                        |
| n<br>D                                                                                       | n1-01                                                 | Hunting Prevention Selection                                     | 0,1                  | 1                            | ×                        |
| Hunting<br>Prevention                                                                        | n1-02                                                 | Hunting Prevention Gain Setting                                  | 0.00 to 2.50         | 1.00                         | ×                        |
| Hur<br>eve                                                                                   | n1-03                                                 | Hunting Prevention Time Constant                                 | 0 to 500             | *3                           | ×                        |
| - 2                                                                                          | n1-05                                                 | Hunting Prevention Gain while in Reverse                         | 0.00 to 2.50         | 0.00                         | ×                        |
| )etection<br>uning                                                                           | n2-01                                                 | Speed Feedback Detection<br>Control(AFR) Gain                    | 0.00 to 10.00        | 1.00                         | ×                        |
| eed Feedback Detect<br>Control (AFR) Tuning                                                  | n2-02                                                 | Speed Feedback Detection<br>Control(AFR) Time Constant 1         | 0 to 2000            | 50 ms                        | ×                        |
| Speed Fe<br>Contr                                                                            | n2-03                                                 | Overexcitation Deceleration Gain                                 | 0 to 2000            | 750<br>ms                    | ×                        |
| Feed Forward Overexcitation Speed Feedback Detection<br>Control Braking Control (AFR) Tuning | n3-13                                                 | Overexcitation Deceleration Gain                                 | 1.00 to 2.00         | 1.10                         | ×                        |
| ward<br>ol                                                                                   | n5-01                                                 | Feed Forward Control Selection                                   | 0,1                  | 0                            | ×                        |
| ed Forw<br>Control                                                                           | n5-02                                                 | Motor Acceleration Time                                          | 0.001 to 10.000      | *1                           | ×                        |
| Fee<br>(                                                                                     | n5-03                                                 | Feed Forward Control Gain                                        | 0.00 to 100.00       | 1.00                         | ×                        |
| Online<br>Tuning                                                                             | n6-01                                                 | Online Tuning Selection                                          | 0 to 2               | 0                            | ×                        |
| n T                                                                                          | n6-05                                                 | Online Tuning Gain                                               | 0.1 to 50.0          | 1.0                          | ×                        |
|                                                                                              | n8-01                                                 | Initial Rotor Position Estimation Current                        | 0 to 100             | 50%                          | ×                        |
|                                                                                              | n8-02                                                 | Pole Attraction Current                                          | 0 to 150             | 80%                          | ×                        |
|                                                                                              | n8-11                                                 | Induction Voltage Estimation<br>Gain 2                           | 0.0 to 1000.0        | dep. On<br>n8-72             | ×                        |
|                                                                                              | n8-14                                                 | Polarity Compensation Gain 3                                     | 0.000 to 10.000      | 1.000                        | ×                        |
|                                                                                              | n8-15                                                 | Polarity Compensation Gain 4                                     | 0.000 to 10.000      | 0.500                        | ×                        |
|                                                                                              | n8-21                                                 | Motor Ke Gain                                                    | 0.80 to 1.00         | 0.90                         | ×                        |
|                                                                                              | n8-35                                                 | Initial Rotor Position Detection Selection                       | 0 to 2               | 1                            | ×                        |
|                                                                                              | n8-36                                                 | High Frequency Injection Level                                   | 200 to 1000          | 500 Hz                       | ×                        |
| -                                                                                            | n8-37                                                 | High Frequency Injection Amplitude                               | 0.0 to 50.0          | 20%                          | ×                        |
| Tuning                                                                                       | n8-39                                                 | Low Pass Filter Cutoff Frequency<br>for High Frequency Injection | 0 to 1000            | 50 Hz                        | ×                        |
| PM Motor Control Tuning                                                                      | n8-45                                                 | Speed Feedback Detection<br>Control Gain (for PM Motors)         | 0.00 to 10.00        | 0.80                         | ×                        |
| otor C                                                                                       | n8-47                                                 | Pull-In Current Compensation<br>Time Constant (for PM Motors)    | 0.0 to 100.0         | 5.0 s                        | ×                        |
| N N                                                                                          | n8-48                                                 | Pull-In Current (for PM Motors)                                  | 20 to 200            | 30%                          | ×                        |
| Ы                                                                                            | n8-49                                                 | d-Axis Current for High Efficiency<br>Control (for PM Motors)    | -200.0 to 0.0        | dep. On<br>E5-01             | ×                        |
|                                                                                              | n8-51                                                 | Acceleration/Deceleration Pull-In<br>Current (for PM Motors)     | 0 to 200             | 50%                          | ×                        |
|                                                                                              | n8-54                                                 | Voltage Error Compensation Time Constant                         | 0.00 to 10.00        | 1.00 s                       | ×                        |
|                                                                                              | n8-55                                                 | Load Inertia                                                     | 0 to 3               | 0                            | ×                        |
|                                                                                              | n8-57                                                 | High Frequency Injection                                         | 0,1                  | 0                            | ×                        |
|                                                                                              | n8-62                                                 | Output Voltage Limit (for PM Motors)                             | 0.0 to 230.0*4       | 200.0 V*4                    | ×                        |
|                                                                                              | n8-69                                                 | Speed Calculation Gain                                           | 0.00 to 20.00        | 1.00                         | ×                        |
|                                                                                              | n8-72                                                 | Speed Estimation Method Selection                                | 0,1                  | 1                            | ×                        |
|                                                                                              | n8-84                                                 | Polarity Judge Current<br>Drive Mode Unit Monitor Selection      | 0 to 150             | 100%                         | ×                        |
| splay                                                                                        | o1-01<br>o1-02                                        | User Monitor Selection after                                     | 104 to 914<br>1 to 5 | 106<br>1                     | 0                        |
| Dis                                                                                          | o1-03                                                 | Power Up<br>Digital Operator Display Selection                   | 0 to 3               | *2                           | ×                        |
| tior                                                                                         | o1-03                                                 | V/f Pattern Display Unit                                         | 0,1                  | *2                           | ×                        |
| <b>Operator</b><br>Selectior                                                                 | o1-04                                                 | LCD Contrast Control                                             | 0 to 5               | 3                            | 0                        |
| Digital Operator Display<br>Selection                                                        | o1-10                                                 | User-Set Display Units Maximum<br>Value                          | 1 to 60000           | dep. On<br>01-03             | ×                        |
| Dig                                                                                          | o1-11                                                 | User-Set Display Units Decimal<br>Display                        | 0 to 3               | dep. On<br>01-03             | ×                        |
| SU                                                                                           | o2-01                                                 | LO/RE (LOCAL/REMOTE) Key<br>Function Selection                   | 0,1                  | 1                            | ×                        |
| Ictio                                                                                        | 02-02                                                 | STOP Key Function Selection                                      | 0,1                  | 1                            | ×                        |
| Fur                                                                                          | o2-03                                                 | User Parameter Default Value                                     | 0 to 2               | 0                            | ×                        |
| Digital Operator Keypad Functions                                                            | o2-04                                                 | Drive Model Selection                                            | _                    | dep. on<br>drive<br>capacity | ×                        |
| ator K                                                                                       | o2-05 Frequency Reference Setting<br>Method Selection |                                                                  | 0,1                  | 0                            | ×                        |
| I Oper                                                                                       | o2-06                                                 | Operation Selection when Digital<br>Operator is Disconnected     | 0,1                  | 0                            | ×                        |
| Digita                                                                                       | o2-07                                                 | Motor Direction at Power Up<br>when Using Operator               | 0,1                  | 0                            | ×                        |
| _                                                                                            | o2-09                                                 | Reserved                                                         | _                    | -                            | ×                        |
|                                                                                              |                                                       |                                                                  |                      |                              |                          |

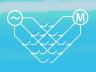

| Function                     | No.                  | Name                                                        | Range                                        | Default               | Changes<br>during<br>Run |
|------------------------------|----------------------|-------------------------------------------------------------|----------------------------------------------|-----------------------|--------------------------|
| Copy<br>Function             | o3-01                | Copy Function Selection                                     | 0 to 3                                       | 0                     | ×                        |
| Un O                         | o3-02                | Copy Allowed Selection                                      | 0,1                                          | 0                     | ×                        |
|                              | o4-01                | Cumulative Operation Time<br>Setting                        | 0 to 9999                                    | 0                     | ×                        |
| sbu                          | o4-02                | Cumulative Operation Time Selection                         | 0,1                                          | 0                     | ×                        |
| Maintenance Monitor Settings | o4-03                | Cooling Fan Operation Time<br>Setting                       | 0 to 9999                                    | 0                     | ×                        |
| lito                         | 04-05                | Capacitor Maintenance Setting                               | 0 to 150                                     | 0%                    | ×                        |
| Mor                          | o4-07                | DC Bus Pre-Charge Relay<br>Maintenance Setting              | 0 to 150                                     | 0%                    | ×                        |
| DCe                          | o4-09                | IGBT Maintenance Setting                                    | 0 to 150                                     | 0%                    | ×                        |
| enal                         | o4-11                | U2, U3 Initialization                                       | 0,1                                          | 0                     | ×                        |
| ainte                        | o4-12                | kWh Monitor Initialization                                  | 0,1                                          | 0                     | ×                        |
| Š                            | o4-13                | Number of Run Commands                                      | 0,1                                          | 0                     | ×                        |
|                              | 04-19                | Counter Initialization Power Unit Price                     | 0.00 to                                      | 000.00                | ×                        |
|                              | 04 13                |                                                             | 650.00                                       | 000.00                |                          |
| DriveWorksEZ<br>Parameters   | q1-01<br>to<br>q6-07 | DriveWorksEZ Parameters                                     | _                                            | -                     | ×                        |
| DriveM<br>Parar              | r1-01<br>to<br>r1-40 | DriveWorksEZ Connection<br>Parameters 1 to 20 (upper/lower) | _                                            | _                     | ×                        |
|                              | T1-00                | Motor 1/Motor 2 Selection                                   | 1,2                                          | 1                     | ×                        |
|                              | T1-01                | Auto-Tuning Mode Selection                                  | 0,2,3,4,5,8,9                                | *2                    | ×                        |
|                              | T1-02                | Motor Rated Power                                           | 0.00 to<br>650.00                            | *1                    | ×                        |
| ing                          | T1-03                | Motor Rated Voltage                                         | 0.0 to<br>255.0*4                            | 200.0V*4              | ×                        |
| Induction Motor Auto-Tuning  | T1-04                | Motor Rated Current                                         | 10% to 150%<br>of the drive<br>rated current | *3                    | ×                        |
| or A                         | T1-05                | Motor Base Frequency                                        | 0.0 to 400.0                                 | 60.0 Hz               | ×                        |
| Vote                         | T1-06                | Number of Motor Poles                                       | 2 to 48                                      | 4                     | ×                        |
| tion N                       | T1-07                | Motor Base Speed                                            | 0 to 24000                                   | 1750min <sup>-1</sup> | ×                        |
| Induc                        | T1-08                | PG Number of Pulses Per<br>Revolution                       | 0 to 60000                                   | 600 ppr               | ×                        |
|                              | T1-09                | Motor No-Load Current<br>(Stationary Auto-Tuning)           | 0 to T1-04                                   | -                     | ×                        |
|                              | T1-10                | Motor Rated Slip<br>(Stationary Auto-Tuning)                | 0.00 to 20.00                                | -                     | ×                        |
|                              | T1-11                | Motor Iron Loss                                             | 0 to 65535                                   | 14 W*1                | ×                        |
|                              | T2-01                | PM Motor Auto-Tuning Mode<br>Selection                      | 0,1,2,3,8,9,<br>11,13,14                     | 0                     | ×                        |
|                              | T2-02                | PM Motor Code Selection                                     | 0000 to FFFF                                 | *1                    | ×                        |
|                              | T2-03                | PM Motor Type                                               | 0,1                                          | 1                     | ×                        |
|                              | T2-04                | PM Motor Rated Power                                        | 0.00 to<br>650.00                            | *1                    | ×                        |
|                              | T2-05                | PM Motor Rated Voltage                                      | 0.0 to<br>255.0*4                            | 200.0V*4              | ×                        |
|                              | T2-06                | PM Motor Rated Current                                      | 10% to 150%<br>of the drive<br>rated current | *3                    | ×                        |
| -<br>Bu                      | T2-07                | PM Motor Base Frequency                                     | 0.0 to 400.0                                 | 87.5 Hz               | ×                        |
| Iuni                         | T2-08                | Number of PM Motor Poles                                    | 2 to 48                                      | 6                     | ×                        |
| Auto-                        | T2-09                | PM Motor Base Speed                                         | 0 to 24000                                   | 1750min <sup>-1</sup> | ×                        |
| PM Motor Auto-Tuning         | T2-10                | PM Motor Stator Resistance                                  | 0.000 to<br>65.000                           | dep. On<br>T2-02      | ×                        |
| PM N                         | T2-11                | PM Motor d-Axis Inductance                                  | 0.00 to<br>600.00                            | dep. On<br>T2-02      | ×                        |
|                              | T2-12                | PM Motor q-Axis Inductance                                  | 0.00 to<br>600.00                            | dep. On<br>T2-02      | ×                        |
|                              | T2-13                | Induced Voltage Constant Unit Selection                     | 0,1                                          | 1                     | ×                        |
|                              | T2-14                | PM Motor Induced Voltage<br>Constant (Ke)                   | 0.0 to 2000.0                                | dep. On<br>T2-02      | ×                        |
|                              | T2-15                | Pull-In Current Level for PM<br>Motor Tuning                | 0 to 120                                     | 30%                   | ×                        |
|                              | T2-16                | PG Number of Pulses Per<br>Revolution for PM Motor Tuning   | 0 to 15000                                   | 1024 ppr              | ×                        |
|                              | T2-17                | Encoder Z-Pulse Offset ( $\Delta \theta$ )                  | -180.0 to<br>+180.0                          | 0.0<br>deg            | ×                        |

| Functi          | ion    | No.   | Name                                  | Range               | Default | Changes<br>during<br>Run |
|-----------------|--------|-------|---------------------------------------|---------------------|---------|--------------------------|
| tia             |        | T3-01 | Inertia Tuning Frequency<br>Reference | 0.1 to 20.0         | 3.0 Hz  | ×                        |
| ASR and Inertia | Tuning | T3-02 | Inertia Tuning Reference<br>Amplitude | 0.1 to 10.0         | 0.5 rad | ×                        |
| ASR a           | =      | T3-03 | Motor Inertia                         | 0.0001 to<br>600.00 | *1      | ×                        |
|                 |        | T3-04 | ASR Response Frequency                | 0.1 to 50.0         | 10.0 Hz | ×                        |

\*1: Value depends on other related parameter settings. Refer to U1000

Technical Manual for details. \*2 : Default setting depends on the control mode (A1-02). Refer to U1000 Technical Manual for details.

\*3 : Default setting depends on drive capacity (o2-04). Refer to U1000 Technical Manual for details. \*4 : Value shown here is for 200 V class drives. Double the value when using a

400 V class drive.
\*5 : Parameter is not reset to the default value when the drive is initialized (A1-03).
\*6 : Value in parenthesis is the default setting for a 3-wire sequence (A1-03=3330).

Features

Product Lineup

Model Selection

Parameter List

Basic Instructions

Standard Specifications

# **Basic Instructions**

# Outstanding operability and quick setup

#### **Operator Names and Functions**

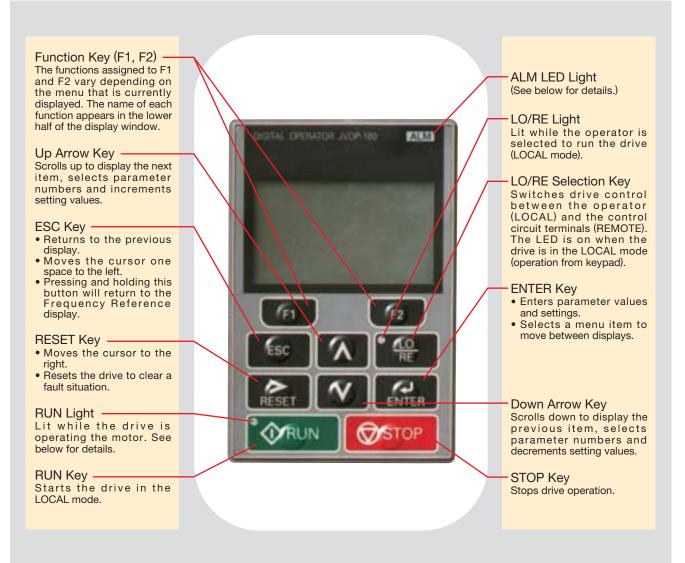

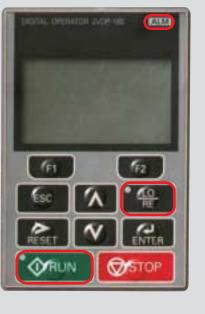

#### **Display Guide**

| LED               | ON                                                    | Flashing                                                                                                    | Flashing Quickly                                                                                                    | OFF                                 |
|-------------------|-------------------------------------------------------|----------------------------------------------------------------------------------------------------|----------------------------------------------------------------------------------------------------|-------------------------------------|
| ALM               | A fault has occurred.                                 | <ul> <li>Alarm situation detected.</li> <li>Operator error (OPE)</li> <li>A fault or an error occured<br/>during Auto-Tuning.</li> </ul> |                                                                                                    | Normal operation                    |
| P <u>LO</u><br>RE | Run command<br>assigned to<br>the operator<br>(LOCAL) | —                                                                                                    | _                                                                                                    | Control assigned to remote location |
| RUN               | During run                                            | <ul> <li>During deceleration</li> <li>Run command is present<br/>but the frequency reference<br/>is zero.</li> </ul>                     | During deceleration when<br>a Fast Stop command<br>was entered.     The drive output is shut off<br>by the Safe Disable function. | Drive is stopped.                   |

#### How the RUN light works:

| Drive output fre       | quency      |                            |          |                          |              |
|------------------------|-------------|----------------------------|----------|--------------------------|--------------|
| RUN / STOP             | during stop | RUN                        | STOP     |                          | RUN STOP     |
| Frequency<br>reference | 0 Hz 6 Hz   | 1<br>1<br>1<br>1<br>1<br>1 |          | <br> <br> <br> <br> <br> |              |
| RUN light              | OFF         | ON                         | Flashing | OFF                      | Flashing OFF |

#### **Operation Example**

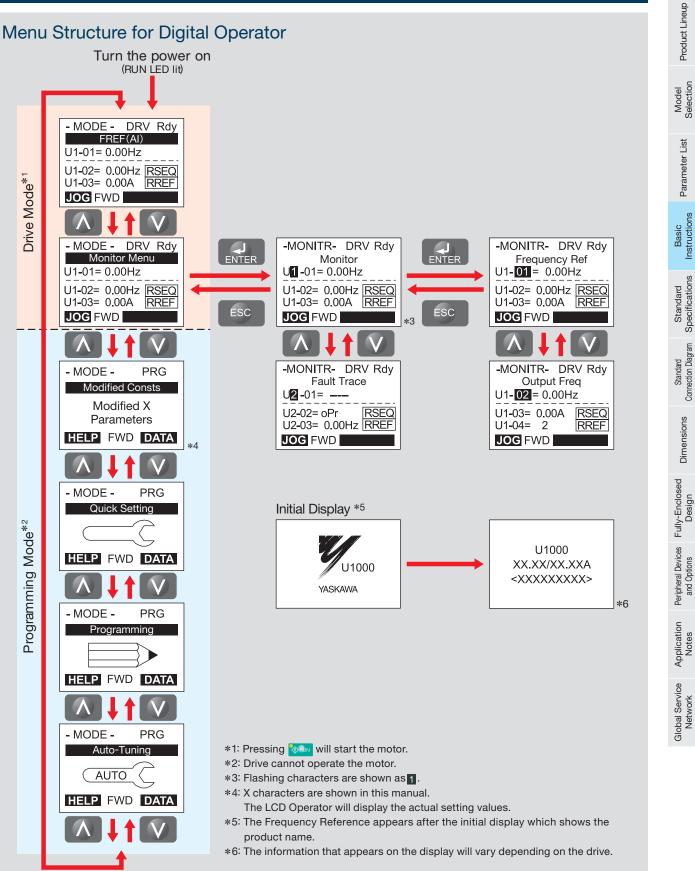

Features

Specifications

# Standard Specifications

| 20       | 0 V Class                                                                        |                    |                                                      |             |          |                             |              |              |             | ND: No     | ormal Duty, HI | D: Heavy Duty |
|----------|----------------------------------------------------------------------------------|--------------------|------------------------------------------------------|-------------|----------|-----------------------------|--------------|--------------|-------------|------------|----------------|---------------|
| Мо       | del CIMR-U                                                                       |                    | 0028                                                 | 0042        | 0054     | 0068                        | 0081         | 0104         | 0130        | 0154       | 0192           | 0248          |
|          | Rated Input                                                                      | ND                 | 25                                                   | 38          | 49       | 62                          | 74           | 95           | 118         | 140        | 175            | 226           |
|          | Current <sup>*1</sup> A                                                          | HD                 | 20                                                   | 25          | 38       | 49                          | 62           | 74           | 95          | 118        | 140            | 175           |
| 4        | Rated Input                                                                      | ND                 | 12                                                   | 17          | 22       | 28                          | 34           | 43           | 54          | 64         | 80             | 103           |
| ft       | Capacity <sup>*2</sup> kVA HD<br>Rated Output ND<br>Current <sup>*3*4</sup> A HD |                    | 9                                                    | 12          | 17       | 22                          | 28           | 34           | 43          | 54         | 64             | 80            |
| Q        | Rated Output                                                                     | ND                 | 28                                                   | 42          | 54       | 68                          | 81           | 104          | 130         | 154        | 192            | 248           |
| put      | Current*3*4 A                                                                    | HD                 | 22                                                   | 28          | 42       | 54                          | 68           | 81           | 104         | 130        | 154            | 192           |
| Rated Ir | Overload Tolerar                                                                 | nce                | HD                                                   | Rating: 150 |          | output curre<br>(Derating m |              | 0            |             | •          | current for    | 60 s          |
| 1        | Carrier Frequence                                                                | су                 |                                                      |             | 4 kHz (U | ser adjustab                | ble up to 10 | kHz. Derati  | ng may be i | required.) |                |               |
|          | Max. Output Vol                                                                  | tage               |                                                      |             |          | E                           | Depends on   | input voltag | е           |            |                |               |
|          | Max. Output Frequ                                                                | lency              |                                                      |             |          |                             | 400          | ) Hz         |             |            |                |               |
|          | Rated Voltage/Rated Fre                                                          | quency             | Three-phase AC power supply: 200 to 240 Vac 50/60 Hz |             |          |                             |              |              |             |            |                |               |
| 5        | Allowable Voltage Fluc                                                           | tuation            |                                                      |             |          |                             | -15% to      | o +10%       |             |            |                |               |
| ower     | Allowable Frequency Fluc                                                         | ctuation           |                                                      |             | ±3%      | 6 (Frequenc                 | y fluctuatio | n rate: 1 Hz | /100 ms or  | less)      |                |               |
|          | Allowable Power Volta                                                            | age                |                                                      |             |          |                             | less th      | on 204       |             |            |                |               |
|          | Imbalance between F                                                              | hases              |                                                      |             |          |                             | 1655 [[]     | an 2 70      |             |            |                |               |
| На       | rmonic Current Distortion                                                        | Rate <sup>*5</sup> |                                                      |             |          |                             | 5% or less   | (IEEE 519)   |             |            |                |               |
| In       | out Power Factor                                                                 |                    |                                                      |             |          | 0.9                         | 98 or more ( | for rated lo | ad)         |            |                |               |

\*1 : Assumes operation at the rated output current. This value may fluctuate based on the power supply side impedance, as well as the input current, power supply transformer, and wiring conditions.

\*2 : The rated input capacity is calculated by multiplying the power line voltage (240 V) by 1.1.

\*3 : The rated output current of the drive should be equal to or greater than the motor rated current.

\*4 : This value assumes a carrier frequency of 4 kHz. Increasing the carrier frequency requires a reduction in current. \*5: When the harmonic current distortion rate is 5% or less, the maximum output voltage is calculated by multiplying input power voltage by 0.87. You must also change the parameter from the default setting.

#### 400 V Class

| Model CIMR-U::::4A:::::::::::::::::::::::::::::::: |                           |          |      |                               |       |        |      |       |       |       |        |        |                   |        |        |        |       |       |       |       |        |       |        |       |      |
|----------------------------------------------------|---------------------------|----------|------|-------------------------------|-------|--------|------|-------|-------|-------|--------|--------|-------------------|--------|--------|--------|-------|-------|-------|-------|--------|-------|--------|-------|------|
| Mc                                                 | del CIMR-U 4A             |          | 0011 | 0014                          | 0021  | 0027   | 0034 | 0040  | 0052  | 0065  | 0077   | 0096   |                   |        |        |        |       |       |       |       | 0477   | 0590  | 0720   | 0900  | 0930 |
|                                                    | Rated Intput              | ND       | 10   | 13                            | 19    | 25     | 31   | 36    | 47    | 59    | 70     | 87     | 113               | 142    | 164    | 197    | 218   | 275   | 329   | 377   |        |       |        |       |      |
|                                                    | Current <sup>*1</sup> A   | HD       | 8.7  | 10                            | 13    | 19     | 25   | 31    | 36    | 47    | 59     | 70     | 87                | 113    | 142    | 164    | 197   | 218   | 275   | 329   |        |       |        |       |      |
| t                                                  | Rated Input               | ND       | 9    | 12                            | 17    | 22     | 28   | 33    | 43    | 54    | 64     | 80     | 103               | 130    | 150    | 180    | 200   | 251   | 300   | 344   |        | Avail | able s | 000   |      |
| utpr                                               | Capacity*2 kVA            | HD       | 8    | 9                             | 12    | 17     | 22   | 28    | 33    | 43    | 54     | 64     | 80                | 103    | 130    | 150    | 180   | 200   | 251   | 300   |        | Avaii | able S | 0011. |      |
| Q                                                  | Rated Output              | ND       | 11   | 14                            | 21    | 27     | 34   | 40    | 52    | 65    | 77     | 96     | 124               | 156    | 180    | 216    | 240   | 302   | 361   | 414   |        |       |        |       |      |
| Input/O                                            | Current <sup>*3*4</sup> A | HD       | 9.6  | 11                            | 14    | 21     | 27   | 34    | 40    | 52    | 65     | 77     | 96                | 124    | 156    | 180    | 216   | 240   | 302   | 361   |        |       |        |       |      |
| Rated Ir                                           | Overload Tolerar          | nce      |      | HD                            | ) Rat | ing: 1 | 50%  | of ra |       |       |        |        | or 60<br>be rec   |        |        | •      |       |       |       | outpu | ut cur | rent  | for 60 | S     |      |
| ľ                                                  | Carrier Frequence         | су       |      |                               |       |        |      | 4 kH  | z (Us | er ac | ljusta | ble u  | p to <sup>-</sup> | 10 k⊦  | lz. De | eratin | g ma  | y be  | requi | red.) |        |       |        |       |      |
|                                                    | Max. Output Vol           | tage     |      | Depends on input voltage      |       |        |      |       |       |       |        |        |                   |        |        |        |       |       |       |       |        |       |        |       |      |
|                                                    | Max. Output Frequ         | lency    |      | 400 Hz                        |       |        |      |       |       |       |        |        |                   |        |        |        |       |       |       |       |        |       |        |       |      |
|                                                    | Rated Voltage/Rated Free  | quency   |      |                               |       |        |      | Т     | hree  | -phas | se AC  | ; pow  | /er su            | pply:  | 380    | to 48  | 30 Va | c 50/ | 60 H  | Z     |        |       |        |       |      |
| 2                                                  | Allowable Voltage Fluct   | tuation  |      |                               |       |        |      |       |       |       |        |        | -15%              | 5 to + | 10%    |        |       |       |       |       |        |       |        |       |      |
| ower                                               | Allowable Frequency Fluc  | ctuation |      |                               |       |        |      |       | ±3%   | (Fre  | quen   | cy flu | ctuat             | ion ra | ate: 1 | Hz/    | 100 n | ns or | less) |       |        |       |        |       |      |
| ۱ď                                                 | Allowable Power Volta     | age      |      |                               |       |        |      |       |       |       |        |        | loss              | than   | 20%    |        |       |       |       |       |        |       |        |       |      |
|                                                    | Imbalance between P       | hases    |      | less than 2%                  |       |        |      |       |       |       |        |        |                   |        |        |        |       |       |       |       |        |       |        |       |      |
| На                                                 | rmonic Current Distortion | Rate*5   |      | 5% or less (IEEE 519)         |       |        |      |       |       |       |        |        |                   |        |        |        |       |       |       |       |        |       |        |       |      |
| In                                                 | put Power Factor          |          |      | 0.98 or more (for rated load) |       |        |      |       |       |       |        |        |                   |        |        |        |       |       |       |       |        |       |        |       |      |

\*1: Assumes operation at the rated output current. This value may fluctuate based on the power supply side impedance, as well as the input current, power supply transformer, and wiring conditions.

\*2 : The rated input capacity is calculated by multiplying the power line voltage (480 V) by 1.1.

\*3 : The rated output current of the drive should be equal to or greater than the motor rated current.
\*4 : This value assumes a carrier frequency of 4 kHz. Increasing the carrier frequency requires a reduction in current.
\*5 : When the harmonic current distortion rate is 5% or less, the maximum output voltage is calculated by multiplying input power voltage by 0.87. You must also change the parameter from the default setting.

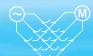

Features

Product Lineup

Model Selection

Parameter List

Basic Instructions

Standard Specifications

Standard Connection Diagram

Dimensions

Peripheral Devices Fully-Enclosed and Options Design

Application Notes

Global Service Network

#### **Common Specifications**

|                         | Item                                         | Specifications                                                                                                    |
|-------------------------|----------------------------------------------|----------------------------------------------------------------------------------------------------|
|                         | Control Method                               | V/f Control, V/f Control with PG, Open Loop Vector Control, Closed Loop Vector Control, Open Loop Vector Control for PM, Advanced Open Loop Vector Control for PM, Closed Loop Vector Control for PM                                                                                                    |
|                         | Frequency Control Range                      | 0.01 to 400 Hz                                                                                                    |
|                         | Frequency Accuracy (Temperature Fluctuation) | Digital reference: within ±0.01% of the max. output frequency (-10 to + 40°C) Analog reference: within ±0.1% of the max. output frequency (25 ± 10°C)                                                                                                    |
|                         | Frequency Setting Resolution                 | Digital reference: 0.01 Hz, Analog reference: 0.03 Hz / 60 Hz (11 bit)                                                                                                    |
|                         | Output Frequency Resolution                  | 0.001 Hz                                                                                                    |
|                         | Frequency Setting<br>Resolution              | Main frequency reference: -10 to +10 Vdc, 0 to 10 Vdc (20 k $\Omega$ ), 4 to 20 mA (250 $\Omega$ ), 0 to 20 mA (250 $\Omega$ )<br>Main speed reference: Pulse train input (max. 32 kHz)                                                                                                    |
|                         | Starting Torque                              | V/f Control 150%/3 Hz V/f Control with PG 150%/3 Hz Open Loop Vector Control 200%/0.3 Hz <sup>*1</sup><br>Closed Loop Vector Control 200%/0 min <sup>-1*1</sup> Open Loop Vector Control for PM 100%/5% Speed<br>Advanced Open Loop Vector Control for PM 200%/0 min <sup>-1*1</sup><br>Closed Loop Vector Control for PM 200%/0 min <sup>-1*1</sup>                                                                                                    |
| Control Characteristics | Speed Control Range                          | V/f Control 1: 40 V/f Control with PG 1: 40 Open Loop Vector Control 1: 200<br>Closed Loop Vector Control 1: 1500 Open Loop Vector Control for PM 1: 20<br>Advanced Open Loop Vector Control for PM 1: 100<br>Closed Loop Vector Control for PM 1: 1500                                                                                                    |
| ò                       | Speed Control Accuracy                       | $\pm$ 0.2% in Open Loop Vector Control (25 $\pm$ 10°C), $\pm$ 0.02% in Closed Loop Vector Control (25 $\pm$ 10°C)*2                                                                                                    |
| Control                 | Speed Response                               | 10 Hz in Open Loop Vector Control ( $25 \pm 10^{\circ}$ C), 250 Hz in Closed Loop Vector Control ( $25 \pm 10^{\circ}$ C) <sup>*3</sup> (excludes temperature fluctuation when performing Rotational Auto-Tuning)                                                                                                    |
| -                       | Torque Limit                                 | Parameters setting allow separate limits in four quadrants (available in OLV, CLV, AOLV/PM, CLV/PM)                                                                                                    |
|                         | Accel/Decel Time                             | 0.00 to 6000.0 s (4 selectable combinations of independent acceleration and deceleration settings)                                                                                                    |
|                         | Braking Torque                               | Same value as overload tolerance                                                                                                    |
|                         | V/f Characteristics                          | User-selected programs and V/f preset patterns possible                                                                                                    |
|                         | Main Control Functions                       | Power Loss Ride-Thru, Speed Search, Synchronous Transfer with Commercial Power Supply, Overtorque detection, torque limit, 17 Step Speed (max.), accel/decel time switch, S-curve accel/decel, 3-wire sequence, Auto-Tuning (rotational, stationary). Dwell, cooling fan on/off switch, slip compensation, torque compensation, Frequency Jump, Upper/lower limits for frequency reference, DC Injection Braking at start and stop, High Slip Braking, PID control (with Sleep function), Energy Saving Control, MEMOBUS comm. (RS-485/422, max. 115.2 kbps), Fault Restart, Application Presets, DriveWorksEZ (customized functions), Removable Terminal Block with Parameter Backup, Online Tuning, Overexcitation Deceleration, Inertia (ASR) Tuning, High Frequency Injection, etc. |
|                         | Power Supply Regeneration                    | Available                                                                                                    |
|                         | Motor Protection                             | Motor overheat protection based on output current                                                                                                    |
| _                       | Momentary Overcurrent Protection             | Stops over 200% rated output current (Heavy Duty)                                                                                                    |
| Function                | Overload Protection                          | Drive stops after 60 s at 150% of rated output current (when set for Heavy Duty performance)*4                                                                                                    |
| Sur                     | Input Power Overvoltage Protection           | 200 V class: Stops when input voltage exceeds approx. 315 V, 400 V class: Stops when input voltage exceeds approx. 630 V                                                                                                    |
| Ĩ                       | Input Power Undervoltage Protection          |                                                                                                    |
| ction                   | Momentary Power Loss Ride-Thru               | Immediately stop after 2 ms or longer power loss.* <sup>5</sup> Continuous operation during power up to 2 s (standard).* <sup>6</sup>                                                                                                    |
| teo                     | Heatsink Overheat Protection                 | Thermistor                                                                                                    |
| Prote                   | Stall Prevention                             | Stall prevention during acceleration/deceleration and constant speed operation                                                                                                    |
|                         | Ground Fault Protection                      | Protection by electronic circuit* <sup>7</sup>                                                                                                    |
|                         | Charge LCD                                   | Charge LED remains lit until DC bus has fallen below approx. 50 V                                                                                                    |
|                         | Area of Use                                  | Indoors                                                                                                    |
|                         | Ambient Temperature                          | -10 to +50°C (open-chassis), -10 to +40°C (NEMA Type 1)                                                                                                    |
| Ħ                       | Humidity                                     | 95% RH or less (no condensation)                                                                                                    |
| me                      | Storage Temperature                          | -20 to +60°C (short-term temperature during transportation)                                                                                                    |
|                         | Altitude                                     | Up to 1000 meters*8                                                                                                    |
| ron                     | /                                            |                                                                                                    |
| Environ                 | Shock                                        | 10 Hz to 20 Hz, 9.8 m/s <sup>2</sup><br>20 Hz to 55 Hz, CIMR-UA⊡A0034 to 2A0077, 4A0011 to 4A0077: 5.9 m/s <sup>2</sup><br>20 Hz to 55 Hz, CIMR-UA⊡A0096 to 2A0216, 4A0096 to 4A0414: 2.0 m/s <sup>2</sup>                                                                                                    |
| Environment             | Shock<br>andards Compliance                  | 20 Hz to 55 Hz, CIMR-UA A0034 to 2A0077, 4A0011 to 4A0077: 5.9 m/s <sup>2</sup>                                                                                                    |

\*1 : Current derating is required.

\*2 : Speed control accuracy may vary slightly depending on installation conditions or motor used. Contact Yaskawa for consultation.
\*3 : When the Speed Response Selection (C5-29) is set to 1.

\*7 : Protection may not be provided under the following conditions as the motor windings are grounded internally during run:
 Low resistance to ground from the motor cable or terminal block.
 Drive already has a short-circuit when the power is turned on.

\*8 : Up to 3000 m with output current and voltage derating. Refer to Technical

\*4 : Overload protection may be triggered when operating with 150% of the rated output current if the output frequency is less than 6 Hz.

\*5 : May be shorter due to load conditions and motor speed.

\*6 : A separate Momentary Power Loss Ride-Thru Unit is required for the drives if the application needs to continue running during a momentary power loss up to 2 s.

Manual for details. \*9 : Removing the cover of changes the drive's NEMA Type 1 rating to IP20.

# **Standard Connection Diagram**

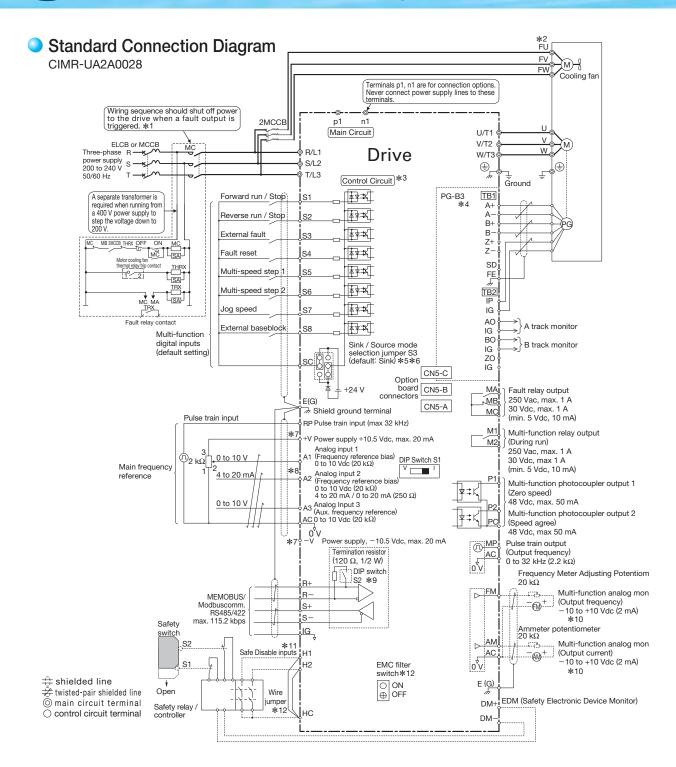

- 1: Note that if the drive is set to triager a fault output whenever the fault restart function is activated (L5-02 = 1), then a sequence to interrupt power when a fault \* occurs will result in shutting off the power to the drive as the drive attempts to restart itself. The default setting for L5-02 is 0 (fault output not active during restart attempt).
- 2: Self-cooling motors do not require wiring that would be necessary with motors using a cooling fan. \*
- \* 3 : For control modes that do not use a motor speed feedback signal, PG option card wiring is not necessary
- \* 4: This figure shows an example of a sequence input to S1 through S8 using a non-powered relay or an NPN transistor.
- Use jumper S3 to select the sink mode for the use of an internal power supply or the source mode for the use of an external power supply. \* 5
- An external power supply cannot be used in sink mode (+24 V common) and an internal power supply cannot be used in source mode. Refer to Technical Manual for details.
- The maximum output current capacity for the +V and -V terminals on the control circuit is 20 mA. Never short terminals +V, -V, and AC, as this can cause \* 6 erroneous operation or damage the drive.
- \* 7 Set DIP switch S1 to select between a voltage or current input signal to terminal A2. The default setting is for current input.
- \* 8 : Enable the termination resistor in the last drive in a MEMOBUS/Modbus network by setting DIP switch S2 to the ON position.
- 9: Monitor outputs work with devices such as analog frequency meters, ammeters, voltmeters, and wattmeters. Do not use these outputs in a feedback loop.
- \*10: The sink/source setting for the Safe Disable input is the same as with the sequence input. Jumper S3 has the drive set for an external power supply. When not using the Safe Disable input feature, remove the jumper shorting the input and connect an external power supply.
- : Disconnect the wire jumper between H1 HC and H2 HC when utilizing the Safe Disable input. \*11
- \*12 : Models CIMR-U ..... E.... / .... W .... have EMC filter switches

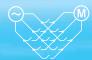

# Terminal Functions

#### Main Circuit Terminals

| Main Circuit Term | iinals                                 | Max. Applicable Motor Capacity indicates Heavy Duty |
|-------------------|----------------------------------------|-----------------------------------------------------|
| Voltage           | 200 V                                  | 400 V                                               |
| Model CIMR-UA     | 2A0028 to 2A0248                       | 4A0011 to 4A0930                                    |
| R/L1, S/L2, T/L3  | Main circuit inp                       | ut power supply                                     |
| U/T1, V/T2, W/T3  | Drive                                  | output                                              |
| p1, n1            | Momentary power lo                     | ss recovery unit input                              |
|                   | Ground terminal (100 $\Omega$ or less) | Ground terminal (10 $\Omega$ or less)               |

#### Control Circuit Input Terminals (200 V/400 V Class)

| Terminal Type                                  | Terminal     | Signal Function                                          | Description                                                                                                    | Signal Level                                                                     |
|------------------------------------------------|--------------|----------------------------------------------------------|----------------------------------------------------------------------------------------------------|----------------------------------------------------------------------------------|
|                                                | S1           | Multi-function input selection 1                         | Closed: Forward run (default) Open: Stop (default)                                                                                                    |                                                                                  |
|                                                | S2           | Multi-function input selection 2                         | Closed: Reverse run (default) Open: Stop (default)                                                                                                    |                                                                                  |
|                                                | S3           | Multi-function input selection 3                         | External fault, N.O. (default)                                                                                                    |                                                                                  |
| Multi-Function                                 | S4           | Multi-function input selection 4                         | Fault reset (default)                                                                                                    |                                                                                  |
| Digital Input                                  | S5           | Multi-function input selection 5                         | Multi-step speed reference 1 (default)                                                                                                    | Photocoupler 24 Vdc, 8 mA                                                        |
| bigital input                                  | S6           | Multi-function input selection 6                         | Multi-step speed reference 2 (default)                                                                                                    |                                                                                  |
|                                                | S7           | Multi-function input selection 7                         | Jog frequency (default)                                                                                                    |                                                                                  |
|                                                | S8           | Multi-function input selection 8                         | Closed: External baseblock                                                                                                    |                                                                                  |
|                                                | SC           | Multi-function input selection common                    | Multi-function input selection common                                                                                                    |                                                                                  |
|                                                | RP           | Multi-function pulse train input                         | Frequency reference (default) (H6-01 = 0)                                                                                                    | 0 to 32 kHz (3 kΩ)                                                               |
|                                                | +V           | Setting power supply                                     | +10.5 V power supply for analog reference (2                                                                                                    | 0 mA max.)                                                                       |
|                                                | -V           | Setting power supply                                     | -10.5 V power supply for analog reference (2                                                                                                    | 0 mA max.)                                                                       |
| <b>.</b> .                                     | A1           | Multi-function analog input 1                            | -10 to +10 Vdc for -100 to +100%, 0 to 10 V<br>Main frequency reference (default)                                                                                                    | /dc for 0 to 100% (impedance 20 k $\Omega$ ),                                    |
| Main<br>Frequency<br>Reference<br>Input        | A2           | Multi-function analog input 2                            | DIP switch S1 sets the terminal for a voltage<br>-10 to +10 Vdc for -100 to +100%, 0 to 10 V<br>4 to 20 mA for 0 to 100%, 0 to 20 mA for 0 to<br>Added to the reference value of the analog frequ | /dc for 0 to 100% (impedance 20 k $\Omega$ )<br>b 100% (impedance 250 $\Omega$ ) |
|                                                | A3           | Multi-function analog input 3                            | -10 to +10 Vdc for -100 to +100%, 0 to 10 V<br>Auxiliary frequency reference (default)                                                                                                    | /dc for 0 to 100% (impedance 20 k $\Omega$ )                                     |
|                                                | AC           | Frequency reference common                               | 0 V                                                                                                    |                                                                                  |
|                                                | E(G)         | Connection to wire shielding and option card ground wire | -                                                                                                    | _                                                                                |
| Multi-Function                                 | P1           | Multi-function photocoupler output (1)                   | Zero speed (default)                                                                                                    | 48 Vdc or less, 2 to 50 mA                                                       |
| Photocoupler                                   | P2           | Multi-function photocoupler output (2)                   | Speed agree (default)                                                                                                    | Photocoupler output <sup>*1</sup>                                                |
| Dutput                                         | PC           | Photocoupler output common                               | -                                                                                                    |                                                                                  |
|                                                | MA           | N.O. output                                              | Closed: Fault                                                                                                    | Relay output                                                                     |
| Fault Relay<br>Dutput                          | MB           | N.C. output                                              | Open: Fault                                                                                                    | 250 Vac or less, 10 mA to 1 A,                                                   |
| Julpul                                         | MC           | Digital output common                                    | -                                                                                                    | 30 Vdc or less,                                                                  |
| Multi-Function<br>Digital Output <sup>*2</sup> | M1<br>M2     | Multi-function digital output                            | During run (default)<br>Closed: During run                                                                                                    | 10 mA to 1 A<br>Minimum load: 5 Vdc, 10 mA                                       |
|                                                | MP           | Pulse train input                                        | Output frequency (default) (H6-06 = 102)                                                                                                    | 0 to 32 kHz (2.2 kΩ)                                                             |
| Monitor                                        | FM           | Multi-function analog monitor (1)                        | Output frequency (default)                                                                                                    | 0 to 10 Vdc for 0 to 100%                                                        |
| Dutput                                         | AM           | Multi-function analog monitor (2)                        | Output current (default)                                                                                                    | -10 to +10 Vdc for $-100$ to +100%                                               |
|                                                | AC           | Analog common                                            | 0 V                                                                                                    | Resolution: 1/1000                                                               |
|                                                | H1           | Safety input 1                                           | 24 Vdc 8 mA.                                                                                                    | 1                                                                                |
| Safety Input                                   | H2           | Safety input 2                                           | One or both open: Output disabled. Both close Internal impedance 3.3 k $\Omega$ , switching time at                                                                                               |                                                                                  |
|                                                | НС           | Safety input common                                      | Safety input common                                                                                                    |                                                                                  |
| Defety Menitory                                | DM+          | Safety monitor output                                    |                                                                                                    |                                                                                  |
| Safety Monitor<br>Output                       | DIVIT<br>DM- | Safety monitor output common                             | Outputs status of Safe Disable function.<br>Closed when both Safe Disable channels are closed.                                                                                                    | 48 Vdc or less, 50 mA or les                                                     |
| - acpui                                        |              |                                                          |                                                                                                    |                                                                                  |

\*1 : Connect a flywheel diode as shown below when driving a reactive load such as a relay coll. Diode must be rated higher than the circuit voltage.
\*2 : Refrain from assigning functions to terminals M1 and M2 that involve frequent switching, as doing so may shorten relay performance life. Switching life is estimated at 200,000 times (assumes 1 A, resistive load).

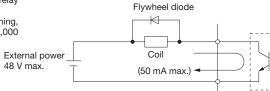

#### Serial Communication Terminals (200 V/400 V Class)

| Classification                 | Terminal | Signal Function           | Description                                                               | Signal Level            |
|--------------------------------|----------|---------------------------|---------------------------------------------------------------------------|-------------------------|
|                                | R+       | Communications input (+)  |                                                                           | RS-422/RS-485           |
| DC 495/DC 400                  | R–       | Communications input (-)  | MEMOBUS/Modbus communications:<br>Use a RS-485 or RS-422 cable to connect | MEMOBUS/Modbus          |
| RS-485/RS-422<br>Communication | S+       | Communications output (+) | the drive.                                                                | communications protocol |
| Communication                  | S-       | Communications output (-) | the drive.                                                                | 115.2 kbps (max.)       |
|                                | IG       | Shield ground             | 0 V                                                                       |                         |

Features

# Dimensions

Open-Chassis (IP00)

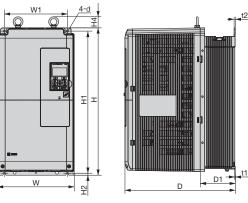

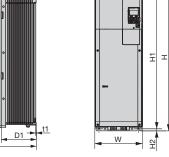

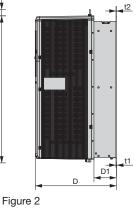

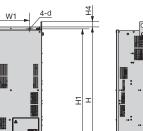

W

1<u>5 max.</u>

Figure 1

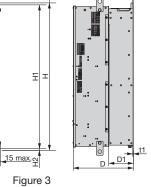

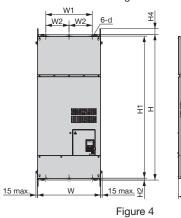

<u>\_4-d</u>₽

W1

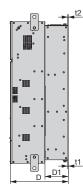

| 200 V Class |        |     |      |     |     |     |         |          |    |       |     |     |    |                          |                            |         |
|-------------|--------|-----|------|-----|-----|-----|---------|----------|----|-------|-----|-----|----|--------------------------|----------------------------|---------|
| Model       |        |     |      |     |     |     | Dimensi | ons (mm) | )  |       |     |     |    | Weig                     |                            |         |
| CIMR-U      | Figure | W   | н    | D   | W1  | W2  | H1      | H2       | H4 | D1    | t1  | t2  | d  | CIMR-U 2A□<br>CIMR-U 2P□ | CIMR-U∷ 2E□<br>CIMR-U∷ 2W□ | Cooling |
| 0028        |        | 250 | 480  | 360 | 205 | -   | 463     | 6.5      | 40 | 100   | 2.3 | 4   | 7  | 20                       | 21                         |         |
| 0042        |        |     |      |     |     |     |         |          |    |       |     |     |    | 32                       | 33                         |         |
| 0054        | 1      | 264 | 650  | 420 | 218 | _   | 629     | 11.5     | 40 | 115.5 | 2.3 | 4   | 10 | 32                       |                            |         |
| 0068        |        | 204 | 030  | 420 | 210 |     | 029     | 11.5     | 40 | 115.5 | 2.5 | 4   | 10 | 35                       | 36                         |         |
| 0081        |        |     |      |     |     |     |         |          |    |       |     |     |    |                          |                            | Fan     |
| 0104        | 2      | 264 | 816  | 450 | 218 | _   | 795     | 11.5     | 40 | 124.5 | 2.3 | 2.3 | 10 | 60                       | 63                         | cooled  |
| 0130        | 2      | 204 | 010  | 430 | 210 |     | 795     | 11.5     | 40 | 124.5 | 2.5 | 2.5 | 10 | 00                       | 05                         |         |
| 0154        | 3      | 415 | 990  | 403 | 250 | _   | 966     | 11       | 40 | 165   | 4.5 | 3.9 | 12 | 110                      | 115                        | ]       |
| 0192        | 3      | 415 | 990  | 403 | 230 |     | 900     | 11       | 40 | 105   | 4.5 | 3.9 | 12 | 110                      | 115                        |         |
| 0248        | 4      | 490 | 1132 | 450 | 360 | 180 | 1104    | 14.5     | 49 | 181   | 4.5 | 4.5 | 14 | 176                      | 181                        |         |

| 400 V Class |        |     |         |     |     |     |         |          |           |       |     |     |    |                          |                          |               |
|-------------|--------|-----|---------|-----|-----|-----|---------|----------|-----------|-------|-----|-----|----|--------------------------|--------------------------|---------------|
| Model       |        |     |         |     |     |     | Dimensi | ons (mm) |           |       |     |     |    | Weig                     | ht(kg)                   |               |
| CIMR-U 4A   | Figure | W   | н       | D   | W1  | W2  | H1      | H2       | H4        | D1    | t1  | t2  | d  | CIMR-U∷4A□<br>CIMR-U∷4P□ | CIMR-U∷4E□<br>CIMR-U∷4W□ | Cooling       |
| 0011        |        |     |         |     |     |     |         |          |           |       |     |     |    |                          |                          |               |
| 0014        |        |     |         |     |     |     |         |          |           |       |     |     |    |                          |                          |               |
| 0021        |        | 250 | 480     | 360 | 205 | -   | 463     | 6.5      | 40        | 100   | 2.3 | 4   | 7  | 20                       | 21                       |               |
| 0027        |        |     |         |     |     |     |         |          |           |       |     |     |    |                          |                          |               |
| 0034        | 1      |     |         |     |     |     |         |          |           |       |     |     |    |                          |                          |               |
| 0040        |        |     |         |     |     |     |         |          |           |       |     |     |    | 32                       | 33                       |               |
| 0052        |        | 264 | 650     | 420 | 218 | _   | 629     | 11.5     | 40        | 115.5 | 2.3 | 4   | 10 |                          |                          | -             |
| 0065        |        |     |         |     |     |     |         |          |           |       |     |     |    | 35                       | 36                       | _             |
| 0077        |        |     |         |     |     |     |         |          |           |       |     |     |    |                          |                          | Fan<br>cooled |
| 0124        | 2      | 264 | 264 816 |     | 218 | -   | 795     | 11.5     | 40        | 124.5 | 2.3 | 2.3 | 10 | 60                       | 63                       | COOleu        |
| 0156        |        |     |         |     |     |     |         |          |           |       |     |     |    |                          |                          |               |
| 0180        | 3      | 415 | 990     | 403 | 250 | -   | 966     | 11       | 40        | 165   | 4.5 | 3.9 | 12 | 110                      | 115                      |               |
| 0216        |        |     |         |     |     |     |         |          |           |       |     |     |    |                          |                          |               |
| 0240        | 1      | 490 | 1132    | 450 | 360 | 180 | 1104    | 14.5     | 49        | 181   | 4.5 | 4.5 | 14 | 176                      | 181                      |               |
| 0302        | 4      |     |         |     |     |     |         |          |           |       |     |     |    |                          |                          |               |
| 0361        | 1      | 695 | 1132    | 450 | 560 | 280 | 1102    | 14.5     | 65        | 178   | 4.5 | 4.5 | 14 | 259                      | 267                      |               |
| 0414        |        |     |         |     |     |     |         |          |           |       |     |     |    |                          |                          |               |
| 0477        |        |     |         |     |     |     |         |          |           |       |     |     |    |                          |                          |               |
| 0590        |        |     |         |     |     |     |         |          |           |       |     |     |    |                          |                          |               |
| 0720        |        |     |         |     |     |     |         | A        | ailable / | soon. |     |     |    |                          |                          |               |
| 0900        |        |     |         |     |     |     |         |          |           |       |     |     |    |                          |                          |               |
| 0930        |        |     |         |     |     |     |         |          |           |       |     |     |    |                          |                          |               |

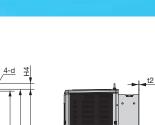

M

Features

Product Lineup

Model Selection

Parameter List

Basic Instructions

Standard Standard Connection Diagram Specifications

Dimensions

Enclosure Panel [NEMA Type 1]

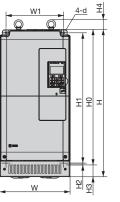

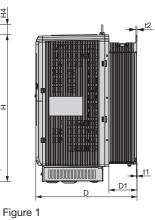

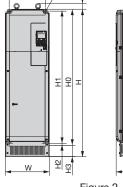

W1

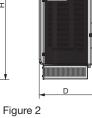

**t**1

-

D1

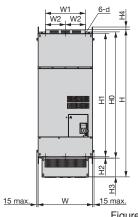

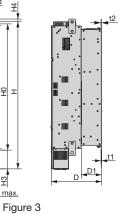

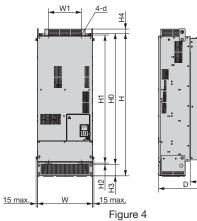

| <u>«.</u><br>Iure 4 |  |
|---------------------|--|
|                     |  |

| Model     |        |     |      |     |     |     | D    | imensio | ons (mn | n)  |    |       |     |     |    |                          | ht(kg)                   |         |
|-----------|--------|-----|------|-----|-----|-----|------|---------|---------|-----|----|-------|-----|-----|----|--------------------------|--------------------------|---------|
| CIMR-U 2A | Figure | W   | н    | D   | W1  | W2  | H0   | H1      | H2      | H3  | H4 | D1    | t1  | t2  | d  | CIMR-U∷2A□<br>CIMR-U∷2P□ | CIMR-U∷2E□<br>CIMR-U∷2W□ | Cooling |
| 0028      |        | 250 | 524  | 360 | 205 | -   | 480  | 463     | 6.5     | 42  | 40 | 100   | 2.3 | 4   | 7  | 21.5                     | 22.5                     |         |
| 0042      |        |     |      |     |     |     |      |         |         |     |    |       |     |     |    | 34                       | 35                       | ]       |
| 0054      | 1      | 264 | 705  | 420 | 218 | _   | 650  | 629     | 11.5    | 54  | 40 | 115.5 | 2.3 | 4   | 10 |                          |                          | 1       |
| 0068      |        | 201 | 100  | 120 | 210 |     | 000  | 020     | 11.0    | 01  | 10 | 110.0 | 2.0 |     | 10 | 37                       | 38                       |         |
| 0081      |        |     |      |     |     |     |      |         |         |     |    |       |     |     |    | 01                       | 00                       | Fan     |
| 0104      | 2      | 264 | 885  | 450 | 218 | _   | 816  | 795     | 11.5    | 68  | 40 | 124.5 | 2.3 | 2.3 | 10 | 62                       | 65                       | cooled  |
| 0130      | 2      | 204 | 005  | 430 | 210 |     | 010  | 795     | 11.5    | 00  | 40 | 124.5 | 2.3 | 2.3 | 10 | 02                       | 05                       |         |
| 0154      | 3      | 415 | 1107 | 400 | 250 | _   | 000  | 066     | 44      | 85  | 8  | 105   | 4 5 | 2.0 | 10 | 113                      | 110                      | 1       |
| 0192      | 3      | 415 | 1107 | 403 | 250 | _   | 990  | 966     | 11      | 60  | 0  | 165   | 4.5 | 3.9 | 12 | 113                      | 118                      |         |
| 0248      | 4      | 490 | 1320 | 450 | 360 | 180 | 1132 | 1104    | 14.5    | 169 | 29 | 181   | 4.5 | 4.5 | 14 | 180                      | 185                      | 1       |

| 400 V Class |        |     |      |             |     |     |      |         |         |          |        |       |     |     |    |                          |                          |         |
|-------------|--------|-----|------|-------------|-----|-----|------|---------|---------|----------|--------|-------|-----|-----|----|--------------------------|--------------------------|---------|
| Model       |        |     |      |             |     |     | D    | imensio | ons (mr | n)       |        |       |     |     |    | Weig                     | ht(kg)                   |         |
| CIMR-U      | Figure | W   | Н    | D           | W1  | W2  | H0   | H1      | H2      | H3       | H4     | D1    | t1  | t2  | d  | CIMR-U 4A□<br>CIMR-U 4P□ | CIMR-U∷4E□<br>CIMR-U∷4W□ | Cooling |
| 0011        |        |     |      |             |     |     |      |         |         |          |        |       |     |     |    |                          |                          |         |
| 0014        |        |     |      |             |     |     |      |         |         |          |        |       |     |     |    |                          |                          |         |
| 0021        |        | 250 | 524  | 360         | 205 | -   | 480  | 463     | 6.5     | 42       | 40     | 100   | 2.3 | 4   | 7  | 21.5                     | 22.5                     |         |
| 0027        |        |     |      |             |     |     |      |         |         |          |        |       |     |     |    |                          |                          |         |
| 0034        | 1      |     |      |             |     |     |      |         |         |          |        |       |     |     |    |                          |                          |         |
| 0040        |        |     |      |             |     |     |      |         |         |          |        |       |     |     |    | 34                       | 35                       |         |
| 0052        |        | 264 | 705  | 420         | 218 | _   | 650  | 629     | 11.5    | 54       | 40     | 115.5 | 2.3 | 4   | 10 |                          |                          |         |
| 0065        |        | 201 | 100  | 120         | 210 |     | 000  | 020     | 11.0    | 01       | 10     | 110.0 | 2.0 |     | 10 | 37                       | 38                       |         |
| 0077        |        |     |      | 885 450 218 |     |     |      |         |         |          |        |       |     |     |    | 01                       |                          | Fan     |
| 0096        | 2      | 264 | 885  | 85 450 218  |     |     | 816  | 795     | 11.5    | 68       | 40     | 124.5 | 2.3 | 2.3 | 10 | 62                       | 65                       | cooled  |
| 0124        |        |     |      |             | 2.0 |     | 0.0  |         |         |          |        |       | 2.0 |     |    |                          |                          |         |
| 0156        | 3      | 415 | 1107 | 403         | 250 | _   | 990  | 966     | 11      | 85       | 8      | 165   | 4.5 | 3.9 | 12 | 113                      | 118                      |         |
| 0180        |        |     |      |             |     |     |      |         |         |          | -      |       |     |     |    |                          |                          |         |
| 0216        |        | 490 | 1320 | 450         | 360 | 180 | 1132 | 1104    | 14.5    | 169      | 29     | 181   | 4.5 | 4.5 | 14 | 180                      | 185                      |         |
| 0240        |        |     |      |             |     |     |      |         |         |          |        |       |     |     |    |                          |                          |         |
| 0302        | 4      |     |      |             |     |     |      |         |         |          |        |       |     |     |    |                          |                          |         |
| 0361        |        | 695 | 1460 | 450         | 560 | 280 | 1132 | 1102    | 14.5    | 300      | 29     | 178   | 4.5 | 4.5 | 14 | 270                      | 278                      |         |
| 0414        |        |     |      |             |     |     |      |         |         |          |        |       |     |     |    |                          |                          |         |
| 0477        |        |     |      |             |     |     |      |         |         |          |        |       |     |     |    |                          |                          |         |
| 0590        |        |     |      |             |     |     |      |         |         |          |        |       |     |     |    |                          |                          |         |
| 0720        |        |     |      |             |     |     |      |         | /       | Availabl | e soon |       |     |     |    |                          |                          |         |
| 0900        |        |     |      |             |     |     |      |         |         |          |        |       |     |     |    |                          |                          |         |
| 0930        |        |     |      |             |     |     |      |         |         |          |        |       |     |     |    |                          |                          |         |

# Fully-Enclosed Design

#### The Open-Chassis type drive can be installed in a fully-enclosed panel.

An open-chassis model in a protective enclosure with the heatsink inside the panel allows for intake air temperature up to 50°C. The heatsink can alternatively be mounted outside the enclosure panel, thus reducing the amount of heat inside the panel and allowing for a more compact set up. Current derating or other steps to ensure cooling are required at 50°C.

 Cooling Design for Fully-Closed Enclosure Panel

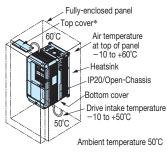

#### · Mounting the External Heatsink

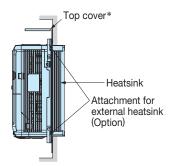

\*: Enclosure panel can be installed with the top and bottom covers removed.

#### $\cdot$ Ventilation Space

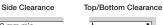

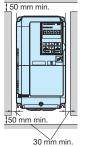

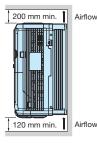

If you use the Matrix Converter installed in a panel, provide sufficient space for the suspension fittings on the Unit and for wiring the main circuits.

## Drive Watts Loss Data

#### 200 V Class Normal Duty Ratings

|         | lel Number<br>2A  | 0028 | 0042 | 0054 | 0068 | 0081 | 0104 | 0130 | 0154 | 0192 | 0248 |
|---------|-------------------|------|------|------|------|------|------|------|------|------|------|
| Rated O | utput Current A   | 28   | 42   | 54   | 68   | 81   | 104  | 130  | 154  | 192  | 248  |
| Heat    | Heatsink W        | 659  | 854  | 1037 | 1295 | 1420 | 1696 | 2157 | 2441 | 3064 | 3785 |
|         | Internal W        | 103  | 168  | 195  | 225  | 238  | 282  | 341  | 366  | 447  | 578  |
| Loss    | Total Heat Loss W | 762  | 1022 | 1232 | 1520 | 1658 | 1978 | 2498 | 2807 | 3511 | 4363 |

#### 400 V Class Normal Duty Ratings

|          | el Number         | 0011 | 0014 | 0021 | 0027 | 0034 | 0040 | 0052 | 0065 | 0077 | 0096 | 0124 | 0156 | 0180 | 0216 | 0240 | 0302 | 0361 | 0414 | 0477 | 0590  | 0720   | 0900  | 0930 |
|----------|-------------------|------|------|------|------|------|------|------|------|------|------|------|------|------|------|------|------|------|------|------|-------|--------|-------|------|
| CIMR-U   | 4A                |      |      |      |      |      |      |      |      |      |      |      |      |      |      |      |      |      |      |      |       |        |       |      |
| Rated Ou | utput Current A   | 11   | 14   | 21   | 27   | 34   | 40   | 52   | 65   | 77   | 96   | 124  | 156  | 180  | 216  | 240  | 302  | 361  | 414  |      |       |        |       |      |
| Heat     | Heatsink W        | 452  | 459  | 641  | 675  | 798  | 877  | 1109 | 1369 | 1479 | 1715 | 2256 | 2857 | 3316 | 3720 | 3897 | 5202 | 5434 | 6444 |      | Avoil | able s |       |      |
|          | Internal W        | 80   | 79   | 105  | 106  | 124  | 174  | 209  | 240  | 251  | 290  | 362  | 421  | 482  | 587  | 600  | 857  | 863  | 1012 |      | Avail | ables  | 0011. |      |
| Loss     | Total Heat Loss W | 532  | 538  | 746  | 781  | 922  | 1051 | 1318 | 1609 | 1730 | 2005 | 2618 | 3278 | 3798 | 4307 | 4497 | 6059 | 6297 | 7456 |      |       |        |       |      |

#### 200 V Class Heavy Duty Ratings

|         | lel Number<br>2A  | 0028 | 0042 | 0054 | 0068 | 0081 | 0104 | 0130 | 0154 | 0192 | 0248 |
|---------|-------------------|------|------|------|------|------|------|------|------|------|------|
| Rated O | utput Current A   | 22   | 28   | 42   | 54   | 68   | 81   | 104  | 130  | 154  | 192  |
| Heat    | Heatsink W        | 543  | 586  | 808  | 1016 | 1181 | 1313 | 1673 | 2037 | 2400 | 2815 |
|         | Internal W        | 91   | 138  | 168  | 190  | 208  | 234  | 280  | 318  | 366  | 460  |
| Loss    | Total Heat Loss W | 634  | 724  | 976  | 1206 | 1389 | 1547 | 1953 | 2355 | 2766 | 3275 |

#### 400 V Class Heavy Duty Ratings

|         | del Number<br>4A       | 0011 | 0014 | 0021 | 0027 | 0034 | 0040 | 0052 | 0065 | 0077 | 0096 | 0124 | 0156 | 0180 | 0216 | 0240 | 0302 | 0361 | 0414 | 0477 | 0590  | 0720   | 0900  | 0930 |
|---------|------------------------|------|------|------|------|------|------|------|------|------|------|------|------|------|------|------|------|------|------|------|-------|--------|-------|------|
| Rated O | utput Current A        | 9.6  | 11   | 14   | 21   | 27   | 34   | 40   | 52   | 65   | 77   | 96   | 124  | 156  | 180  | 216  | 240  | 302  | 361  |      |       |        |       |      |
| Heat    | Heatsink W             | 415  | 372  | 438  | 549  | 658  | 693  | 855  | 1087 | 1238 | 1373 | 1693 | 2242 | 2833 | 3035 | 3498 | 3867 | 4384 | 5563 |      | Avail | able s | 000   |      |
|         | Internal W             | 76   | 70   | 80   | 93   | 107  | 150  | 178  | 204  | 220  | 247  | 290  | 343  | 421  | 503  | 551  | 689  | 735  | 902  |      | Avali | able s | 0011. |      |
| LOSS    | Loss Total Heat Loss W | 491  | 442  | 518  | 642  | 765  | 843  | 1033 | 1291 | 1458 | 1620 | 1983 | 2585 | 3254 | 3538 | 4049 | 4556 | 5119 | 6465 |      |       |        |       |      |

Attachment for External Heatsink (Available soon)

Panel Modification for External Heatsink (Available soon)

Features

**Product Lineup** 

Model Selection

Parameter List

Basic Instructions

# **Peripheral Devices and Options**

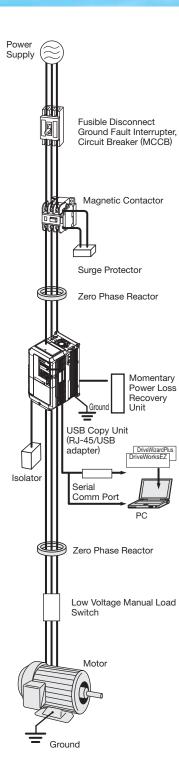

| Name                                                     | Purpose                                                                                                    | Model,<br>Manufacturer                                                                                         | Page |
|----------------------------------------------------------|----------------------------------------------------------------------------------------------------|----------------------------------------------------------------------------------------------------|------|
| Ground Fault Interrupter<br>(GFI)                        | Always install a GFI on the power-supply side to protect<br>the power supply system and to prevent an overload at the<br>occurrence of shortcircuit, and to protect the drive from<br>ground faults that could result in electric shock or fire.<br>Note: When a GFI is installed for the upper power supply<br>system, an MCCB can be used instead of a GFI.<br>Choose a GFI designed to minimize harmonics | NV series <sup>*1</sup><br>by Mitsubishi<br>Electric<br>Corporation<br>NS Series <sup>*1</sup><br>by Schneider | 32   |
|                                                          | specifically for AC drives. Use one GFI per drive, each<br>with a current rating of at least 30 mA.                                                                                                    | Electric<br>NF series <sup>*1</sup>                                                                            |      |
| Circuit Breaker                                          | to protect the power supply system and to prevent an<br>overload at the occurrence of a short-circuit.                                                                                                    | by Mitsubishi<br>Electric Corporation                                                                          | 32   |
| Magnetic Contactor                                       | Interrupts the power supply to the drive. In addition to<br>protecting drive circuitry, a magnetic contactor also<br>prevents damage to a braking resistor if used.                                                                                                    | SC series <sup>*1</sup><br>by Fuji Electric FA<br>Components &<br>Systems Co., Ltd.                            | 33   |
| Surge Protector                                          | Absorbs the voltage surge from switching of electro-<br>magnetic contactors and control relays. Install a surge<br>protector to the magnetic contactors and control relays as<br>well as magnetic valves and magnetic braking coil.                                                                                                    | DCR2 series<br>RFN series<br>by Nippon Chemicon<br>Corporation                                                 | 33   |
| Zero Phase Reactor                                       | Reduces noise from the line that enters into the drive input<br>power system. Should be installed as close as possible to<br>the drive. Can be used on both the input and output sides.                                                                                                    | F6045GB<br>F11080GB<br>F200160PB<br>by Hitachi Metals, Ltd.                                                    | 34   |
| Isolator                                                 | Isolates the drive I/O signal,<br>and is effective in reducing inductive noise.                                                                                                    | DGP2 series                                                                                                    | 35   |
| USB Copy Unit (RJ-45/<br>USB compatible plug)            | <ul> <li>Can copy parameter settings easily and quickly to be<br/>later transferred to another drive.</li> <li>Adapter for connecting the drive to the USB port of a PC.</li> </ul>                                                                                                    | JVOP-181                                                                                                    | 37   |
| PC cable                                                 | Connect the drive and PC when using DriveWizard Puls<br>or DriveWorksEZ. The cable length must be 3 m or less.                                                                                                    | Commercially available<br>USB2.0 A/B cable.                                                                    | 37   |
| LED Operator                                             | For easier operation when using the optional LED operator.<br>Allows for remote operation. Includes a Copy function for<br>saving drive settings.                                                                                                    | JVOP-182                                                                                                    | 37   |
| LCD Operator Extension<br>Cable                          | Cable for connecting the LCD operator.                                                                                                    | WV001: 1 m<br>WV003: 3 m                                                                                       | 36   |
| Momentary Power Loss<br>Recovery Unit                    | Ensures continuous drive operation for a power loss of up to 2 s.                                                                                                    | P0010 Type (200 V class)<br>P0020 Type (400 V class)                                                           | 35   |
| Frequency Meter,<br>Current Meter                        |                                                                                                    | DCF-6A                                                                                                    | 38   |
| Variable Resistor Board (20 k $\Omega$ )                 |                                                                                                    | ETX3120                                                                                                    | 38   |
| Frequency Setting<br>Potentiometer (2 k $\Omega$ )       | Allows the user to set and monitor the frequency, current,                                                                                                    | RH000739                                                                                                    | 38   |
| Frequency Meter Adjusting Potentiometer (20 k $\Omega$ ) | and voltage using an external device.                                                                                                    | RH000850                                                                                                    | 38   |
| Control Dial for Frequency<br>Setting Potentiometer      |                                                                                                    | CM-3S                                                                                                    | 38   |
| Output Voltage Meter                                     |                                                                                                    | SCF-12NH                                                                                                    | 39   |
| Voltage Transformer<br>Attachment for External           | Required for heatsink installation.                                                                                                    | UPN-B                                                                                                    | 39   |
| Heatsink                                                 | Current derating may be needed when using a heatsink.                                                                                                    |                                                                                                    | *2   |
| Low Voltage Manual<br>Load Switch                        | Prevents shock from the voltage created on the terminals board from a coasting synchronous motor.                                                                                                    | AICUT, LB series <sup>*1</sup><br>by Aichi Electric<br>Works Co., Ltd                                          | -    |

\*1 : Recommended by Yaskawa. Contact the manufacturer in question for availability and specifi cations of non-Yaskawa products.

\*2 : Available soon.

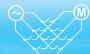

Features

Product Lineup

Model Selection

Parameter List

Basic Instructions

Standard Standard Connection Diagram Specifications

Dimensions

Global Service Application Peripheral Devices Fully-Enclosed Network Notes and Options Design

# Option Cards

RoHS compliant

| Туре                                                          | Name                                          | Model     | Function                                                                                                    | Manual No.    |
|---------------------------------------------------------------|-----------------------------------------------|-----------|----------------------------------------------------------------------------------------------------|---------------|
| Speed Reference Card                                          | Analog Input                                  | AI-A3     | <ul> <li>Enables high-precision and high-resolution analog speed reference setting.</li> <li>Input signal level: -10 to +10 Vdc (20 kΩ) 4 to 20 mA (250 Ω)</li> <li>Input channels : 3 channels, DIP switch for input voltage/<br/>input current selection</li> <li>Input resolution : Input voltage 13 bit signed (1/8192)<br/>Input current 1/4096</li> </ul>                                                                                                    | TOBPC73060038 |
| Speed Re                                                      | Digital Input                                 | DI-A3     | Enables 16-bit digital speed reference setting.<br>• Input signal: 16 bit binary, 2 digit BCD + sign signal + set signal<br>• Input voltage: 24 V (isolated)<br>• Input current: 8 mA<br>User-set: 8 bit, 12 bit, 16 bit                                                                                                    | TOBPC73060039 |
|                                                               | MECHATROLINK-II                               | SI-T3*3   | Used for running or stopping the drive, setting or referencing parameters, and monitoring output frequency, output current, or similar items through MECHA-                                                                                                    | TOBPC73060050 |
|                                                               | Interface                                     | 0110      | TROLINK-II communication with the host controller.                                                                                                    | SIEPC73060050 |
| *                                                             | MECHATROLINK-III<br>Interface                 | SI-ET3    | Used for running or stopping the drive, setting or referencing parameters, and monitoring output frequency, output current, or similar items through MECHA-TROLINK-III communication with the host controller.                                                                                                    | _             |
| Carc                                                          | CC-Link Interface                             | SI-C3     | Used for running or stopping the drive, setting or referencing parameters, and monitoring output frequency, output current, or similar items through CC-Link                                                                                                    | TOBPC73060044 |
| otion                                                         |                                               | 51 05     | communication with the host controller.                                                                                                    | SIEPC73060044 |
| s Op                                                          | DeviceNet Interface                           | SI-N3*3   | Used for running or stopping the drive, setting or referencing parameters, and monitoring output frequency, output current, or similar items through DeviceNet                                                                                                    | TOBPC73060043 |
| ation                                                         | Devicemet internace                           | 31-113 ** | communication with the host controller.                                                                                                    | SIEPC73060043 |
| Communications Option Card*1                                  | LONWORKS                                      | SI-W3     | Used for HVAC control, running or stopping the drive, setting or referencing parameters, and monitoring output current, watt-hours, or similar items                                                                                                    | TOBPC73060056 |
|                                                               | Interface                                     | 31-003    | through LONWORKS communications with the host controller.                                                                                                    | SIEPC73060056 |
| Ö                                                             | PROFIBUS-DP                                   | SI-P3     | Used for running or stopping the drive, setting or referencing parameters, and monitoring output frequency, output current, or similar items through CANopen                                                                                                    | TOBPC73060042 |
|                                                               | Interface                                     | 31-F3     | communication with the host controller.                                                                                                    | SIEPC73060042 |
| or)                                                           | CANopen Interface                             | SI-S3     | Used for running or stopping the drive, setting or referencing parameters,<br>and monitoring output frequency, output current, or similar items through                                                                                                    | TOBPC73060045 |
|                                                               | CANopen Interface                             | 0-00      | CANopen communication with the host controller.                                                                                                    | SIEPC73060045 |
| Built-in Type (connected to connector)<br>Monitor Option Card | Analog Monitor                                | AO-A3     | Outputs analog signal for monitoring drive output state (output freq., output<br>current etc.).<br>• Output resolution: 11 bit signed (1/2048)<br>• Output voltage: -10 to +10 Vdc (non-isolated)<br>• Terminals: 2 analog outputs                                                                                                    | TOBPC73060040 |
| T-IN IYPE (COL<br>Monitor C                                   | Digital Output                                | DO-A3     | Outputs isolated type digital signal for monitoring drive run state (alarm signal,<br>zero speed detection, etc.)<br>• Terminals: 6 photocoupler outputs (48 V, 50 mA or less)<br>2 relay contact outputs (250 Vac, 1 A or less 30 Vdc, 1 A or less)                                                                                                    | TOBPC73060041 |
| Bull                                                          | Complimentary<br>Type PG                      | PG-B3     | For control modes requiring a PG encoder for motor feedback.<br>• Phase A, B, and Z pulse (3-phase) inputs (complementary type)<br>• Max. input frequency: 50 kHz<br>• Pulse monitor output: Open collector, 24 V, max. current 30 mA<br>• Power supply output for PG: 12 V, max. current 200 mA<br>Note: Not available in Advanced Open Loop Vector for PM.                                                                                                    | TOBPC73060036 |
| rd*2                                                          | Line Driver PG                                | PG-X3     | For control modes requiring a PG encoder for motor feedback.<br>• Phase A, B, and Z pulse (differential pulse) inputs (RS-422)<br>• Max. input frequency: 300 kHz<br>• Pulse monitor output: RS-422<br>• Power supply output for PG: 5 V or 12 V, max. current 200 mA                                                                                                    | TOBPC73060037 |
| PG Speed Controller Card*2                                    | EnDat Encoder Interface<br>(EnDat, HIPERFACE) | PG-F3     | For speed feedback input by connecting a motor encoder<br>Encoder type: EnDat 2.1/01, EnDat 2.2/01, and EnDat 2.2/22(HEIDENHAIN),<br>HIPERFACE (SICK STEGMANN)<br>Maximum input frequency: 20 kHz<br>Wiring length: 20 m max. for the encoder, 30 m max. for the pulse monitor<br>Pulse monitor: Matches RS-422 level<br>[Encoder power supply: 5 V, max current 330 mA or 8 V, max current 150 mA]<br>Use one of the following encoder cables.<br>EnDat2.1/01. EnDat2.2/01 : 17-pin cable from HEIDENHAIN<br>EnDat2.2/22 : 8-pin cable from HEIDENHAIN<br>HIPERFACE : 8-pin cable from SICK STEGMANN | TOBPC73060051 |
|                                                               | Resolver Interface<br>for TS2640N321E64       | PG-RT3    | For control modes requiring a PG encoder for motor feedback.<br>Can be connected to the TS2640N321E64 resolver made by Tamagawa Seiki<br>Co., Ltd. and electrically compatible resolvers.<br>The representative electrical characteristics of the TS2640N321E64 are as follows.<br>• Input voltage: 7 Vac rms 10 kHz<br>• Transformation ratio: 0.5 ± 5%<br>• maximum input current: 100 mArms<br>ate confi guration fi le to link to the network.                                                                                                    | TOBPC73060053 |

\* 1 : Each communication option card requires a separate confi guration fi le to link to the network.
\* 2 : PG speed controller card is required for PG control.
\* 3 : Available soon.

### Ground Fault Interrupter, Circuit Breaker

Base device selection on motor capacity.

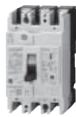

Ground Fault Interrupter [Mitsubishi Electric Corporation]

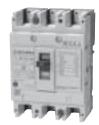

Circuit Breaker [Mitsubishi Electric Corporation]

#### 200 V Class

| Motor            |          | Ground Fault Interrupt | er                                  | Ground Fault Interrupter |                   |                                     |
|------------------|----------|------------------------|-------------------------------------|--------------------------|-------------------|-------------------------------------|
| Capacity<br>(kW) | Model    | Rated Current (A)      | Interrupt Capacity (kA)<br>Icu/Ics* | Model                    | Rated Current (A) | Interrupt Capacity (kA)<br>Icu/Ics* |
| 5.5              | NV32-SW  | 30                     | 10/4                                | NF32                     | 30                | 5/2                                 |
| 7.5              | NV63-SW  | 40                     | 15/8                                | NF63                     | 40                | 7.5/4                               |
| 11               | NV63-SW  | 50                     | 15/8                                | NF63                     | 50                | 7.5/4                               |
| 15               | NV125-SW | 75                     | 50/25                               | NF125                    | 75                | 30/15                               |
| 18.5             | NV125-SW | 75                     | 50/25                               | NF125                    | 75                | 30/15                               |
| 22               | NV125-SW | 100                    | 50/25                               | NF125                    | 100               | 30/15                               |
| 30               | NV250-SW | 125                    | 50/25                               | NF250                    | 125               | 35/18                               |
| 37               | NV250-SW | 150                    | 50/25                               | NF250                    | 150               | 30/18                               |
| 45               | NV250-SW | 175                    | 50/25                               | NF250                    | 175               | 30/18                               |
| 55               | NV250-SW | 225                    | 50/25                               | NF250                    | 225               | 35/18                               |
| 75               | NV400-SW | 300                    | 85/85                               | NF400                    | 300               | 50/25                               |

\* : Icu : Rated ultimate short-circuit breaking capacity Ics : Rated service short-circuit breaking capacity

#### 400 V Class

| Motor            |           | Ground Fault Interrupt | er                                  | Ground Fault Interrupter |                   |                                     |  |
|------------------|-----------|------------------------|-------------------------------------|--------------------------|-------------------|-------------------------------------|--|
| Capacity<br>(kW) | Model     | Rated Current (A)      | Interrupt Capacity (kA)<br>Icu/Ics* | Model                    | Rated Current (A) | Interrupt Capacity (kA)<br>Icu/Ics* |  |
| 2.2              | NV32-SW   | 10                     | 5/2                                 | NF32                     | 10                | 2.5/1                               |  |
| 3.7              | NV32-SW   | 10                     | 5/2                                 | NF32                     | 10                | 2.5/1                               |  |
| 5.5              | NV32-SW   | 15                     | 5/2                                 | NF32                     | 15                | 2.5/1                               |  |
| 7.5              | NV32-SW   | 20                     | 5/2                                 | NF32                     | 20                | 2.5/1                               |  |
| 11               | NV32-SW   | 30                     | 5/2                                 | NF32                     | 30                | 2.5/1                               |  |
| 15               | NV32-SW   | 30                     | 5/2                                 | NF32                     | 30                | 2.5/1                               |  |
| 18.5             | NV63-SW   | 40                     | 7.5/4                               | NF63                     | 40                | 2.5/1                               |  |
| 22               | NV63-SW   | 50                     | 7.5/4                               | NF63                     | 50                | 2.5/1                               |  |
| 30               | NV125-SW  | 60                     | 25/13                               | NF125                    | 60                | 10/5                                |  |
| 37               | NV125-SW  | 75                     | 25/13                               | NF125                    | 75                | 10/5                                |  |
| 45               | NV125-SW  | 100                    | 25/13                               | NF125                    | 100               | 10/5                                |  |
| 55               | NV250-SW  | 125                    | 25/13                               | NF250                    | 125               | 18/9                                |  |
| 75               | NV250-SW  | 150                    | 25/13                               | NF250                    | 150               | 18/9                                |  |
| 90               | NV250-SW  | 175                    | 25/13                               | NF250                    | 175               | 18/9                                |  |
| 110              | NV250-SW  | 225                    | 25/13                               | NF250                    | 225               | 18/9                                |  |
| 132              | NV400-SW  | 300                    | 42/42                               | NF400                    | 300               | 25/13                               |  |
| 160              | NV400-SW  | 350                    | 42/42                               | NF400                    | 350               | 25/13                               |  |
| 185              | NV400-SW  | 400                    | 42/42                               | NF400                    | 400               | 25/13                               |  |
| 220              | NV630-SW  | 500                    | 42/42                               | NF630                    | 500               | 36/18                               |  |
| 260              | NV630-SW  | 500                    | 42/42                               | NF630                    | 500               | 36/18                               |  |
| 300              | NV630-SW  | 630                    | 42/42                               | NF630                    | 630               | 36/18                               |  |
| 375              | NV800-SEW | 800                    | 42/42                               | NF800                    | 800               | 36/18                               |  |
| 450              | NV1000-SB | 1000                   | 85                                  | NF1000                   | 1000              | 85/43                               |  |
| 500              | NV1000-SB | 1000                   | 85                                  | NF1000                   | 1000              | 85/43                               |  |

\* : Icu : Rated ultimate short-circuit breaking capacity Ics : Rated service short-circuit breaking capacity

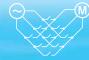

## Magnetic Contactor

Base device selection on motor capacity.

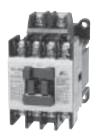

Magnetic Contactor [Fuji Electric FA Components & Systems Co., Ltd]

#### 200 V Class

| Motor Capacity | Utilization Cat | tegory AC-1*1     | Utilization Cat | tegory AC-3*1     |
|----------------|-----------------|-------------------|-----------------|-------------------|
| (kW)           | Model           | Rated Current (A) | Model           | Rated Current (A) |
| 5.5            | SC-4-0          | 25                | SC-N1           | 26                |
| 7.5            | SC-4-1          | 32                | SC-N2           | 35                |
| 11             | SC-N1           | 50                | SC-N2S          | 50                |
| 15             | SC-N2           | 60                | SC-N3           | 65                |
| 18.5           | SC-N2S          | 80                | SC-N4           | 80                |
| 22             | SC-N2S          | 80                | SC-N4           | 80                |
| 30             | SC-N4           | 135               | SC-N6           | 125               |
| 37             | SC-N4           | 135               | SC-N6           | 125               |
| 45             | SC-N7           | 200               | SC-N7           | 152               |
| 55             | SC-N7           | 200               | SC-N7           | 152               |
| 75             | SC-N8           | 260               | SC-N8           | 180               |

Wiring a Magnetic Contactor in Parallel

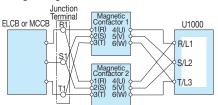

Note: When wiring contactors in parallel, make sure wiring lengths are the same to keep current fl ow even to the relay terminals.

#### 400 V Class

| Motor Capacity | Utilization Cat | tegory AC-1*1     | Utilization Ca | tegory AC-3*1     |
|----------------|-----------------|-------------------|----------------|-------------------|
| (kW)           | Model           | Rated Current (A) | Model          | Rated Current (A) |
| 3.7            | SC-03           | 20                | SC-0           | 9                 |
| 5.5            | SC-03           | 20                | SC-4-0         | 13                |
| 7.5            | SC-03           | 20                | SC-4-1         | 17                |
| 11             | SC-4-0          | 25                | SC-N1          | 25                |
| 15             | SC-4-1          | 32                | SC-N2          | 32                |
| 18.5           | SC-N1           | 50                | SC-N2S         | 48                |
| 22             | SC-N1           | 50                | SC-N2S         | 48                |
| 30             | SC-N2           | 60                | SC-N3          | 65                |
| 37             | SC-N2S          | 80                | SC-N4          | 80                |
| 45             | SC-N3           | 100               | SC-N5A         | 90                |
| 55             | SC-N3           | 100               | SC-N6          | 110               |
| 75             | SC-N4           | 135               | SC-N7          | 150               |
| 90             | SC-N7           | 200               | SC-N8          | 180               |
| 110            | SC-N7           | 200               | SC-N10         | 220               |
| 132            | SC-N8           | 260               | SC-N11         | 300               |
| 160            | SC-N8           | 260               | SC-N11         | 300               |
| 185            | SC-N11          | 350               | SC-N12         | 400               |
| 220            | SC-N12          | 450               | SC-N12         | 400               |
| 260            | SC-N14          | 660               | SC-N14         | 600               |
| 300            | SC-N14          | 660               | SC-N14         | 600               |
| 375            | SC-N16          | 800               | SC-N16         | 800               |
| 450            | SC-N16          | 800               | SC-N16         | 800               |
| 500            | SC-N12×2*2      | 450* <sup>3</sup> | SC-N14×2*2     | 600* <sup>3</sup> |

- \*1: Utilization categories for contactors according to IEC standards. AC-1 : Typical application is non-inductive or slightly inductive loads, such
  - as a heater. Nomally select AC-1. AC-3 : Typical application is squirrel cage motors: starting, switches off running motors. Select AC-3 to open the circuit during motor
    - operation, such as for emergency stops.
- \*2 : When two units are connected in parallel\*3 : Rated current for a single unit.

## Surge Protector

Dimensions (mm)

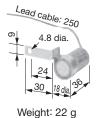

2-4 dia. mtg. hole

Mounting hole specifications

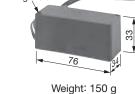

68

50

Lead cable: 910

2-3 tapped

 Weight: 22 g
 Weight: 5 g
 Weight: 150 g

 Model: DCR2-50A22E
 Model: DCR2-10A25C
 Model: RFN3AL504KD

 [Nippon Chemi-Con Corporation]

**Product Line** 

| Peripheral Devices | 5                | Surge Protector                                                                                                    | Model       | Specifications                     | Code No. |
|--------------------|------------------|----------------------------------------------------------------------------------------------------|-------------|------------------------------------|----------|
| 200 to 230 V       |                  | Large-Capacity Coil (other than relay)                                                                                      | DCR2-50A22E | 220 Vac 0.5 $\mu$ F+200 $\Omega$   | C002417  |
| 200 to 240 V       | Control<br>Relay | MY2, MY3 [Omron Corporation]<br>MM2, MM4 [Omron Corporation]<br>HH22, HH23 [Fuji Electric FA Components & Systems Co., Ltd] | DCR2-10A25C | AC 250 V 0.1 $\mu$ F+100 $\Omega$  | C002482  |
|                    |                  | 380 to 480 V                                                                                                    | RFN3AL504KD | DC 1000 V 0.5 $\mu$ F+220 $\Omega$ | C002630  |

Features

### Zero Phase Reactor

Zero-phase reactor should match wire gauge.\*

- \* Current values for wire gauges may vary based on electrical codes.
- The table below lists selections based on Japanese electrical standards and Yaskawa's ND
- rating. Contact Yaskawa for questions regarding UL.

#### Finemet Zero-Phase Reactor to Reduce Radio Noise

Note: Finemet is a registered trademark of Hitachi Metals, Ltd.

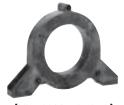

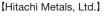

#### **Connection Diagram** Compatible with the input and output side of the drive. Example: Connection to output terminal 1st pass U1000 Zero phase reactor 7 2nd pass QR/L1 U/T1 Power 3rd pass S/L2 V/T2 Μ supply 4th pass -0T/L3 W/T3 Pass each wire (U/T1, V/T2, W/T3) through the core 4 times. Diagram a U1000 Zero phase reactor 0R/I 1 U/T Power ₿ Ē E ШГ V/T2 ( $\frac{1}{2}$ Μ supply ¢T/L3 W/T3

All wires (U/T1, V/T2, W/T3) should pass through the four cores of the reactor in series without winding.

Diagram b

#### Dimensions (mm)

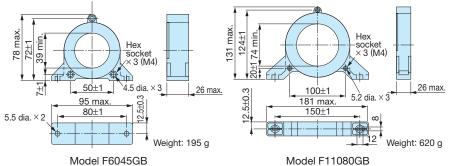

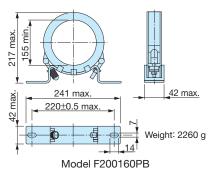

400 V Class

#### 200 V Class

|                      | U1000                                   |          | Zero Phase    | Reactor    |         |
|----------------------|-----------------------------------------|----------|---------------|------------|---------|
| Model<br>CIMR-U: 2A: | Recommended<br>Gauge (mm <sup>2</sup> ) | l        | Input Side/Ou | utput Side |         |
|                      | Input Side/Output Side                  | Model    | Code No.      | Qty.       | Diagram |
| 0028                 | 5.5                                     | F6045GB  | FIL001098     | 1          | а       |
| 0042                 | 14                                      | F6045GB  | FIL001098     | 4          | b       |
| 0054                 | 14                                      | F6045GB  | FIL001098     | 4          | b       |
| 0068                 | 22                                      | F6045GB  | FIL001098     | 4          | b       |
| 0081                 | 30                                      | F6045GB  | FIL001098     | 4          | b       |
| 0104                 | 38                                      | F6045GB  | FIL001098     | 4          | b       |
| 0130                 | 22X2P                                   | F11080GB | FIL001097     | 4          | b       |
| 0154                 | 22X2P                                   | F11080GB | FIL001097     | 4          | b       |
| 0192                 | 38X2P                                   | F11080GB | FIL001097     | 4          | b       |
| 0248                 | 50X2P                                   | F11080GB | FIL001097     | 4          | b       |

|           | U1000                    |           | Zero Phase    | Reactor    |         |
|-----------|--------------------------|-----------|---------------|------------|---------|
| Model     | Recommended              |           | Input Side/O  | utput Side |         |
| CIMR-U 4A | Gauge (mm <sup>2</sup> ) |           | ·             | · .        |         |
|           | Input Side/Output Side   | Model     | Code No.      | Qty.       | Diagram |
| 0011      | 2                        | F6045GB   | FIL001098     | 1          | а       |
| 0014      | 2                        | F6045GB   | FIL001098     | 1          | а       |
| 0021      | 3.5                      | F6045GB   | FIL001098     | 1          | а       |
| 0027      | 5.5                      | F6045GB   | FIL001098     | 1          | а       |
| 0034      | 8                        | F11080GB  | FIL001097     | 1          | а       |
| 0040      | 14                       | F6045GB   | FIL001098     | 4          | b       |
| 0052      | 14                       | F6045GB   | FIL001098     | 4          | b       |
| 0065      | 22                       | F6045GB   | FIL001098     | 4          | b       |
| 0077      | 22                       | F6045GB   | FIL001098     | 4          | b       |
| 0096      | 38                       | F6045GB   | FIL001098     | 4          | b       |
| 0124      | 22X2P                    | F11080GB  | FIL001097     | 4          | b       |
| 0156      | 22X2P                    | F11080GB  | FIL001097     | 4          | b       |
| 0180      | 30X2P                    | F11080GB  | FIL001097     | 4          | b       |
| 0216      | 38X2P                    | F11080GB  | FIL001097     | 4          | b       |
| 0240      | 50X2P                    | F11080GB  | FIL001097     | 4          | b       |
| 0302      | 80X2P                    | F200160PB | 300-001-041   | 4          | b       |
| 0361      | 100X2P                   | F200160PB | 300-001-041   | 4          | b       |
| 0414      | 125X2P                   | F200160PB | 300-001-041   | 4          | b       |
| 0477      |                          |           |               |            |         |
| 0590      |                          |           |               |            |         |
| 0720      |                          | Av        | ailable soon. |            |         |
| 0900      |                          |           |               |            |         |
| 0930      |                          |           |               |            |         |

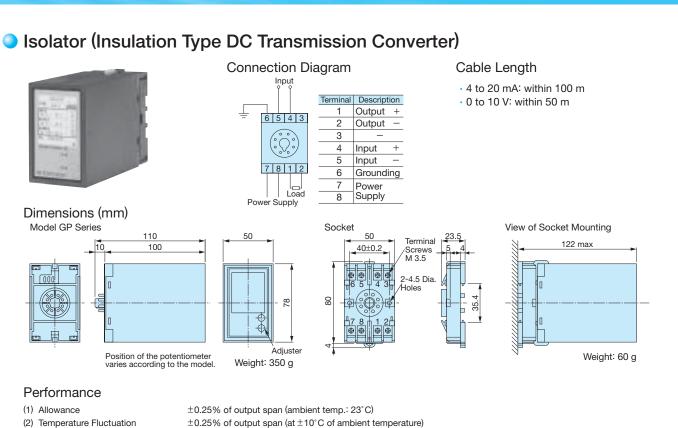

 $\pm 0.1\%$  of output span (at  $\pm 10\%$  of aux. power supply)

 $\pm 0.05\%$  of output span (in the range of load resistance)

0.5 s or less (time to settle to  $\pm 1\%$  of fi nal steady value)

2000 Vac for 60 s (between all terminals and enclosure)

20 M $\Omega$  and above (using 500 Vdc megger between each terminal and enclosure)

 $\pm 0.5\%$  P-P of output span

- (2) Temperature Fluctuation
- (3) Aux. Power Supply Fluctuation
- (4) Load Resistance Fluctuation
- (5) Output Ripple
- (6) Response Time
- (7) Withstand Voltage (8) Insulation Resistance

#### **Product Line**

| Model    | Input Signal | Output Signal | Power Supply | Code No.      |
|----------|--------------|---------------|--------------|---------------|
| DGP2-4-4 | 0 to 10 V    | 0 to 10 V     | 100 Vac      | CON 000019.25 |
| DGP2-4-8 | 0 to 10 V    | 4 to 20 mA    | 100 Vac      | CON 000019.26 |
| DGP2-8-4 | 4 to 20 mA   | 0 to 10 V     | 100 Vac      | CON 000019.35 |
| DGP2-3-4 | 0 to 5 V     | 0 to 10 V     | 100 Vac      | CON 000019.15 |
| DGP3-4-4 | 0 to 10 V    | 0 to 10 V     | 200 Vac      | CON 000020.25 |
| DGP3-4-8 | 0 to 10 V    | 4 to 20 mA    | 200 Vac      | CON 000020.26 |
| DGP3-8-4 | 4 to 20 mA   | 0 to 10 V     | 200 Vac      | CON 000020.35 |
| DGP3-3-4 | 0 to 5 V     | 0 to 10 V     | 200 Vac      | CON 000020.15 |

### Momentary Power Loss Recovery Unit

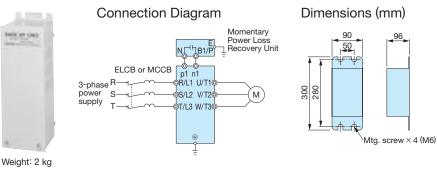

#### Model, Code No.

capacity.

| Model                                                                                                    | Code No.                                                                              |
|----------------------------------------------------------------------------------------------------|---------------------------------------------------------------------------------------|
| 200 V Class: P0010                                                                                                    | P0010                                                                                 |
| 400 V Class: P0020                                                                                                    | P0020                                                                                 |
| Note: Functions as a back<br>for drives up to 11 kV<br>to ride through a por<br>long. The drive alc<br>running through a por<br>s to 1.0 s. Results m | W. Allows the drive<br>wer loss up to 2 s<br>one can continue<br>wer loss lasting 0.1 |

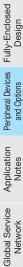

Features

Product Lineup

Model Selection

Parameter List

Instructions

Specifications Standard

Standard Connection Diagram

Dimensions

Basic

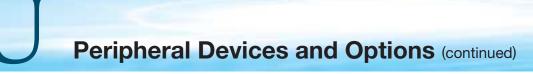

# LED Operator

| Model    | Code No.    |
|----------|-------------|
| JVOP-182 | 100-043-155 |

Dimensions (mm)

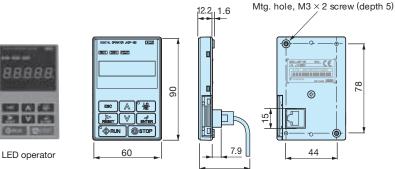

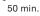

Operator Extension Cable

Enables remote operation

| Model                                         | Code No. |  |
|-----------------------------------------------|----------|--|
| WV001 (1 m)                                   | WV001    |  |
| WV003 (3 m)                                   | WV003    |  |
| Note: Never use this cable for connecting the |          |  |

drive to a PC. Doing so may damage the PC.

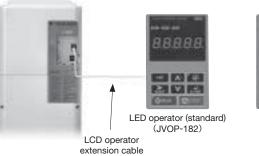

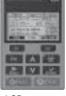

LCD operator (JVOP-180)

# Operator Mounting Bracket

This bracket is required to mount the LED or LCD operator outside an enclosure panel.

| Item                          | Model      | Code No.    | Installation                                              | Notes                                                                                                    |
|-------------------------------|------------|-------------|-----------------------------------------------------------|----------------------------------------------------------------------------------------------------|
| Installation<br>Support Set A | EZZ020642A | 100-039-992 | M4×10<br>truss head<br>screw<br>M3×6<br>pan head<br>screw | For use with holes through the panel                                                                                                    |
| Installation<br>Support Set B | EZZ020642B | 100-039-993 | M4 nut<br>M3×6<br>pan head<br>screw                       | For use with panel<br>mounted threaded studs<br>Note: If weld studs are<br>on the back of the<br>panel, use the<br>installation Support<br>Set B. |

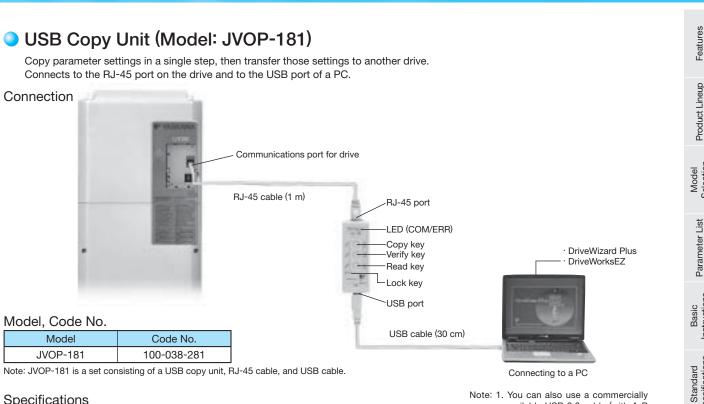

Note: JVOP-181 is a set consisting of a USB copy unit, RJ-45 cable, and USB cable.

#### Specifications

| Item             | Specifications                                          |  |
|------------------|---------------------------------------------------------|--|
| Dout             | LAN (RJ-45) Connect to the drive.                       |  |
| Port             | USB (Ver.2.0 compatible) Connect to the PC as required. |  |
| Power Supply     | Supplied from a PC or the drive                         |  |
| Operating System | n Windows2000/XP                                        |  |
| Memory           | Memorizes the parameters for one drive.                 |  |
| Dimensions       | 30 (W) × 80 (H) × 20 (D) mm                             |  |
| Accessories      | RJ-45 Cable (1 m), USB Cable (30 cm)                    |  |

Note: 1. Drives must have identical software versions to copy parameters settings. 2. Requires a USB driver.

You can download the driver for free from Yaskawa's product and technical

information website (http://www.e-mechatronics.com). 3. Parameter copy function disabled when connected to a PC.

### PC Cable

Cable to connect the drive to a PC with DriveWizard Plus or DriveWorksEZ installed. Use a commercially available USB 2.0 cable (A-B connectors, max. 3 m).

#### Connection

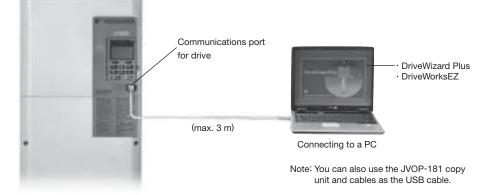

- Note: 1. DriveWizard Plus is a PC software package for managing parameters and functions in Yaskawa drives. To order this software, contact your Yaskawa. DriveWorksEZ is the software for creating custom application programs for the drive through visual programming. To order this software, contact our sales representative.
  - 2. Requires USB driver. You can download the driver for free from Yaskawa's product and technical information website (http://www.e-mechatronics.com).

Note: 1. You can also use a commercially available USB 2.0 cable (with A-B

connectors) for the USB cable. 2. No USB cable is needed to copy parameters to other drives.

Selection

Instructions

Specifications

Standard Connection Diagram

Dimensions

# Frequency Meter/Current Meter

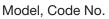

| FM000065<br>FM000085 |
|----------------------|
| FM000085             |
|                      |
| DCF-6A-5A            |
| DCF-6A-10A           |
| DCF-6A-20A           |
| DCF-6A-30A           |
| DCF-6A-50A           |
|                      |

ner impedance. Because the U1000 multi-function analog monitor output default setting is 0 to 10 V, set frequency meter adjusting potentiometer (20 k  $\Omega$  ) or parameter H4-02 (analog monitor output gain) within the range of 0 to 3  $\ensuremath{\mathsf{V}}$  .

**Dimensions** (mm)

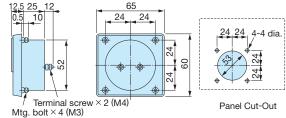

Weight: 0.3 kg

# Variable Resistor Board (installed to drive terminals)

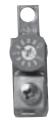

| i i i i i i ai o, |        |
|-------------------|--------|
| onnection D       | iagram |
|                   | >      |
| Weight: 20 g      |        |

Frequency Setting Potentiometer/Frequency Meter Adjusting Potentiometer

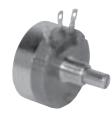

| Code No.  |          |
|-----------|----------|
| RH000739  |          |
| RH000850  |          |
| 111000000 |          |
|           |          |
|           | RH000739 |

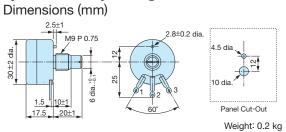

## Control Dial for Frequency Setting Potentiometer/Frequency Meter Adjusting Potentiometer

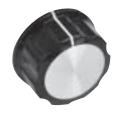

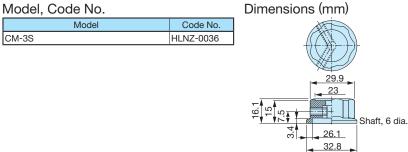

Meter Plate for Frequency Setting Potentiometer/Frequency Meter Adjusting Potentiometer

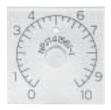

| Model, Code No. |             | Dimens | sions (n | וm)      |
|-----------------|-------------|--------|----------|----------|
| Model           | Code No.    |        |          | _        |
| NPJT41561-1     | NPJT41561-1 |        | 4        |          |
|                 |             | 45     |          | )-<br>Yi |
|                 |             |        | 4        | 5        |

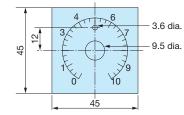

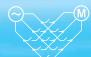

Features

**Product Lineup** 

Model Selection

Parameter List

Basic Instructions

Standard Standard Connection Diagram Specifications

# Output Voltage Meter

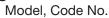

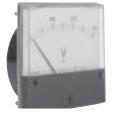

| Model                                     | Code No.   |  |
|-------------------------------------------|------------|--|
| Scale-300 V full-scale                    | VM000481   |  |
| (Rectifi cation Type Class 2.5: SCF-12NH) | VIVI000461 |  |
| Scale-600 V full-scale                    | VM000502   |  |
| (Rectifi cation Type Class 2.5: SCF-12NH) | VIVI000502 |  |

#### Dimensions (mm)

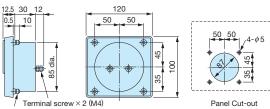

Terminal scree Mtg. bolt × 4 (M3)

Weight: 0.3 kg

# Potential Transformer

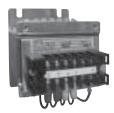

#### Model, Code No

| Model                              | Code No.    |
|------------------------------------|-------------|
| 00 V meter for voltage transformer |             |
| UPN-B 440/110 V (400/100 V)        | 100-011-486 |

Note: For use with a standard voltage regulator. A standard voltage regulator may not match the drive output voltage regulator may not match the drive output voltage. Select a regulator specifi cally designed for the drive output (100-011-486), or a voltmeter that does not use a transformer and offers direct read out.

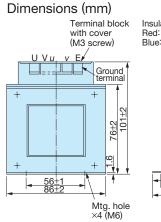

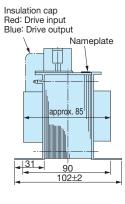

Weight: 2.2 kg

### Application Notes

#### Selection

Rated Output Current Capacity

Make sure that the motor rated current is less than rated output current for the drive.

· When the harmonic current distortion rate is 5% or less

The rated output current of the drive should be larger than 1.15 times of the motor rated current. The default setting of C7-60 should be also changed. Refer to Technical Manual for details.

· When running more than one motor in parallel from a single drive

The capacity of the drive should be larger than 1.1 times of the total motor rated current. However, run only one motor from each drive when using vector control. It is not possible to run more than one motor from one drive with vector control.

When 2 Seconds is Required for Momentary Power Loss Ride-Thru Time

When continuing the drive operation after the power is restored even if a momentary loss of power of 2 seconds occurs, use the following units.

- 200 V class Momentary Power Loss Ride-Thru unit: Model no. 73600-P0010
- 400 V class Momentary Power Loss Ride-Thru unit: Model no. 73600-P0020

Required Time for Drive to be Ready

The drive needs 1.5 seconds<sup>\*</sup> to prepare for operation after the power is turned on. Be careful of this delay if using an external reference input.

\* This time is required if no optional device is used with the drive. If an optional communication device is used, the time required for the drive to be ready for operation will vary in accordance with the start up time of the optional communication card.

#### Selection of Power Capacity

Use a power supply that is greater than the rated input capacity (kVA) of the drive. If the power is lower than the rated capacity of the drive, the device will be unable to run the application properly and a fault will occur.

The rated input capacity of the drive,  $S_{CONV}$  [kVA], can be calculated by the following formula.

 $S_{\textit{CONV}} = \sqrt{3} \times I_{\textit{in}} \times V_{\textit{in}} \div 1000$ 

(lin: Rated input current [A], V<sub>in</sub>: Applicable power line voltage [V])

#### Connection to Power Supply

The total impedance of the power supply and wiring for the rated current of the drive is %Z = 10% or more. If the impedance of the power supply is too large, then power voltage distortion may occur. If the wiring is too long, then be sure that proper preventative measures such as thick cables or series wiring have been taken to lower the impedance of wiring. Contact Yaskawa or your Yaskawa agent for details.

#### Grounding the Power Supply

The drive is highly recommended that the power supply has its own dedicated ground because the drive is designed to run with a 1:1 ratio relative ratio relative to the power supply. Other devices should be grounded as directed in the specifications for those devices. Particular care needs to be taken when connecting sensitive electronic equipment (such as OA devices). Separate ground lines to prevent problems from noise, and install a noise filter.

#### When Using a Generator as a Power Supply

Select the generator capacity approximately twice as large as the drive input power supply capacity. For further information, contact your Yaskawa representative. Set the deceleration time or load so that the regenerative power from the motor will be 10% or less of the generator capacity.

When a Phase Advance Capacitor or Thyristor Controller is Provided for the Power Supply No phase advance capacitor is needed for the drive.

Installing a phase advance capacitor to the drive will weaken the power factor.

For the phase advance capacitor that has already been installed on the same power supply system as the drive, attach a phase-advance capacitor with a series reactor to prevent oscillation with the drive.

Contact Yaskawa or your Yaskawa agent, if any device generating voltage surge or voltage distortion such as DC motor drive thyristor controller or magnetic agitator is installed on the same power supply system.

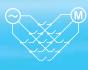

Features

Product Lineup

Model Selection

Parameter List

Instructions

Connection Diagram Specifications

Dimensions

Peripheral Devices Fully-Enclosed and Options Design

Basic

Prevention Against EMC or Harmonic Leakage Current Use units with built-in EMC filters that have the CE marking.

If a device that will be affected by noise is near the drive, use a zero-phase reactor as a noise filter.

Use a leakage relay or a ground leakage breaker designed for products provided with prevention from harmonics leak current, when necessary.

#### Affects of Power Supply Distortion

When the power supply voltage is distorted, the harmonics contents increase because the harmonics of the power supply system enter the drive.

#### Starting Torque

The overload rating for the drive determines the starting and accelerating characteristics of the motor. Expect lower torque than when running from line power. To achieve a higher starting torque, use a larger drive, or a drive and motor with larger capacity.

#### Emergency Stop

When the drive faults out, the output is shut off. This, however, does not stop the motor immediately. Some type of mechanical brake may be needed if it is necessary to halt the motor faster than the Fast Stop function is able to.

#### Repetitive Starting/Stopping

Cranes (hoists), elevators, punching presses, and other such applications with frequent starts and stops often exceed 150% of their rated current values. Heat stress generated from repetitive high current can shorten the lifespan of the IGBTs. The expected lifespan for the IGBTs is about 8 million start and stop cycles with a 4 kHz carrier frequency and a 150% peak current.

For crane-type applications using an inching function in which the motor is quickly started and stopped, Yaskawa recommends selecting a large enough drive so that peak current levels remain below 150% of the drive rated current.

Run only one motor from each drive when using vector control. It is not possible to run more than one motor from one drive with vector control.

#### Carrier Frequency Derating

When the carrier frequency of the drive is increased above the factory default setting, the rated output current of the drive should be reduced. Refer to the instruction manual of the drive for details on this function.

#### Installation

#### Enclosure Panels

Keep the drive in a clean environment by either selecting an area free of airborne dust, lint, and oil mist, or install the drive in an enclosure panel. Leave the required space between the drives to provide for cooling, and take steps to ensure that the ambient temperature remains within allowable limits. Keep flammable materials away from the drive. If the drive must be used in an area where it is subjected to oil mist and excessive vibration, protective designs are available. Contact Yaskawa or your Yaskawa agent for details.

#### Installation Direction

The drive should be installed upright as specified in the manual.

#### Settings

#### Motor Code

If using permanent magnet motors, make sure that the proper motor code has been set to parameter E5-01 before performing a trial run.

#### Upper Limits

The drive is capable of running the motor up to 400 Hz. Due to the danger of accidentally of operating at high speed, be sure to set the upper limit for the frequency to control the maximum speed. The default setting for the maximum output frequency is 60 Hz.

#### DC Injection Braking

Motor overheat can result if there is too much current used during DC Injection Braking, or if the time for DC Injection Braking is too long.

#### Acceleration/Deceleration Times

Acceleration and deceleration times are affected by how much torque the motor generates, the load torque, and the inertia moment. Set a longer accel/decel time when Stall Prevention is enabled. The accel/decel times are lengthened for as long as the Stall Prevention function is operating. For faster acceleration and deceleration, use a larger drive and motor.

#### Compliance with Harmonic Suppression Guidelines

- Guidelines for harmonic suppression measures are applicable to consumers that receive power from a 6.6 kV or higher system. For details, refer to the Harmonics Suppression Technical Guideline JEAG 9702-1995.
- With respect to the harmonic suppression guidelines, the U1000 is a Matrix Converter and does not generate harmonics (K<sub>5</sub>=0). However, the harmonic component is not completely zero.

#### **General Handling**

#### Wiring Check

Doing so will destroy the drive.

Be sure to perform a final check of all sequence wiring and other connections before turning the power on. Make sure there are no short circuits on the control terminals (+V, AC,etc.), as this could damage the drive.

Installing a Ground Fault Interrupter or an MCCB We recommend that you install ground fault interrupter (ELCB) for wire protection and as protection against secondary damage for faults. Also, if short circuit cutoffs are permitted in the upstream power supply system, we recommend that you use a molded case circuit breaker (MCCB).

We recommend that you select an ELCB designed for AC drives (one with high-frequency countermeasures).

Select the MCCB based on the power supply power factor of the Matrix Converter (depends on the power supply voltage, output frequency, and load).

#### Magnetic Contactor Installation

Use a magnetic contactor (MC) to ensure that power to the drive can be completely shut off when necessary. The MC should be wired so that it opens when a fault output terminal is triggered.

Avoid switching a magnetic contactor on the power supply side more frequently than once every 30 minutes. Frequent switching can cause damage to the drive.

#### Inspection and Maintenance

Capacitors for the control power supply take time to discharge even after the power has been shut off. After shutting off the power, wait for at least the amount of time specified on the drive before touching any components.

The heatsink can become quite hot during operation, and proper precautions should be taken to prevent burns. When replacing the cooling fan, shut off the power and wait at least 15 minutes to be sure that the heatsink has cooled down.

Even when the power has been shut off for a drive running a PM motor, voltage continues to be generated at the motor terminals while the motor coasts to stop. Take the precautions described below to prevent shock and injury:

- Applications where the machine can still rotate even though the drive has fully stopped should have a load switch installed to the output side of the drive. Yaskawa recommends manual load switches from the AICUT LB Series by AICHI Electric Works Co., Ltd.
- Do not allow an external force to rotate the motor beyond the maximum allowable speed, also when the drive has been shut off.
- Wait for at least the time specified on the warning label after opening the load switch on the output side before inspecting the drive or performing any maintenance.
- Do not open and close the load switch while the motor is running, as this can damage the drive.
- If the motor is coasting, make sure the power to the drive is turned on and the drive output has completely stopped before closing the load switch.

#### Wiring

All wire ends should use ring terminals for UL/cUL compliance. Use only the tools recommended by the terminal manufacturer for crimping.

#### Transporting the Drive

Never steam clean the drive.

During transport, keep the drive from coming into contact with salts, fluorine, bromine, phthalate ester, and other such harmful chemicals.

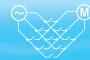

Features

**Product Lineup** 

Model Selection

Parameter List

Instructions

Standard Specifications

Connection Diagram

Standard

Dimensions

Peripheral Devices Fully-Enclosed and Options Design

Basic

## Notes on Motor Operation

#### Using a Standard Motor

#### Low Speed Range

There is a greater amount of loss when operating a motor using an drive than when running directly from line power. With a drive, the motor can become quite hot due to the poor ability to cool the motor at low speeds. The

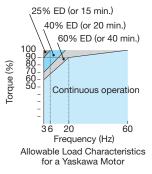

load torque should be reduced accordingly at low speeds. The figure above shows the allowable load characteristics for a Yaskawa standard motor. A motor designed specifically for operation with a drive should be used when 100% continuous torque is needed at low speeds.

#### Insulation Tolerance

Consider voltage tolerance levels and insulation in applications with an input voltage of over 440 V or particularly long wiring distances. Contact Yaskawa or your Yaskawa agent for consultation.

#### High Speed Operation

Problems may occur with the motor bearings and dynamic balance in applications operating at over 60 Hz. Contact Yaskawa for consultation.

#### Torque Characteristics

Torque characteristics differ when operating directly from line power. The user should have a full understanding of the load torque characteristics for the application.

#### Vibration and Shock

U1000 lets the user choose high carrier PWM control. Selecting Closed Loop Vector Control can help reduce motor oscillation. Keep the following points in mind when using high carrier PWM:

#### (1) Resonance

Take particular caution when using a variable speed drive for an application that is conventionally run from line power at a constant speed. Shockabsorbing rubber should be installed around the base of the motor and the Jump Frequency selection should be enabled to prevent resonance.

(2) Any imperfection on a rotating body increases vibration with speed.

Caution should be taken when operating above the motor rated speed.

#### (3) Subsynchronous Resonance

Subsynchronous resonance may occur in fans, blowers, turbines, and other applications with high load inertia, as well as in motors with a relatively long shaft.

#### Audible Noise

Noise created during run varies by the carrier frequency setting. Using a high carrier frequency creates about as much noise as running from line power. Operating above the rated speed can create unpleasant motor noise.

#### Using a Synchronous Motor

- Yaskawa or your Yaskawa agent if you plan to use any other synchronous motor not endorsed by Yaskawa.
- A single drive is not capable of running multiple synchronous motors at the same time. Use a standard induction motor for such setups.
- At start, a synchronous motor may rotate slightly in the opposite direction of the Run command depending on parameter settings and motor type.
- The amount of starting torque that can be generated differs by each control mode and by the type of motor being used. Set up the motor with the drive after verifying the starting torque, allowable load characteristics, impact load tolerance, and speed control range. Contact Yaskawa or your Yaskawa agent if you plan to use a motor that does not fall within these specifications.
- Even with a braking resistor, braking torque is less than 125% when running between 20% to 100% speed, and falls to less than half the braking torque when running at less than 20% speed.
- In Open Loop Vector Control for PM motors, the allowable load inertia moment is approximately 50 times higher than the motor inertia moment or less. Contact Yaskawa or your Yaskawa agent concerning applications with a larger inertia moment.
- When using a holding brake in Open Loop Vector Control for PM motors, release the brake prior to starting the motor. Failure to set the proper timing can result in speed loss. Not for use with conveyor, transport, or hoist type applications.
- To restart a coasting motor rotating at over 200 Hz while in the V/f control mode, Speed Search can be used.

### Applications with Specialized Motors

#### Multi-Pole Motor

Because the rated current will differ from a standard motor, be sure to check the maximum current when selecting a drive. Always stop the motor before switching between the number of motor poles. If a regenerative overvoltage fault occurs or if overcurrent protection is triggered, the motor will coast to stop.

#### Submersible Motor

Because motor rated current is greater than a standard motor, select the drive capacity accordingly. Be sure to use a large enough motor cable to avoid decreasing the maximum torque level on account of voltage drop caused by a long motor cable.

#### Explosion-Proof Motor

Both the motor and drive need to be tested together to be certified as explosion-proof. The drive is not for explosion proof areas.

An explosion-proof pulse generators (PG) is used for an explosion-proof with voltage tolerance. Use a specially designed pulse coupler between the drive and the PG when wiring.

#### Geared Motor

Continuous operation specifications differ by the manufacturer of the lubricant. Due to potential problems of gear damage when operating at low speeds, be sure to select the proper lubricant. Consult with the manufacturer for applications that require speeds greater than the rated speed range of the motor or gear box.

#### Single-Phase Motor

Variable speed drives are not designed for operating single phase motors. Using a capacitor to start the motor causes excessive current to flow into the capacitors, potentially causing damage. A split-phase start or a repulsion start can end up burning out the starter coils because the internal centrifugal switch is not activated. U1000 is for use only with 3-phase motors.

#### Motor with Brake

Caution should be taken when using a drive to operate a motor with a built-in holding brake. If the brake is connected to the output side of the drive, it may not release at start due to low voltage levels. A separate power supply should be installed for the motor brake. Motors with a built-in brake tend to generate a fair amount of noise when running at low speeds.

#### **Power Driven Machinery**

#### (decelerators, belts, chains, etc.)

Continuous operation at low speeds wears on the lubricating material used in gear box type systems to accelerate and decelerate power driven machinery. Caution should also be taken when operating at speeds above the rated machine speed due to noise and shortened performance life.

# Global Service Network

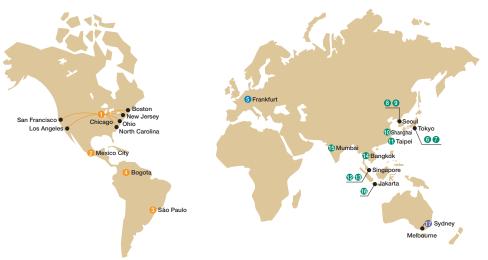

| Region            | Service Area                       | Service Location                                                                               | Service Agency                                                                                                    | Telephone/Fax                                                     |
|-------------------|------------------------------------|------------------------------------------------------------------------------------------------|----------------------------------------------------------------------------------------------------|-------------------------------------------------------------------|
| North<br>America  | U.S.A.                             | Chicago (HQ)<br>Los Angeles<br>San Francisco<br>New Jersey<br>Boston<br>Ohio<br>North Carolina | 1 YASKAWA AMERICA INC.                                                                                                    | Headquarters                                                      |
|                   | Mexico                             | Mexico City                                                                                    | 29 PILLAR MEXICANA. S.A. DE C.V.                                                                                                    | ☎         +52-555-660-5553           FAX         +52-555-651-5573 |
| South             | South America                      | São Paulo                                                                                      | <sup>(3)</sup> YASKAWA ELÉTRICO DO BRASIL LTDA.                                                                                                    | ☎         +55-11-3585-1100           FAX         +55-11-5581-8795 |
| America           | Colombia                           | Bogota                                                                                         | <b>OVARIADORES LTD.A.</b>                                                                                                    | ☎         +57-1-428-4225           FAX         +57-1-428-2173     |
| Europe            | Europe,<br>South Africa            | Frankfurt                                                                                      | 9 YASKAWA EUROPE GmbH                                                                                                    | ☎         +49-6196-569-300           FAX         +49-6196-569-398 |
|                   | Japan Tokyo,<br>offices nationwide | Tokyo,                                                                                         | Image: Book State State Sta | <b>1</b> +81-3-5402-4502         FAX       +81-3-5402-4580        |
|                   |                                    | an offices nationwide YASKAWA ELECTRIC ENGINEERING CORPORATION (After-sales service)           | n         +81-4-2931-1810           FAX         +81-4-2931-1811                                                                                                    |                                                                   |
| South Korea       | O au the 1/ area a                 | South Korea Seoul                                                                              | <sup>3</sup> YASKAWA ELECTRIC KOREA CORPORATION                                                                                                    | T         +82-2-784-7844           FAX         +82-2-784-8495     |
|                   | South Korea                        |                                                                                                | YASKAWA ENGINEERING KOREA CORPORATION                                                                                                    | ☎         +82-2-3775-0337           FAX         +82-2-3775-0338   |
|                   | China                              | Beijing, Guangzhou,<br>Shanghai                                                                | 10 YASKAWA ELECTRIC (CHINA) CO., LTD.                                                                                                    | ☎         +86-21-5385-2200           FAX         +86-21-5385-3299 |
|                   | Taiwan                             | Taipei                                                                                         | 1 YASKAWA ELECTRIC TAIWAN CORPORATION                                                                                                    | <b>1</b> +886-2-2502-5003         FAX       +886-2-2505-1280      |
| Asia<br>Singapore | 0                                  | ingapore Singapore -                                                                           | 19 YASKAWA ELECTRIC (SINGAPORE) PTE. LTD.                                                                                                    | <b>1</b> +65-6282-3003         FAX       +65-6289-3003            |
|                   | Singapore                          |                                                                                                | (8) YASKAWA ENGINEERING ASIA-PACIFIC PTE. LTD.                                                                                                    | n         +65-6282-1601           FAX         +65-6382-3668       |
|                   | Thailand Bangkok                   | (1) YASKAWA ELECTRIC (THAILAND) CO., LTD.                                                      | ☎ +66-2693-2200<br>FAX +66-2693-4200                                                                                                    |                                                                   |
|                   | India Mumbai                       | <b>(1)</b> LARSEN & TOUBRO LIMITED                                                             | Headquarters                                                                                                    |                                                                   |
|                   | Indonesia                          | Jakarta                                                                                        | (BPT. YASKAWA ELECTRIC INDONESIA                                                                                                    | ☎         +62-21-5794-1845           FAX         +62-21-5794-1843 |
| Oceania           | Australia                          | Sydney (HQ)<br>Melbourne                                                                       | (PROBOTIC AUTOMATION PTY. LTD.                                                                                                    | Headquarters                                                      |

Features

**Product Lineup** 

# 11100

#### **DRIVE CENTER (INVERTER PLANT)**

2-13-1, Nishimiyaichi, Yukuhashi, Fukuoka, 824-8511, Japan Phone 81-930-25-3844 Fax 81-930-25-4369 http://www.yaskawa.co.jp

#### YASKAWA ELECTRIC CORPORATION

New Pier Takeshiba South Tower, 1-16-1, Kaigan, Minatoku, Tokyo, 105-6891, Japan Phone 81-3-5402-4502 Fax 81-3-5402-4580 http://www.yaskawa.co.jp

YASKAWA AMERICA, INC. 2121 Norman Drive South, Waukegan, IL 60085, U.S.A. Phone 1-800-YASKAWA (927-5292) or 1-847-887-7000 Fax 1-847-887-7310 http://www.yaskawa.com

#### YASKAWA ELÉTRICO DO BRASIL LTDA.

Avenida Piraporinha 777, Diadema, São Paulo, 09950-000, Brazil Phone 55-11-3585-1100 Fax 55-11-3585-1187 http://www.yaskawa.com.br

YASKAWA EUROPE GmbH

Hauptstrasse 185, 65760 Eschborn, Germany Phone 49-6196-569-300 Fax 49-6196-569-398 http://www.yaskawa.eu.com

#### YASKAWA ELECTRIC KOREA CORPORATION

9F, Kyobo Securities Bldg., 26-4, Yeouido-dong, Yeongdeungpo-gu, Seoul, 150-737, Korea Phone 82-2-784-7844 Fax 82-2-784-8495 http://www.yaskawa.co.kr

#### YASKAWA ELECTRIC (SINGAPORE) PTE. LTD.

151 Lorong Chuan, #04-02A, New Tech Park 556741, Singapore Phone 65-6282-3003 Fax 65-6289-3003 http://www.yaskawa.com.sg

#### YASKAWA ELECTRIC (CHINA) CO., LTD.

12F, Carlton Bldg., No.21 HuangHe Road, HuangPu District, Shanghai 200003, China Phone 86-21-5385-2200 Fax 86-21-5385-3299 http://www.yaskawa.com.cn

#### YASKAWA ELECTRIC (CHINA) CO., LTD. BEIJING OFFICE

Room 1011, Tower W3 Oriental Plaza, No.1 East Chang An Ave. Dong Cheng District, Beijing, 100738, China

Phone 86-10-8518-4086 Fax 86-10-8518-4082 YASKAWA ELECTRIC TAIWAN CORPORATION

9F, 16, Nanking E. Rd., Sec. 3, Taipei, 104, Taiwar Phone 886-2-2502-5003 Fax 886-2-2505-1280 http://www.yaskawa-taiwan.com.tw

#### YASKAWA INDIA PRIVATE LIMITED

#17/A Electronics City, Hosur Road Bangalore 560 100 (Karnataka), India Phone 91-80-4244-1900 Fax 91-80-4244-1901 http://www.yaskawaindia.in

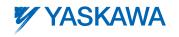

#### YASKAWA ELECTRIC CORPORATION

In the event that the end user of this product is to be the military and said product is to be employed in any weapons systems or the manufacture thereof, the export will fall under the relevant regulations as stipulated in the Foreign Exchange and Foreign Trade Regulations. Therefore, be sure to follow all procedures and submit all relevant documentation according to any and all rules, regulations and laws that may apply. Specifications are subject to change without notice for ongoing product modifications and improvements.

© XXXX YASKAWA ELECTRIC CORPORATION. All rights reserved.

LITERATURE NO. KAEP C710636 02A Published in Japan June 2014 14-06 14-5-13